SISTEMI INTEGRATI PER IL MONITORAGGIO, L'EARLY WARNING E LA MITIGAZIONE DEL RISCHIO IDROGEOLOGICO LUNGO LE GRANDI VIE DI COMUNICAZIONE

 $\frac{808}{111}$ 

m

m

 $\alpha$ 

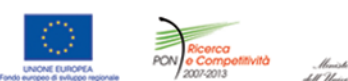

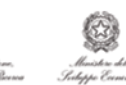

# investiamo nel vostro futuro<br>PROGETTO PON01\_01503

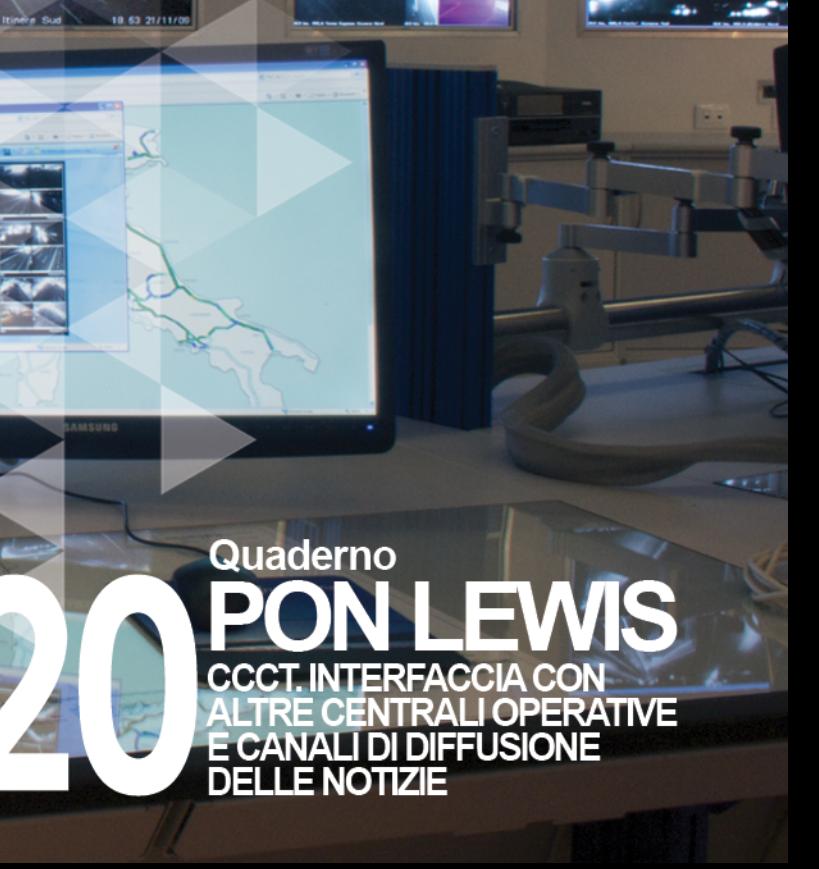

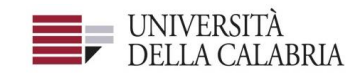

# autostrade||Tech

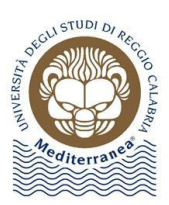

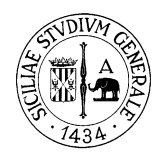

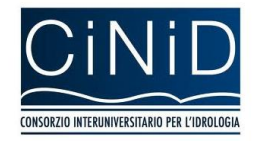

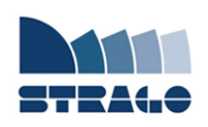

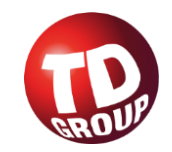

A cura di Fabrizio Paoletti **| DELIVERABLE WP 7.3 CCCT. Interfaccia con altre centrali operative e canali di diffusione delle notizie**

*Sistemi integrati per il monitoraggio, l'early warning e la mitigazione del rischio idrogeologico lungo le grandi vie di comunicazione"*

#### **Premessa**

Frane e inondazioni sono un problema di grande rilevanza nel nostro Paese. Negli ultimi anni le vittime e i danni dei disastri idrogeologici hanno raggiunto livelli inaccettabili e impongono un grande e immediato impegno della comunità nazionale per cercare di mitigare il livello di rischio, utilizzando strategie articolate ed efficaci capaci di integrare, in una visione organica, interventi strutturali e non strutturali.

Su questi temi l'Università della Calabria è impegnata da anni in attività di studio e di ricerca di rilevanza nazionale e internazionale e nella diffusione e promozione della cultura della previsione e prevenzione del rischio idrogeologico. Nel 2011 insieme ad altri partner, ha promosso un progetto di ricerca triennale, "Sistemi integrati per il monitoraggio, l'early warning e la mitigazione del rischio idrogeologico lungo le grandi vie di comunicazione", finalizzato allo sviluppo di un sistema complesso e articolato di preannuncio delle frane da impiegare per le fasi di previsione/prevenzione del rischio idrogeologico.

Il Progetto, indicato con l'acronimo LEWIS (Landslide Early Warning Integrated System), è stato svolto, nel periodo 2012-2014, nel quadro del Programma Operativo Nazionale 2007-13 "Ricerca e Competitività".

I risultati conseguiti sono descritti in questa collana di Quaderni PON LEWIS.

Il progetto è stato sviluppato dall'Università della Calabria e Autostrade Tech S.p.A. insieme ai partner industriali Strago e TDGroup, alle Università di Catania, di Reggio Calabria e di Firenze e al CINID (Consorzio Interuniversitario per l'Idrologia). Per l'Ateneo calabrese hanno partecipato diversi laboratori e gruppi di ricerca: CAMILab (con funzione di coordinamento), μWave, Geomatica, Nems, Geotecnica, Dipartimento di matematica.

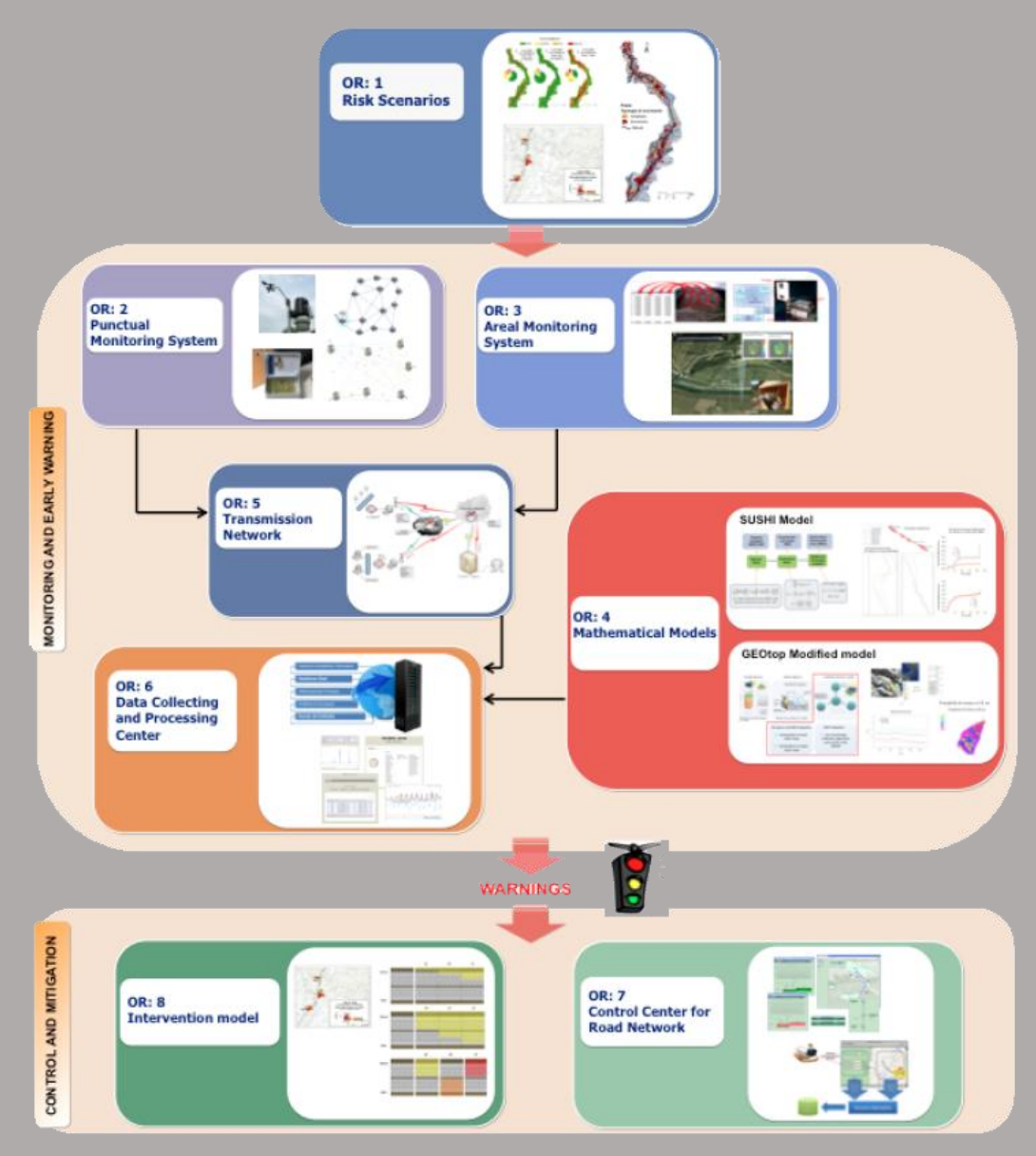

*Figura 1 - Articolazione del sistema integrato di monitoraggio dei versanti e di preannuncio dei movimenti franosi*

Il progetto è finalizzato allo sviluppo di un sistema di monitoraggio dei versanti e di preannuncio dei movimenti franosi che possono interessare le grandi vie di comunicazione e all'identificazione dei conseguenti interventi non strutturali di mitigazione.

Il sistema è articolato in due sottosistemi (fig. 1):

- $\checkmark$  Monitoraggio e preannuncio,
- $\checkmark$  Controllo e mitigazione,

che richiedono la preventiva individuazione degli scenari di rischio ossia dei danni che l'eventuale attivazione di una frana può produrre sugli elementi a rischio presenti (infrastruttura viaria, autoveicoli, persone). La procedura originale sviluppata nell'ambito del progetto prevede l'identificazione, lungo il tratto autostradale di interesse, delle aree soggette a movimenti franosi e la conseguente definizione dei relativi scenari di evento e di rischio.

Il sottosistema *Monitoraggio e preannuncio* è formato da diverse componenti: rete di monitoraggio "puntuale" che comprende sensori che misurano localmente l'inizio degli spostamenti superficiali o profondi; rete di monitoraggio "areale" che include sensori che controllano a distanza il fenomeno franoso con tecniche radar; modelli matematici di simulazione dell'innesco e della propagazione dei movimenti franosi. Nel progetto LEWIS sono state sviluppate numerose componenti innovative e sono state modificate e migliorate altre componenti già esistenti. In particolare tra i sensori puntuali sono stati sviluppati i sistemi SMAMID e POIS; tra quelli areali sono stati realizzati un radar in banda L, uno scatterometro, un interferometro; tra i modelli si sono sviluppati e/o migliorati: GEOtop, SUSHI, SCIDDICA.

La raccolta dei dati misurati dai sensori è affidata ad un unico sistema di trasmissione dati che trasmette anche le informazioni necessarie per il funzionamento dei modelli. Il sottosistema è completato da un Centro di acquisizione ed elaborazione dei dati (CAED) che, sulla base dei dati misurati dai sensori e delle indicazioni dei modelli, valuta la situazione di pericolo lungo il tronco autostradale emettendo i relativi livelli di criticità.

I livelli di criticità emessi dal CAED sono l'elemento di collegamento tra il sottosistema *Monitoraggio e preannuncio* e il sottosistema *Controllo e mitigazione*. Gli avvisi di criticità sono acquisiti dal Centro di comando e controllo del traffico (CCCT) che, sulla base di un modello di intervento predefinito, attiva le procedure standardizzate per la mitigazione del rischio, che vanno dalla

sorveglianza diretta del tratto di interesse da parte di squadre tecniche all'interruzione del traffico su entrambe le direzioni di marcia.

Il progetto prevede anche lo sviluppo di attività sperimentali su tre tronchi autostradali lungo la A3, la A16 e la A18, nonché l'erogazione di un Master di secondo livello denominato ESPRI (ESperto in Previsione/Prevenzione Rischio Idrogeologico).

Il progetto di ricerca è stato organizzato in Obiettivi Realizzativi (OR), ciascuno dei quali suddiviso in Work Package (WP), a loro volta articolati in Attività Elementari (AE). In totale erano previste 11 OR, 47 WP e 243 AE. In particolare le OR 1-8 riguardano la ricerca e si articolano in 26 WP e 139 AE. Le OR 9-11 sono dedicate a sperimentazione, governance e trasferimento tecnologico, integrazione e aggiornamento dell'attività di ricerca nella fase di Sviluppo Sperimentale e si articolano complessivamente in 21 WP e 104 AE.

I Quaderni che compongono questa collana sono stati costruiti con riferimento ai singoli WP, per la parte che riguarda la ricerca, e quindi ogni Quaderno contiene la descrizione dei risultati conseguiti nel WP, articolata in base alle AE previste.

Sono, inoltre, previsti altri tre Quaderni:

Quaderno 0 che contiene una descrizione di sintesi, in inglese, dei risultati conseguiti nell'ambito del progetto.

Quaderno 28 che contiene l'informazione relativa alle attività di divulgazione dei risultati scientifici.

Quaderno 29 che contiene la descrizione dei risultati conseguiti con l'attività formativa.

Il Quadro editoriale complessivo è riportato in tabella 1:

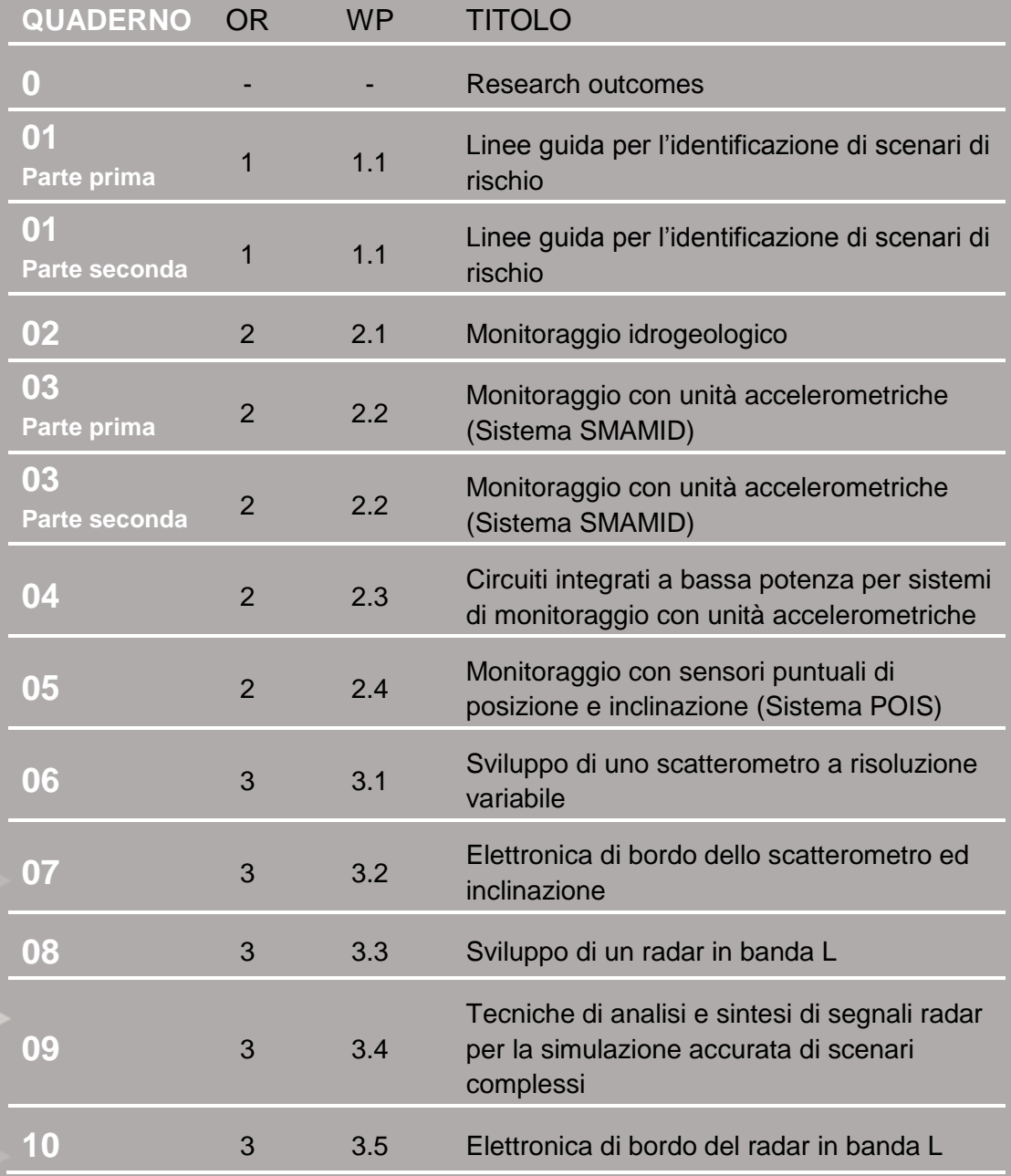

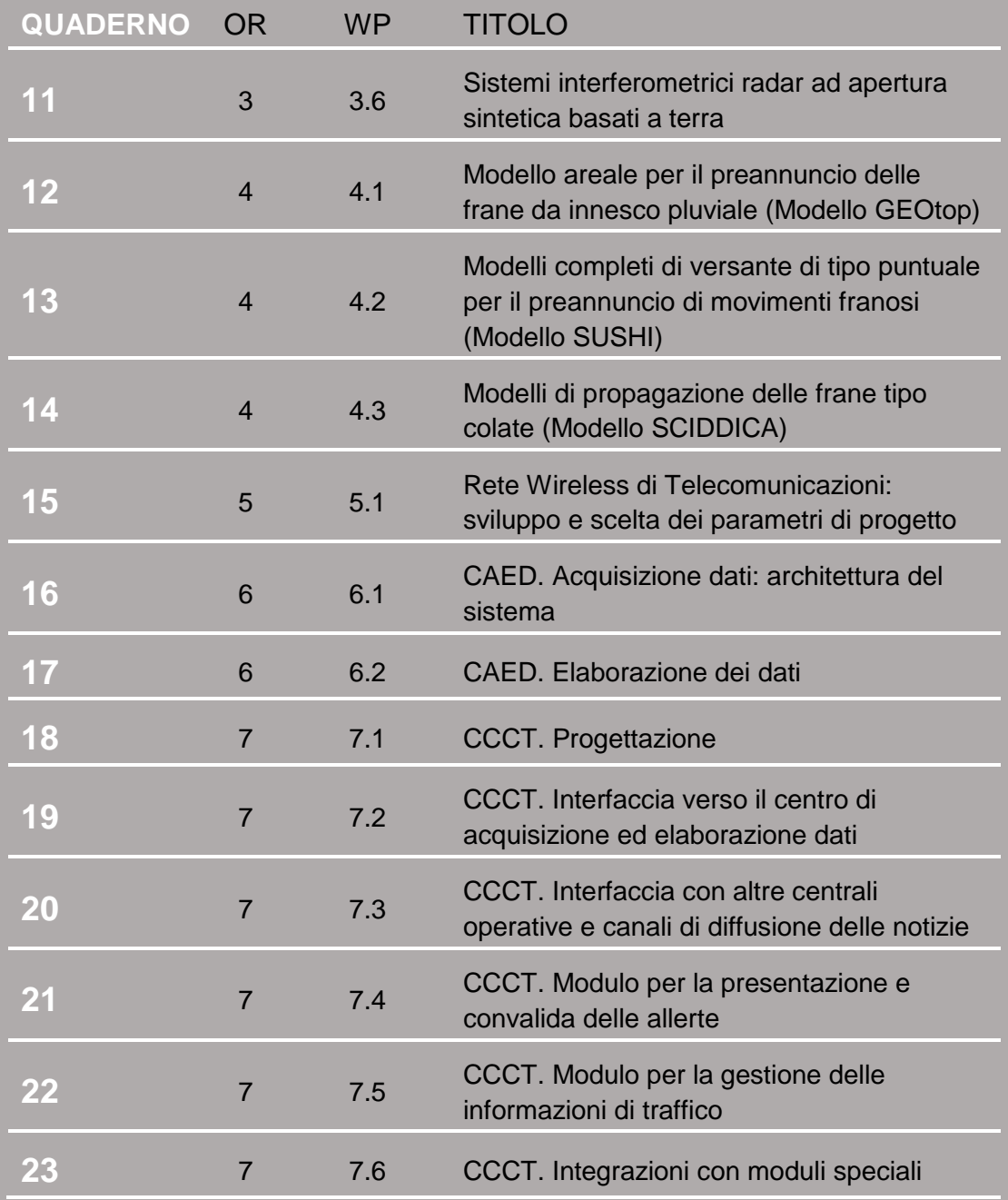

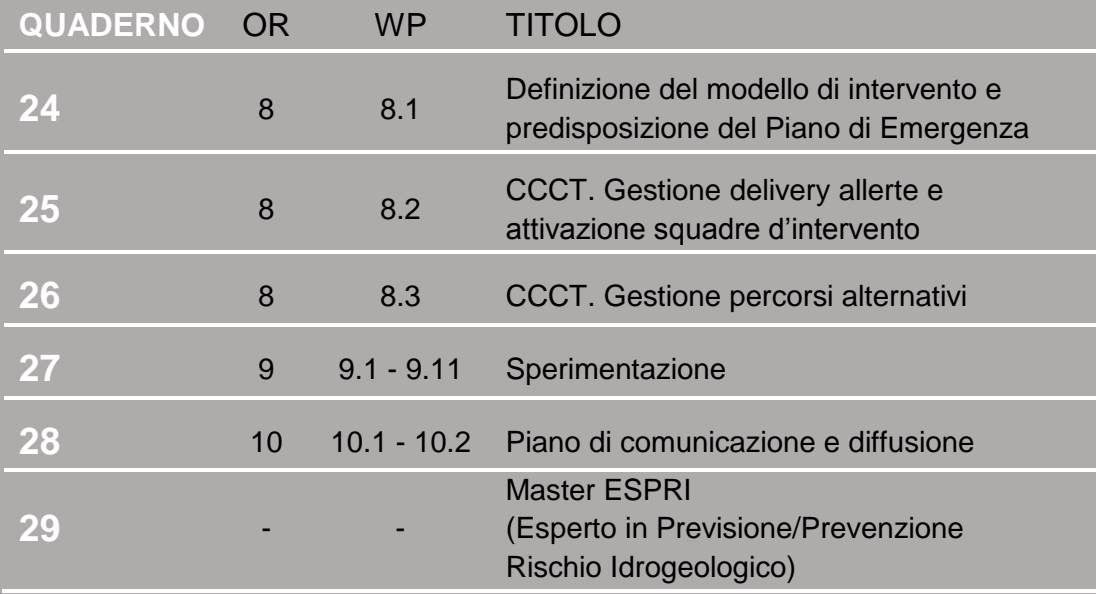

Tabella 1 - Quadro editoriale complessivo della collana di Quaderni PON LEWIS

**31 dicembre 2014 Il Responsabile Scientifico del progetto PON LEWIS** 

*Pasquale Versace* 

# **INDICE**

ATTIVITA' ELEMENTARE 7.3

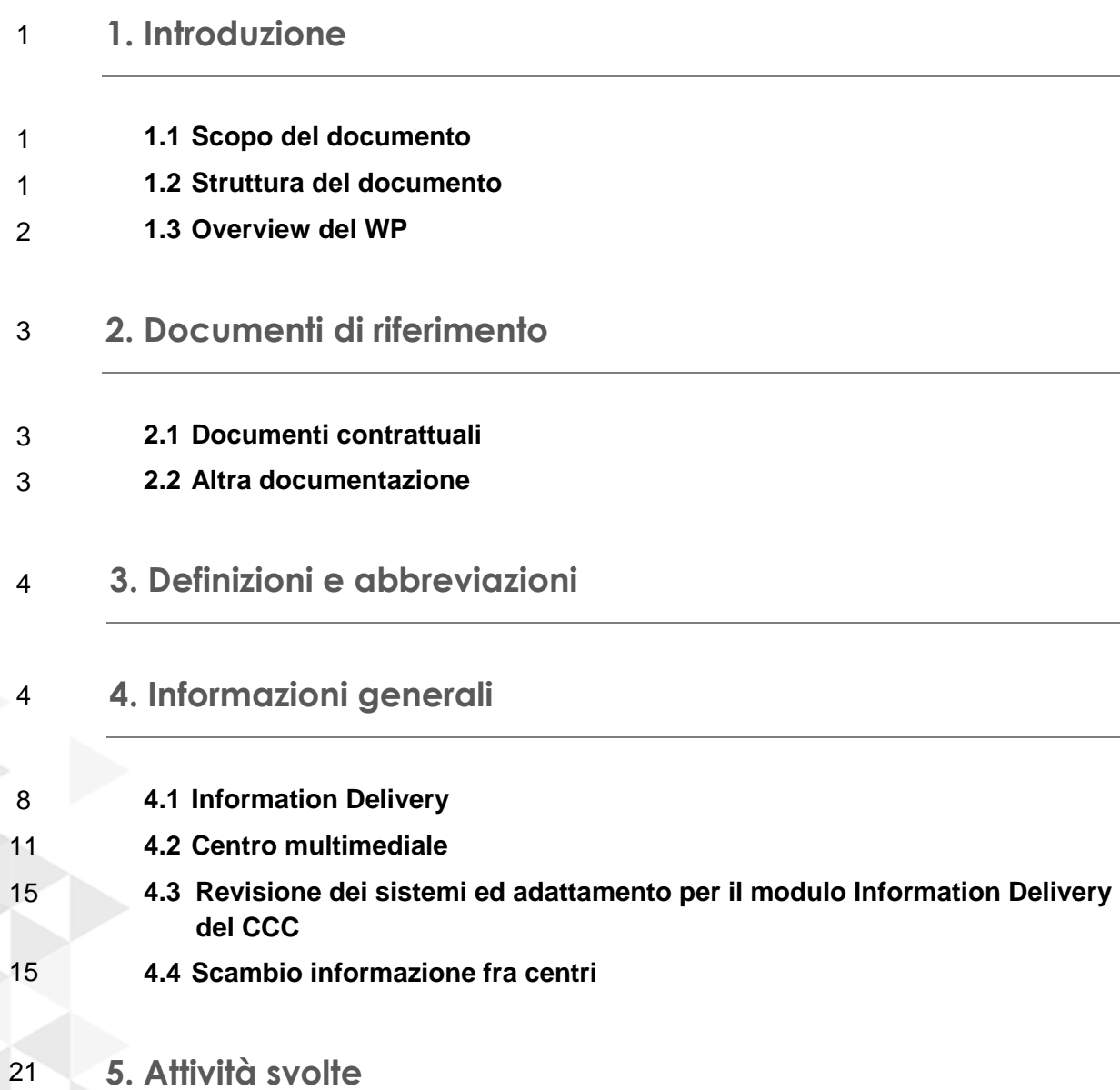

#### 22 **6. Descrizione requisiti e funzionalità richieste**

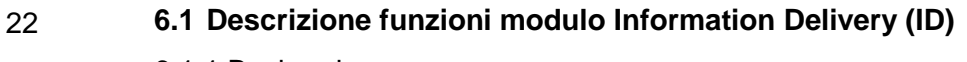

- 22 6.1.1 Backend
- 25 6.1.2 Frontend
- 28 **6.2 Descrizione funzioni del nodo DATEX II del CCC**
- 29 6.2.1 Contenuti scambiati in DATEX II
- 34 6.2.2 Specifiche di scambio dati

#### 35 **7. Architettura del sottosistema information delivery (ID)**

#### 35 **7.1 Layer di presentazione**

- 35 7.1.1 Frontend WEB
- 37 **7.2 Layer applicativo**
- 37 7.2.1 Diagramma dei Componenti
- 38 7.2.2 Descrizione delle Dipendenze e Vincoli
- 39 7.2.3 Elementi di Configurazione del Sottosistema
- 39 **7.3 Layer Dati**

#### 44 **8. Architettura del sottosistema nodo DATEX II presso la sede tech di UNICAL**

- 44 **8.1 Layer di presentazione**
- 44 8.1.1 Frontend WEB
- 45 8.1.2 Frontend Client
- 46 **8.2 Layer applicativo**
- 47 8.2.1 Diagramma dei Componenti
- 50 8.2.2 Descrizione delle Dipendenze e Vincoli
- 50 8.2.3 Elementi di Configurazione del Sottosistema
- 51 **8.3 Layer Dati**
- 53 **9. Dettaglio implementazione sottosistema information delivery (ID)**
- 53 **9.1 Layer di presentazione**
- 63 **9.2 Layer applicativo (Backend)**
- 65 9.2.1 Diagramma delle Classi della Business Logic
- 69 **9.3 Layer Dati**
- 70 **9.4 Interfacce**
- 70 9.4.1 Interfacce di Sistema (da/verso sistemi esterni)
- 70 9.4.2 Interfacce Software (da/verso sistemi interni)
- 70 9.4.3 Interfacce Canali di Comunicazione
- 71 **9.5 Modalità operative**
- 72 **10. Dettaglio implementazione sottosistema nodo DATEX II presso la sede Tech di UNICAL**
- 72 **10.1 Layer di presentazione**
- 74 **10.2 Layer applicativo (Bckend)**
- 74 10.2.1 Diagramma delle Classi della Business Logic
- 76 **10.3 Layer Dati**
- 76 **10.4 Interfacce**
- 76 10.4.1 Interfacce di Sistema (da/verso sistemi esterni)
- 78 10.4.2 Interfacce Software (da/verso sistemi interni)

#### 79 **10.5 Modalità operative**

- 80 10.5.1 Gestione dei dati in caso di caduta di connessione con Receiver interni
- 80 10.5.2 Gestione dei dati in caso di caduta di connessione con Supplier esterni
- 80 10.5.3 Gestione dei dati in caso di caduta di connessione con Client esterni
- 80 10.5.4 Gestione dei dati in caso di caduta di connessione con Provider interni
- 81 10.5.5 Gestione dei dati di KeepAlive

## **1. Introduzione**

#### **1.1 SCOPO DEL DOCUMENTO**

Il presente documento è il documento finale di descrizione del Work Package WP 7.3 Interfaccia con altre centrali operative e canali di diffusione delle notizie, del progetto PON01\_01503 Landslide Early Warning - Sistemi integrati per il monitoraggio, l'Early Warning e la mitigazione del rischio idrogeologico lungo le grandi vie di comunicazione.

Il documento ha lo scopo di riportare il risultato finale del Work Package e delle attività in esso svolte. Le attività sono sia di analisi generale e contesto del problema che di analisi di dettaglio dei singoli elementi che lo compongono che sono stati la base della progettazione generale del sistema e dei componenti singoli necessari per il corrente Work Package.

#### **1.2 STRUTTURA DEL DOCUMENTO**

Si riporta in modo schematico l'organizzazione del documento e l'articolazione nei vari sottoparagrafi relativamente agli scopi e agli obiettivi individuali di descrizione.

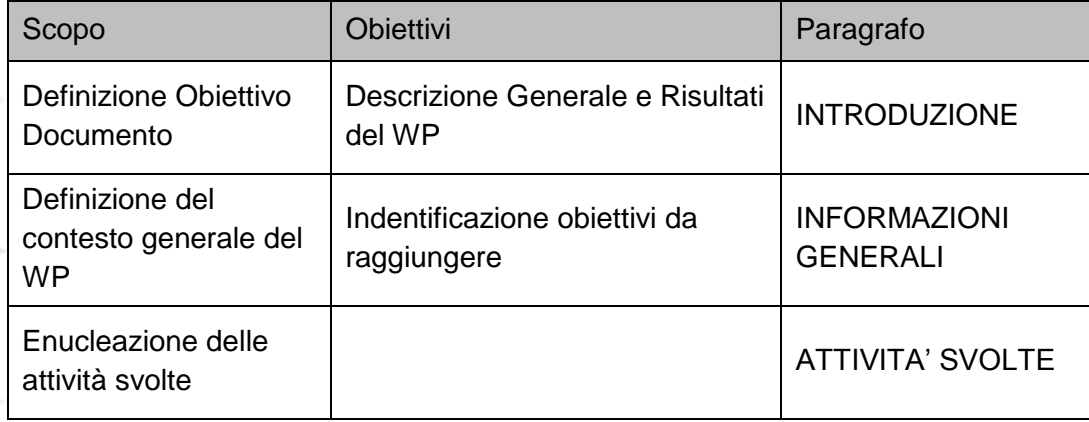

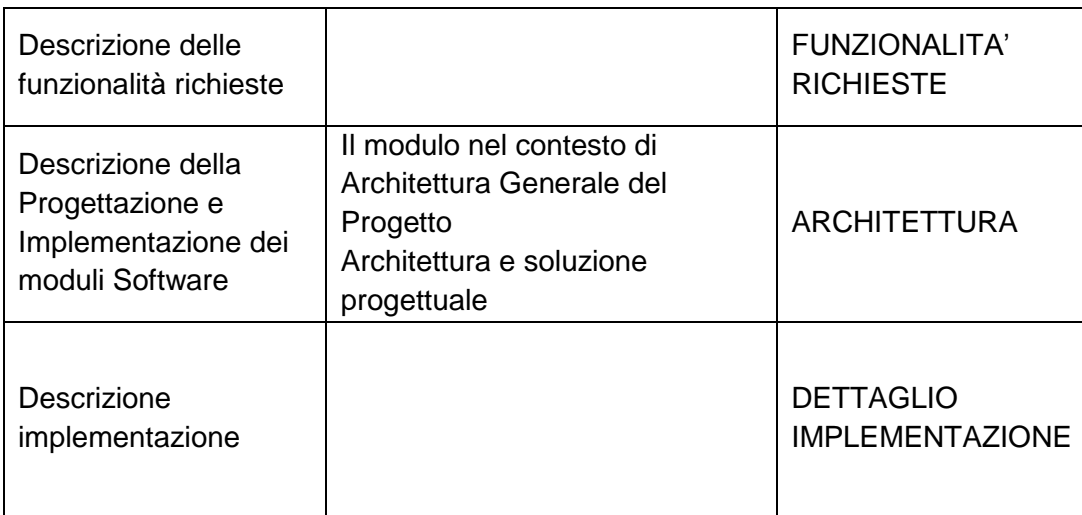

#### **1.3 OVERVIEW DEL WP**

L'articolazione delle necessità di questo WP ricopre due ambiti specifici, quello di definizione delle necessità di interfacciamento con le centrali operativi esterne al CCC e quello della diffusione delle notizie verso ulteriori enti e verso l'utilizzatore finale. Benché questi obiettivi si basino su una impronta comune definita dai contenuti che devono essere erogati in modo armonico e coerente su tutti i diversi canali informativi e nei confronti degli enti di diversa natura che operano nella gestione delle problematiche stradali o per la diffusione dell'informazione (centrali operative stradali, centrali polizia, centro protezione Civile, centro informativo stradale nazionale CCISS, centri operativi autostradali per la diffusione dell'informazione, ecc.) le modalità attuative dello scambio ovvero i sistemi e i protocolli impiegati sono intrinsecamente diversi per l'esistenza di diverse piattaforme e tecnologie su cui si basano questi scambi. Essenziale è come dicevamo l'interoperatività e l'armonizzazione delle informazioni che devono essere equivalenti fra le diverse piattaforme, nel rispetto dei diversi standard operativi e delle tecnologie di scambio informazioni quali ad esempio il protocollo DATEX2 per lo scambio fra centrali operative, fondamento del progetto, e i protocollo DATEX1 per lo scambio con i centri Autostrade e CCISS e per garantire, fra gli altri, l'interoperabilità con il sistema RDS-TMC operato da RAI e RTL102.5 in collaborazione con Autostrade. Questi principi sono alla base della progettazione dei moduli per una piena interoperabilità dei sistemi con il CCC e i sistemi esterni con cui si ha potenziale interesse a scambiare le informazioni.

## **2. Documenti di riferimento**

## **2.1 DOCUMENTI CONTRATTUALI**

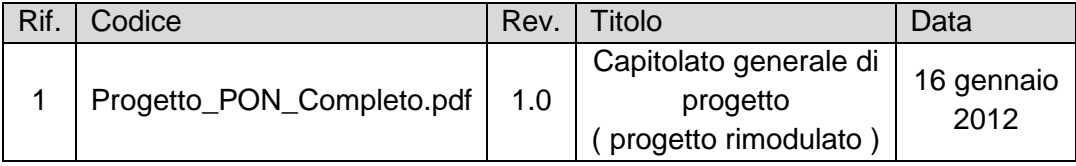

*Tabella 1 – Tabella documenti contrattuali* 

### **2.2 ALTRA DOCUMENTAZIONE**

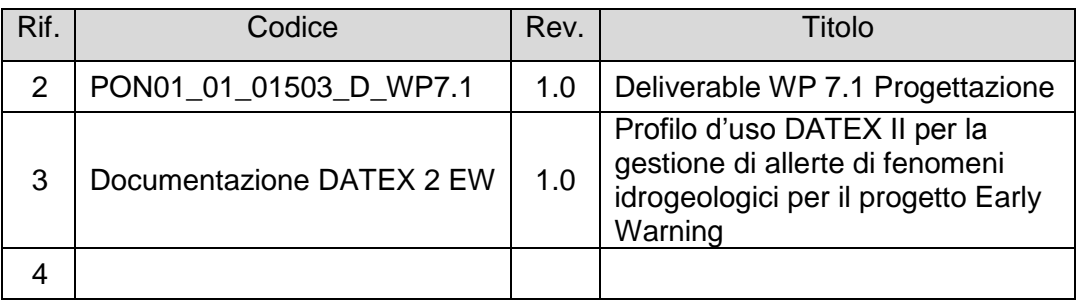

*Tabella 2 – Tabella altra documentazione*

## **3. Definizioni e abbreviazioni**

Si rimanda ai documenti glossario elaborati

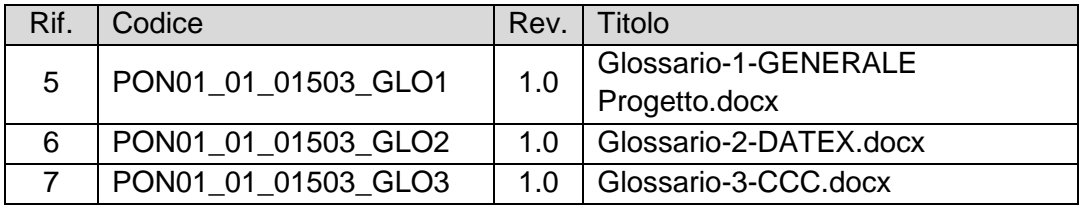

*Tabella 3 – Tabella documentazione glossario e definizioni* 

## **4. Informazioni generali**

L'informazione stradale è distinta nei due aspetti principali di Dati (relativi alle misure effettive di grandezze di traffico o di dati ambientali o meteo) e di Informazioni relative al verificarsi di situazioni stradali che hanno un impatto sulle condizioni di guida e sul livello di servizio della rete.

L'informazione è frutto di una osservazione di dati o di fenomeni sensoriali complessi e a partire da questa viene classificata a resa conforme a categorie e di conseguenza verbalizzata per essere intellegibile e confrontabile rispetto a riferimenti medi noti.

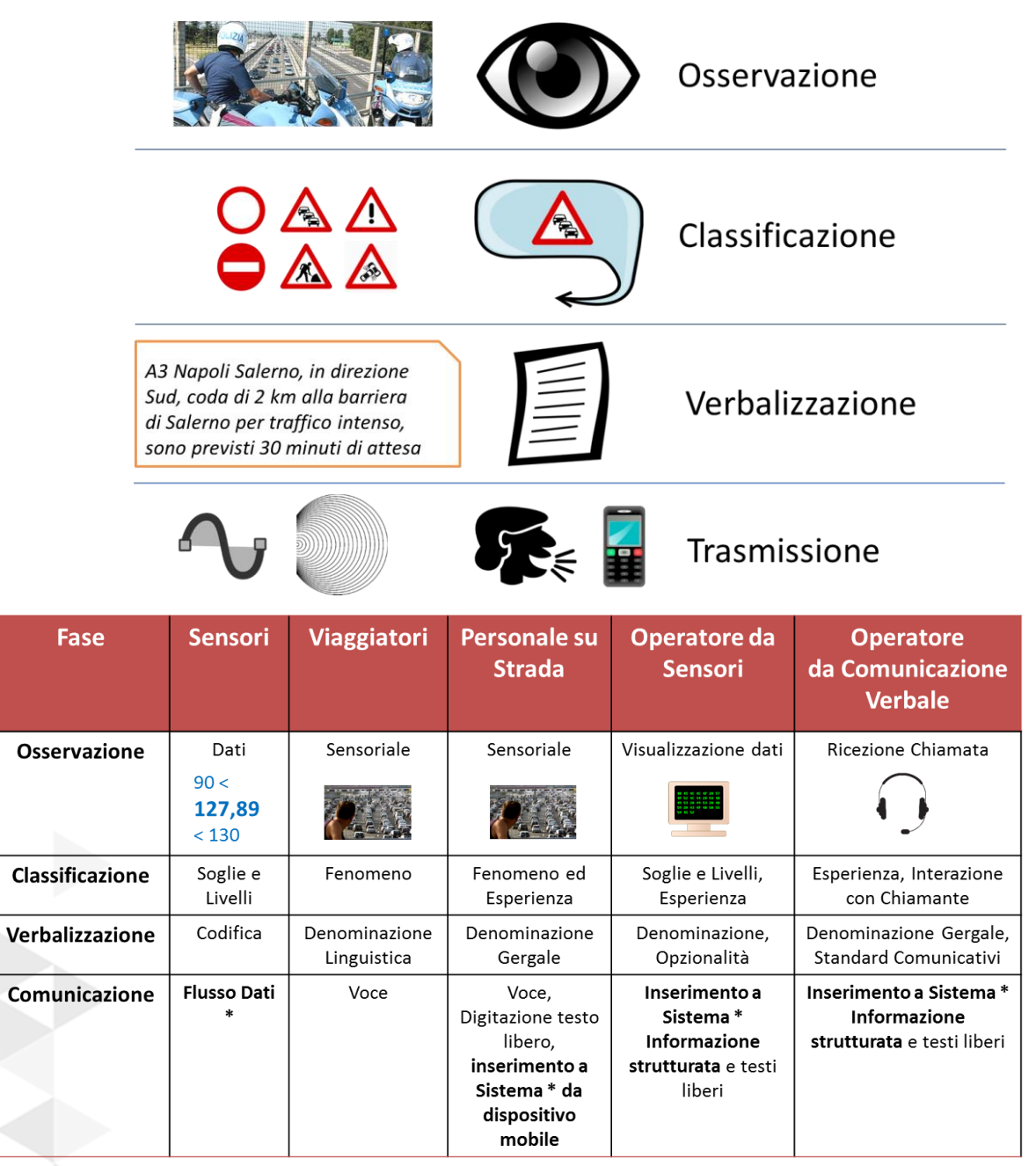

*Figura 1 – Processo dell'informazione*

Per un dettaglio sui contenuti dell'informazione stradale si rimanda alla descrizione dettagliata relativa al WP 7.5. Nell'ambito del WP attuale invece si fa riferimento alla necessità di comunicazione dell'informazione verso altri enti che esplicano servizi gestionali e operativi o di informazione all'utente.

Come si può ben comprendere e come ogni tipo di informazione anche l'informazione stradale è relativa all'ambito dell'uso che ne viene fatto e del Destinatario della comunicazione.

Le caratteristiche di riferimento sono quelle anche relative alla terminologia e alle espressioni linguistiche che risentono della necessità di comprensione per le diverse categorie di destinatari con livelli di esperienza e know-how differenti.

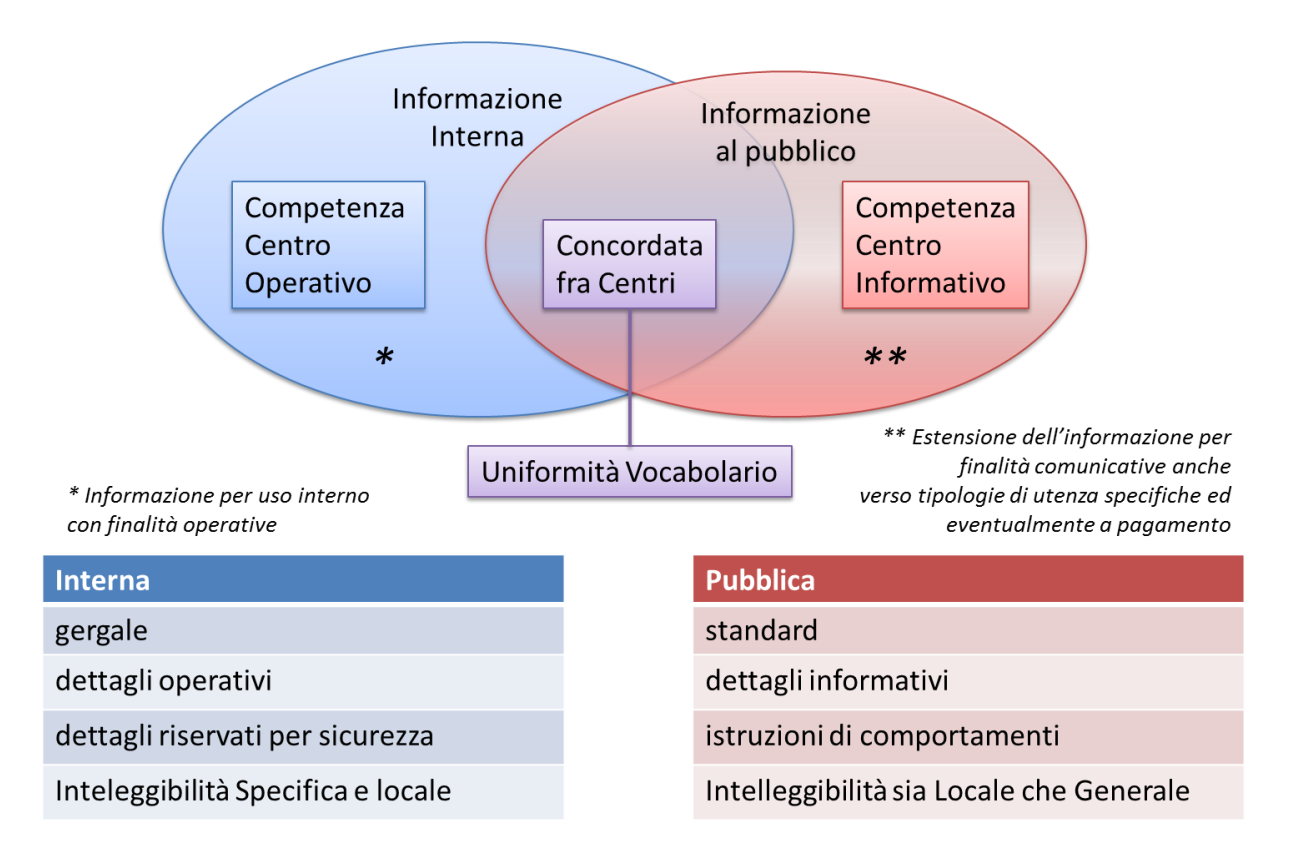

*Figura 2 – Informazione Interna e Pubblica*

Nell'ambito di questo schema i due moduli che sono analizzati ed illustrati in questo WP implementano le funzionalità relative all'invio di dati verso l'esterno, sia verso canali pubblici che verso altri enti operativi come definito e illustrato alle architetture generali del WP 7.1.

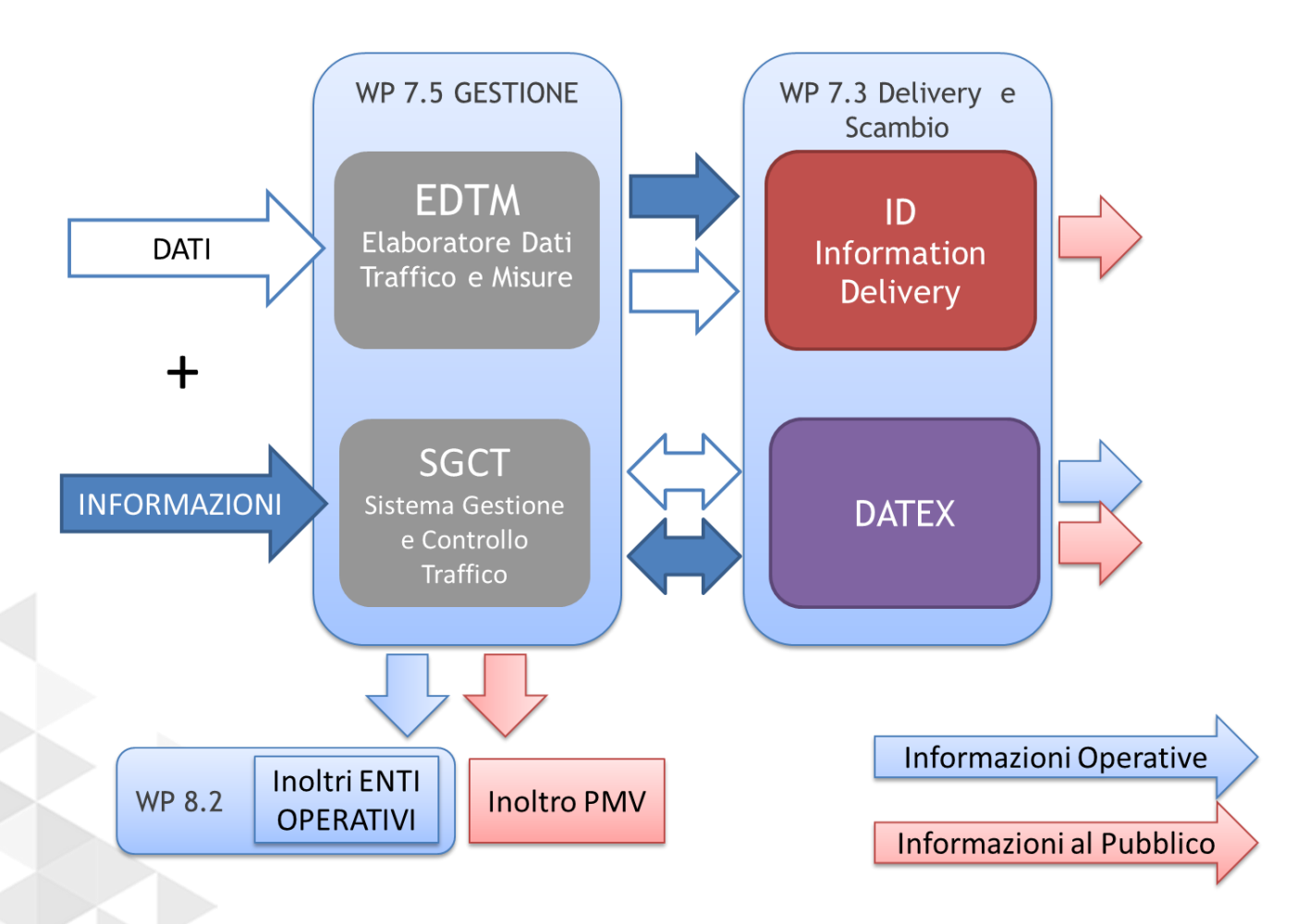

*Figura 3 – Flussi e ambiti di Informazione nel CCC-LEW*

## **4.1 INFORMATION DELIVERY**

Con riferimento ai sistemi esistenti di Autostrade per l'Italia che sono la base di partenza del nostro progetto si procede con l'illustrazione del sistema TIP (Traffic Information Platform) predisposto alla raccolta, l'elaborazione e l'inoltro delle informazioni relative al traffico ed alla viabilità.

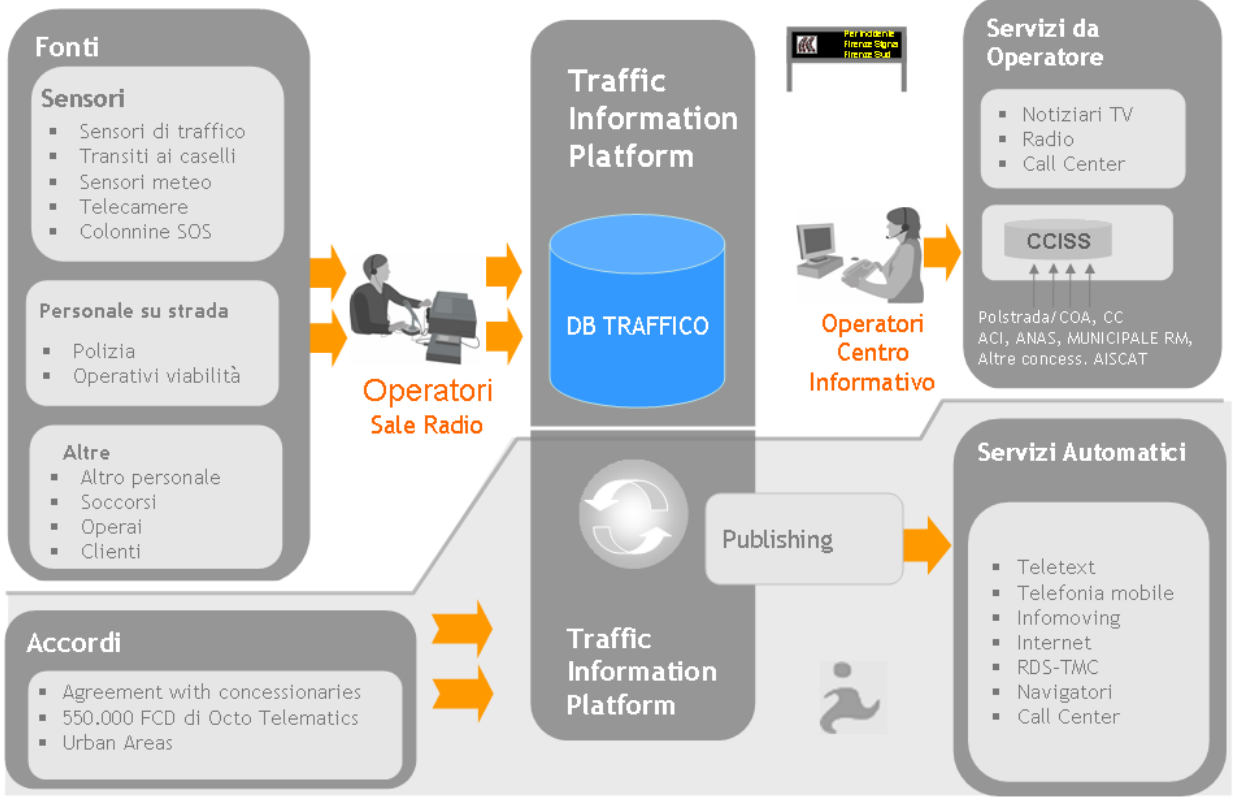

*Figura 4 – Schema del sistema TIP* 

Questo sistema, illustrato schematicamente in figura, si avvale di una serie di fonti di informazione che, immagazzinate in una banca dati ed elaborate da moduli software appositamente realizzati, vengono infine utilizzate sia per scopi operativi, sia per scopi informativi verso i canali di comunicazione al pubblico ed all'utenza.

Le fonti informative che alimentano il sistema sono molto eterogenee.

Una prima categoria è rappresentata dai sensori, che grazie ad un complesso sistema di acquisizione trasferiscono i dati elementari rilevati ai sistemi centrali.

In base alle tecnologie che consentono il reperimento di tali dati, i sensori possono essere classificati in due categorie principali:

- Sistemi di sensori basati su infrastrutture
- Sistemi di sensori basati su veicoli

Il primo gruppo può essere ulteriormente suddiviso in sensori "under ground" (come i sensori induttivi, magnetici e piezoelettrici) e "over ground" (come i sensori a riflessione e quelli basati su telecamere), a seconda che vengano posizionati sotto il manto stradale o lungo le carreggiate della strada.

Il secondo gruppo si basa fondamentalmente sulla metodologia FCD (Floating Car Data) che permette di reperire informazioni sul traffico direttamente dai veicoli che ne fanno parte. Invece che rilevare con dei sensori la presenza di un veicolo in un determinato punto, è il veicolo stesso che invia "spontaneamente" l'informazione.

Un sottoinsieme di questo gruppo con prospettive di sviluppo interessanti è rappresentato dal FCD - GPS based. In questo tipo di architettura una flotta di autoveicoli viene equipaggiata con ricevitori GPS e un dispositivo per l'invio di dati, sfruttando reti cellulari. I dati provenienti dall'intera flotta vengono poi elaborati permettendo di estrapolare informazioni di sintesi sullo stato del traffico in un determinato punto o tratta.

Le concessionarie del gruppo Autostrade dispongono di una infrastruttura sensoristica, dislocata sulla rete di competenza, che comprende:

- Oltre 1800 TLC
- Oltre 500 sensori di traffico (boe in itinere e spire)
- Oltre 400 varchi telepass

Le informazioni disponibili consistono in:

- Numero di transiti su una tratta elementare
- Velocità media
- Tempi di percorrenza su tratta

I dati elementari rilevati da ogni singolo sensore vengono memorizzati nella banca dati della Viabilità ed elaborati in modo da rendere disponibili alle sale radio, addette alla gestione del traffico e degli eventi ad esso correlati, delle segnalazioni che richiedono l'attenzione dell'operatore. Dopo validazione da parte dell'operatore, la segnalazione diventa a tutti gli effetti un evento di viabilità entrando nella banca dati del sistema TIP.

Un'altra categoria di fonti informative è costituita dalle segnalazioni provenienti dal personale su strada, dalla polizia e dagli utenti tramite il Call Center Viabilità (840.04.2121).

Una terza tipologia di fonte informativa comprende quei canali che alimentano la banca dati della Viabilità con le informazioni fornite direttamente da altre Società Concessionarie in virtù degli accordi di servizio stipulati.

A queste fonti vanno aggiunti, per completare il quadro, i canali costituiti da Infomobility, uno tra i principali Player italiani nel campo dell'infomobilità, e da OCTO Telematics, leader europeo nei sistemi satellitari di assistenza al veicolo ed alle persone, che in virtù di un recente accordo rende disponibili i dati rilevati da una flotta di circa 800.000 veicoli.

Un complesso sistema software che elabora in tempo reale le informazioni immagazzinate nel TIP, alimenta i diversi canali informativi. Questi possono essere classificati in due principali categorie:

- Servizi da operatore, di cui fanno parte notiziari radio (ISORADIO, RTL), notiziari TV e servizi di Call Center. Questi servizi si basano sull'utilizzo dell'interfaccia "Tip On Line", che consente di consultare in tempo reale la situazione del traffico.
- Servizi automatici, che alimentano tipicamente i canali web, i servizi offerti tramite telefonia mobile, ed il TMC mediante servizi basati su XML.

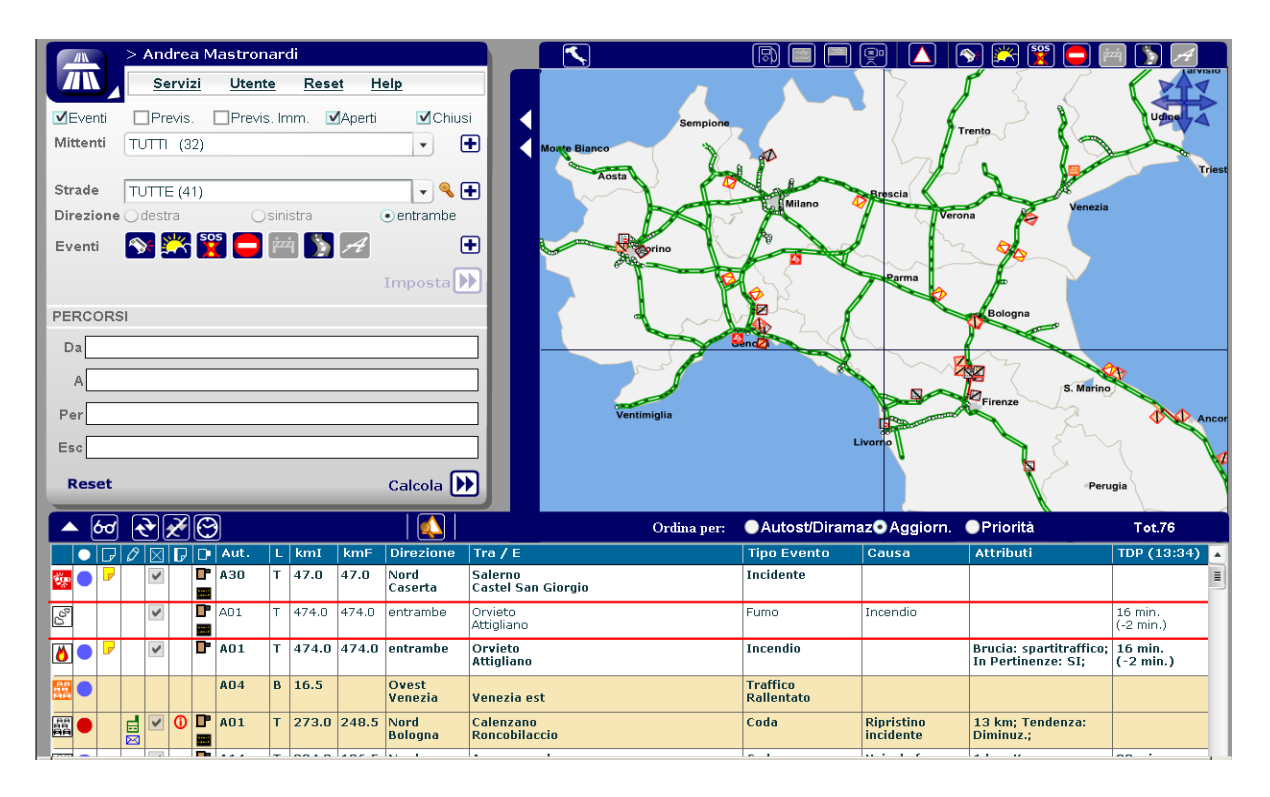

*Figura 5 – Interfaccia utente del Tip On Line* 

#### **4.2 CENTRO MULTIMEDIALE**

Per rispondere alla sempre maggior richiesta di informazioni di viabilità da parte di chi, per lavoro o per svago, percorre strade ed autostrade, Autostrade per l'Italia ha sviluppato un apposito Centro Multimediale, che svolge costantemente attività di Customer Care per la viabilità e ha predisposto una struttura dedicata a risolvere on-line le problematiche più comuni dei clienti.

A causa della costante e crescente richiesta di informazioni proveniente dai media e dai clienti, si è realizzato un flusso di informazioni completo e dettagliato interno all'azienda, per il management e per la comunicazione stampa, in grado di offrire un'unica interfaccia, con più opzioni operative per:

- la risposta telefonica al cliente,
- la realizzazione dei notiziari radiofonici,

la comunicazione interna, via posta elettronica a gruppi predefiniti di utenti.

Il Centro Multimediale è nato nel 1997 per garantire un ampio ventaglio di informazioni sulla viabilità autostradale. Si presenta come una struttura ad elevata tecnologia, dedicata alla raccolta e alla distribuzione, attraverso vari canali, di tutte le informazioni sullo stato della viabilità dei tratti autostradali gestiti dalle società del gruppo Autostrade.

Partendo dall'esperienza maturata con il Centro Informazioni, alla fine degli anni '80, dalle collaborazioni con ISORADIO, dal CCISS e dalla messa in onda nel 1998, in collaborazione con il network radiofonico privato RTL 102.5, delle informazioni di viabilità, grazie ad un progetto tecnologico e architettonico, il Centro Multimediale ha poi assunto le caratteristiche di un grande e moderno studio radio-televisivo.

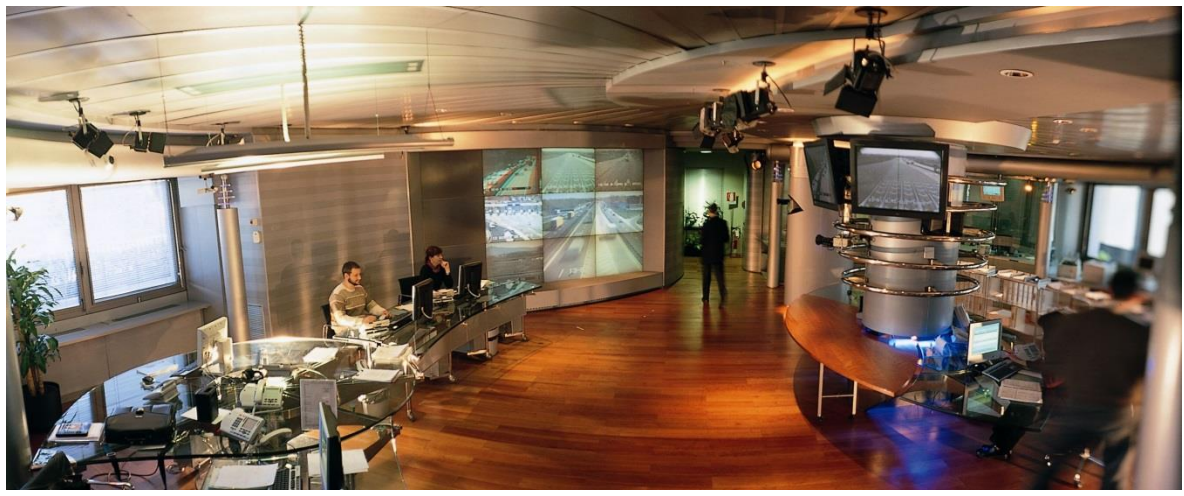

*Figura 6 – Veduta d'ambiente del Centro Multimediale* 

Videowall e monitor proiettano le immagini che arrivano in diretta dalle telecamere installate su strada, offrendo non più solo servizi per la radio ma anche per la televisione, grazie anche a rappresentazioni cartografiche molto accurate e precise.

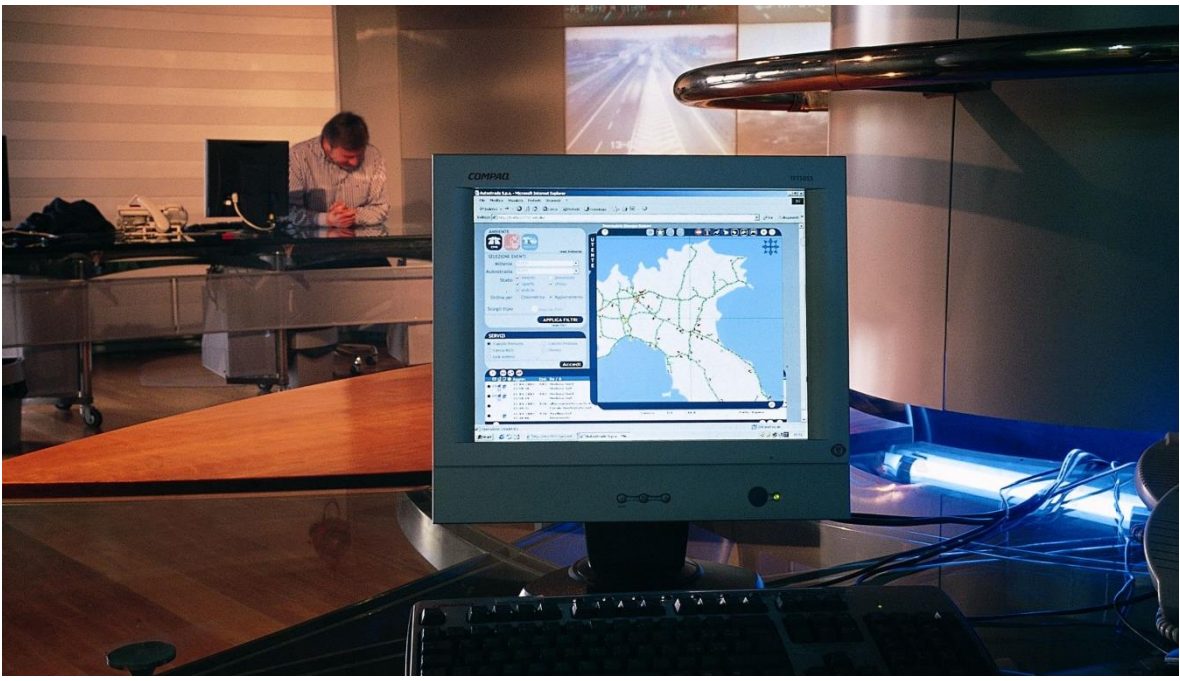

*Figura 7 – Postazione operativa nel Centro Multimediale* 

Dal 2000 è partito il nuovo servizio di infoviabilità per rullo del mattino di Canale 5: (dalle 6 alle 8 cinque edizioni e due repliche) sulla viabilità autostradale.

Il progetto è ad elevato contenuto tecnologico, poiché una articolata serie di sistemi informatici, presidiati dagli operatori del Centro Multimediale, raccoglie le notizie di viabilità, abbinate a:

- una cartina per la localizzazione dell'evento,
- un'animazione,
- immagini riprese da telecamera sulla rete (dove possibile).

Nell'estate del 2000 il progetto di comunicazione si è ampliato ulteriormente con le dirette televisive realizzate in collegamento con il Centro Multimediale presentate da giornalisti delle sette principali emittenti nazionali che si alternano davanti al videowall del Centro per commentare le immagini delle telecamere e per fornire notizie e previsioni sul traffico autostradale.

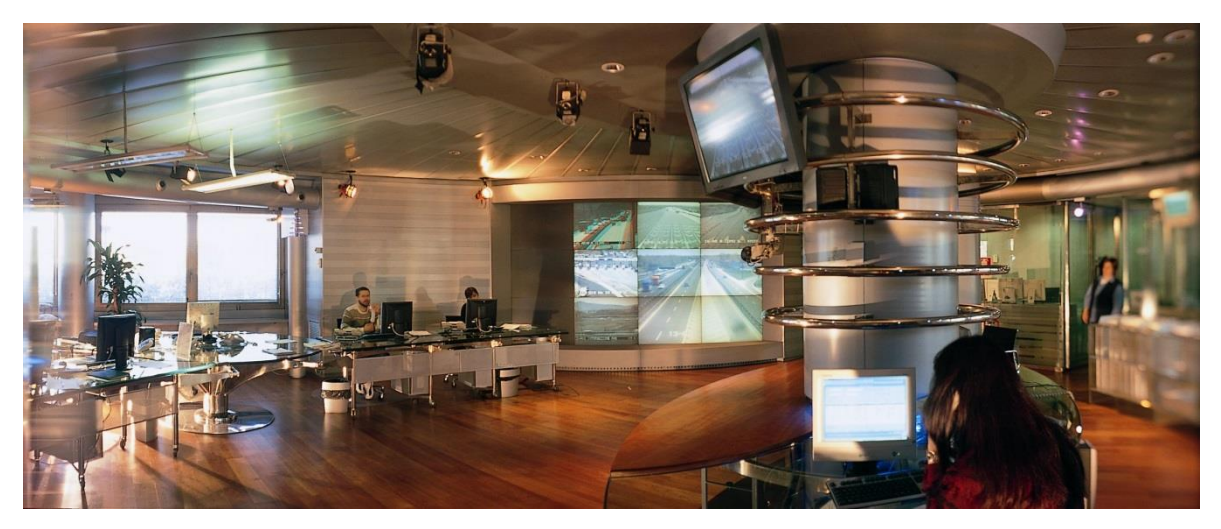

*Figura 8 – Veduta d'ambiente del Centro Multimediale*

Riprese e regia vengono realizzate dal personale tecnico di Autostrade per l'Italia e non da troupe esterne. Nell'estate del 2001 la collaborazione del Centro Multimediale si è arricchita di un nuovo servizio di infoviabilità con l'emittente tv LA7, costituito da due edizioni quotidiane sulla viabilità autostradale nella fascia del mattino tra le 6 e le 7, notizie arricchite, attraverso la tecnologia multimediale, con il commento di un operatore, cartografia e immagini, un notiziario dinamico e di forte impatto grafico.

A fine estate del 2002, si è estesa la collaborazione con ISORADIO, con otto finestre quotidiane nella programmazione di "103,3" per fornire agli ascoltatori nei "drive time" un aggiornamento e un approfondimento sulle notizie delle autostrade intorno ai grandi centri urbani.

L'operatore del centro multimediale integra le notizie provenienti dalle sale radio con note ad approfondimenti affinché queste notizie siano meglio recepite per i non addetti ai lavori.

### **4.3 REVISIONE DEI SISTEMI ED ADATTAMENTO PER IL MODULO INFORMATION DELIVERY DEL CCC**

Il modulo information Delivery del CCC è stato progettato prendendo come base il

sistema TIP di Autostrade con una precisa richiesta di:

- renderlo più flessibile e aggiornato a livello tecnologico, per possibilità di operare su diversi ambienti operativi / browser;
- compatibilità con le centrali informative esistenti di ASPI e CCISS per il delivery finale agli utenti;
- revisione del sistema per adattamento di contenuti per le finalità gestionali del progetto PON LEW:
	- gestione Livello di Allerta
	- gestione Segnalazioni Frane e dissesti per rischio idrogeologico
	- gestione Piani Emergenza, Piani Traffico e Percorsi Alternativi.

 progettazione per facilitare l'ulteriore integrazione con nuove piattaforme disponibili La modalità attuativa progettuale dell'interfaccia riscritta e adattata per il progetto PON LEW è descritta nei paragrafi dell'architettura e di dettaglio dell'implementazione.

#### **4.4 SCAMBIO INFORMAZIONE TRA CENTRI**

Il tema dello scambio dati fra centri è alla base della progettazione generale affrontata al WP 7.1, con lo schema riassuntivo del centro dove lo scambio dati figura come elemento centrale delle funzionalità e dell'architettura del sistema. (Rif. PON01\_01503\_LEW\_Deliverable\_ WP7.1 Progettazione-v1.0 paragrafi 4.3 e 6.3.1).

In questo paragrafo ci occupiamo più in generale della questione delle necessità dello scambio dati per l'elaborazione dei requisiti funzionali al capitolo 6.

La rete autostradale italiana è controllata da diversi operatori stradali, sulla base delle concessioni che lo Stato ha assegnato agli enti pubblici o privati. Gli utenti della rete autostradale attraversano inconsapevolmente molte competenze di diverse concessionarie e diversi tronchi autostradali, senza che questo venga percepito particolarmente. L'interconnessione ormai completa per l'esazione del pedaggio ha contribuito alla percezione di una rete autostradale globale dove l'attesa per servizi del medesimo livello è alta e informazioni di qualità ("attuali" e "coerenti") devono essere sempre disponibili e garantite sempre in maggiore misura. Il problema dello scambio di informazioni con partner differenti, in particolar modo rispetto alle zone di confine di competenza tra le concessionarie, è un punto critico a cui le concessionarie hanno dedicato molta attenzione da molti anni e molti sforzi sono stati fatti per automatizzare il processo sia nell'ambito di AISCAT che sulla base di accordi operativi tra le singole concessionarie.

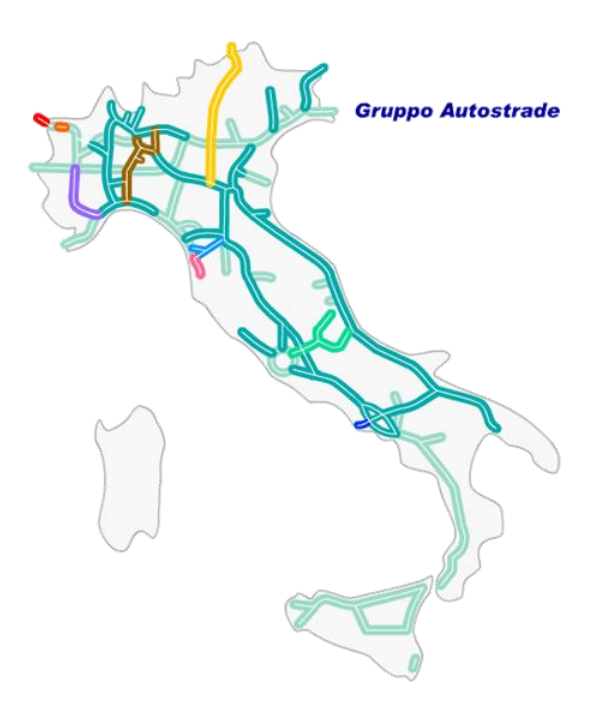

*Figura 9 – La rete autostradale italiana* 

Negli ultimi anni il problema ha assunto sempre più una connotazione di massima rilevanza ma già partire dagli anni 80 le concessionarie italiane avevano iniziato a scambiare le informazioni di traffico da trasmettere sui canali di servizio pubblico. Il Sistema Televideo attivato da Autostrade per conto delle concessionarie aderenti all'AISCAT e il sistema RITA basato su rete a commutazione di pacchetto X25 – ITAPAC sono stati alla base di queste innovazioni. Per poter operare questi scambi gli operatori autostradali hanno definito un dizionario comune e le regole per diffondere le informazioni verso gli utenti relativamente agli eventi che accadono sulla rete dell'autostrada in

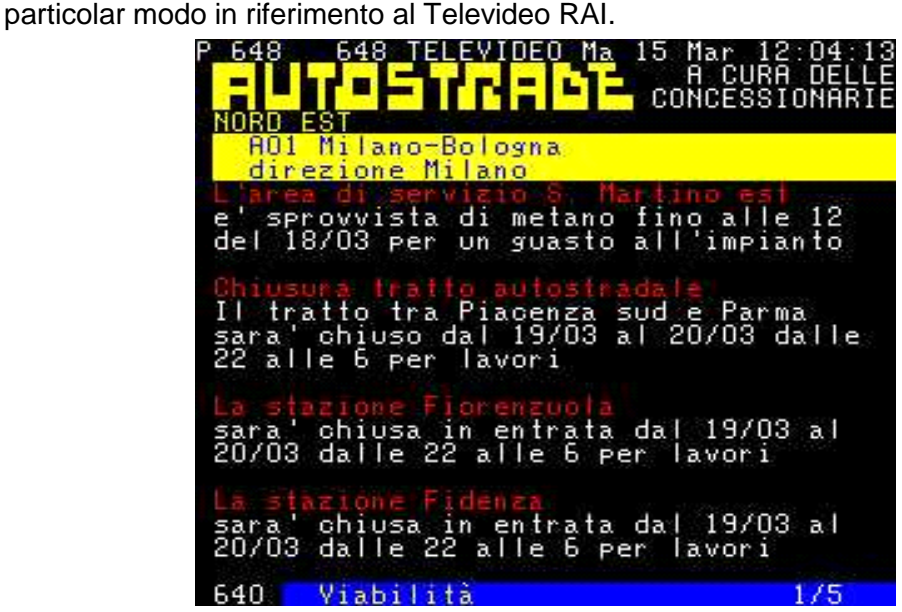

*Figura 10 – Le informazioni relative agli eventi autostradali su Televideo RAI*

Successivamente intorno al 1997, le concessionarie autostradali nell'ambito di AISCAT hanno adottato il protocollo DATEX1 già diffuso in ambito Europeo come linguaggio comune per lo scambio di informazioni, ed hanno sviluppato i loro sistemi sulla base di questo protocollo. Il DATEX1 è un protocollo supportato dalla Commissione Europea nell'ambito dei progetti di cooperazione Euro Regionali (ERP Euro Regional Projects) per lo sviluppo in Europa dei sistemi ITS (Intelligent Transport Systems). Il protocollo DATEX da metà degli anni 90 era in fase di pieno sviluppo ed era largamente adottato e diffuso in Europa, in particolare da Francia, Belgio, Olanda e Germania. Inoltre tale protocollo era strettamente collegato con il sistema di informazioni via radio su canale RDS (Radio Data System) denominato Servizio RDS-TMC (Traffic Message Channel) che sempre in quegli anni sembrava promettere evoluzioni e sviluppi molto incoraggianti tanto che lo sviluppo del sistema RDS-TMC da parte della RAI fu inserito alla fine degli anni 90 dal Ministero dei Lavori Pubblici nell'ambito del Piano Nazionale per la Telematica applicata al settore trasporti.

La prima rete DATEX1 in Italia fu costituita negli anni 1997-1998 con lo sviluppo del sistema RETICA commissionato da AISCAT a SINELEC nell'ambito del progetto di ricerca HANNIBAL per lo scambio di informazioni tra Italia e Francia su eventi riguardanti gli attraversamenti di confine tramite i tunnel del Monte Bianco e del Frejus. Questa rete si è poi progressivamente estesa e altri soggetti hanno iniziato a dotarsi di nodi DATEX anche di altri fornitori.

La rete DATEX1 verso il 2005 comprendeva più di 30 nodi, con la possibilità di scambio alla pari fra le singole concessionarie a cui si aggiungono vari centri di raccolta informazioni ( o TIC Traffic Information Center) dei vari gruppi autostradali come il nodo Autostrade di Firenze che alimenta le notizie per il Centro Multimediale Autostrade di Roma, i centri di SINELEC e SUS, a livello nazionale il centro del CCISS a Roma, altri centri privati come RTL 102.5 per la diffusione sul canale RDS-TMC sulle frequenze di tale emittente e 5T per la gestione del traffico per i recenti giochi olimpici di Torino. Altri importanti collegamenti internazionali sono stati attivati fra i principali centri italiani e i principali nodi Esteri come Bordeaux, Monaco di Baviera e Vienna, oltre ad alcuni collegamenti strategici attivi fra le concessionarie prossimi al confine di stato, come Autostrada dei Fiori - ESCOTA, Autostrada del Brennero – BayerInfo, Tunnel del Monte Bianco – Autostrade per l'Italia.

Il protocollo DATEX1 per un uso intensivo presentava purtroppo alcuni difetti e carenze, in particolare presenta alcune ambiguità relativamente all'uso delle frasi e degli attributi conformemente alle informazioni da pubblicare e, in casi particolari, non fornisce corrette informazioni di dettaglio circa la localizzazione dell'evento da comunicare sui VMS.

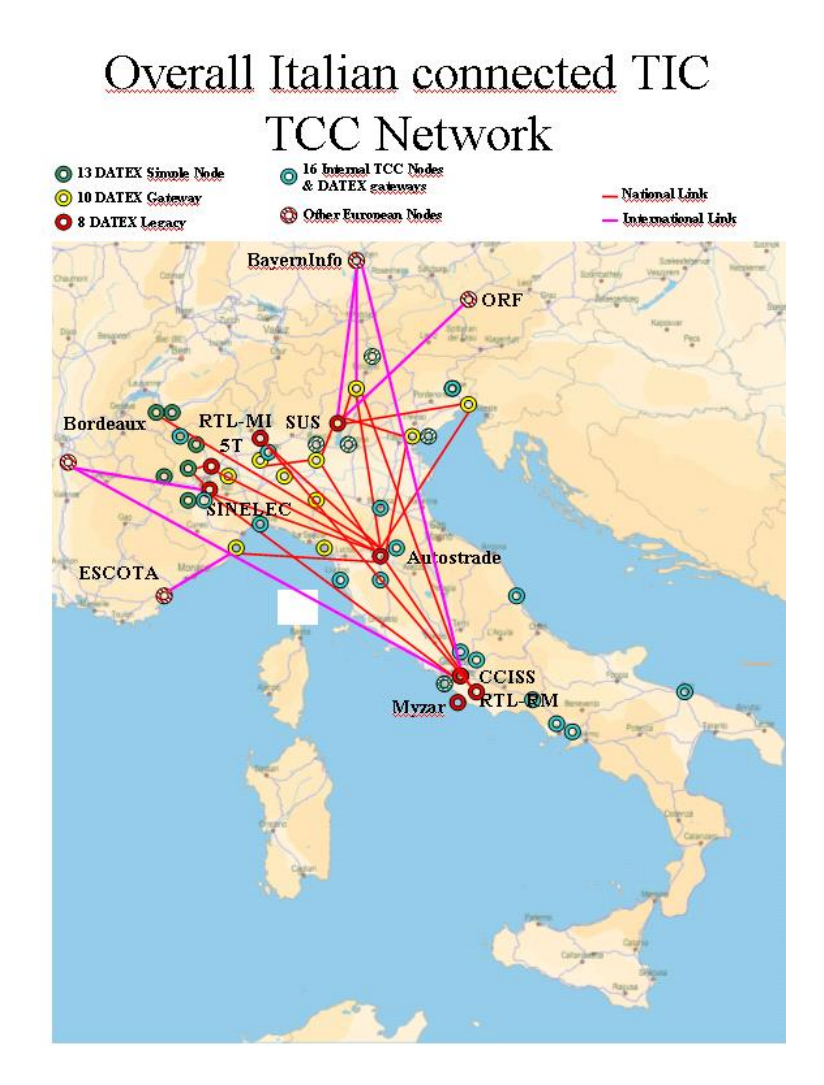

*Figura 11 – La rete italiana dei centri di raccolta informazioni TIC* 

Con l'innovazione tecnologica e l'evoluzione degli strumenti di comunicazione e grazie alla diffusione delle nuove reti di comunicazione (Internet, servizi di telefono mobile, ecc.) anche le esigenze e la richiesta di precisione di informazione hanno subito un notevole incremento, rendendo sempre più necessario l'utilizzo di un metodo di scambio informazioni automatico. Per questo motivo la rete DATEX1 italiana esistente si è rivelata un ottimo strumento per le concessionarie, in grado di fornire il substrato tecnologico di base per

l'implementazione di servizi a valore aggiunto anche a pagamento. Fra questi si annoverano i servizi tipici della funzionalità di Information Delivery, quali i call center aziendali con notiziari automatici e via operatore, call center di viabilità di Service Providers automatici e via operatore (es. Autostrade e Autostrada del Brennero con TIM, Seat Pagine Gialle, SUS, etc.), servizi su cellulari 3G (Autostrade con Vodafone, TIM, H3G), siti internet (Autostrade, TGCOM, SuperEva), monitor con notiziari automatici nelle principali aree di servizio, notizie su navigatori (Autostrade con RTL), notiziari via Radio e TV (Autostrade e Autostrada del Brennero Canale 5 e LA7).

Dal 2004 la commissione Europea ha deciso di avviare la revisione del protocollo DATEX1 per la sua evoluzione su una piattaforma moderna che fosse basata sull'UML (Unified Modeling Language) per la descrizione del sistema e sulle tecnologie http/XML che erano allora ormai consolidate e diffuse. Il risultato è stato la pubblicazione a fine 2006 della prima versione del protocollo DATEX II che è stato successivamente rielaborato e rivisto per arrivare alla definizione delle specifiche DATEX II versione 2.1 rilasciate a Luglio 2012. Il corredo di strumenti per la gestione del modello dati di questo protocollo si è via via affinato e ampliato fino a includere:

- un tool per la generazione dello schema XML a partire dallo schema UML,
- una procedura precisa per ridurre la complessità dello schema dati,

 una procedura precisa per estendere lo schema dati con informazioni aggiuntive finalizzate a specifiche applicazioni non generalmente previste.

Il protocollo DATEX II nella versione 2.0 è stato convertito in Technical Specification CEN TS16157; la famiglia di questa TS comprende al suo interno diversi documenti che descrivono le modalità con cui è articolato il protocollo:

- TS16157-1 Metodologia,
- TS16157-2 Localizzazione di elementi sulla rete stradale,
- TS16157-3 Informazioni sulle situazioni stradali).

Sono in fase di emanazione ulteriori norme:

- TS16157-4 Cartelli a Messaggio Variabile,
- TS16157-5 Dati da Misure di Sensori Stradali,
- TS16157-6 Informazioni Parcheggi.

# **5. Attività svolte**

Nel contesto del WP sono state identificate le seguenti Attività Elementari corrispondenti ai relativi Obiettivi:

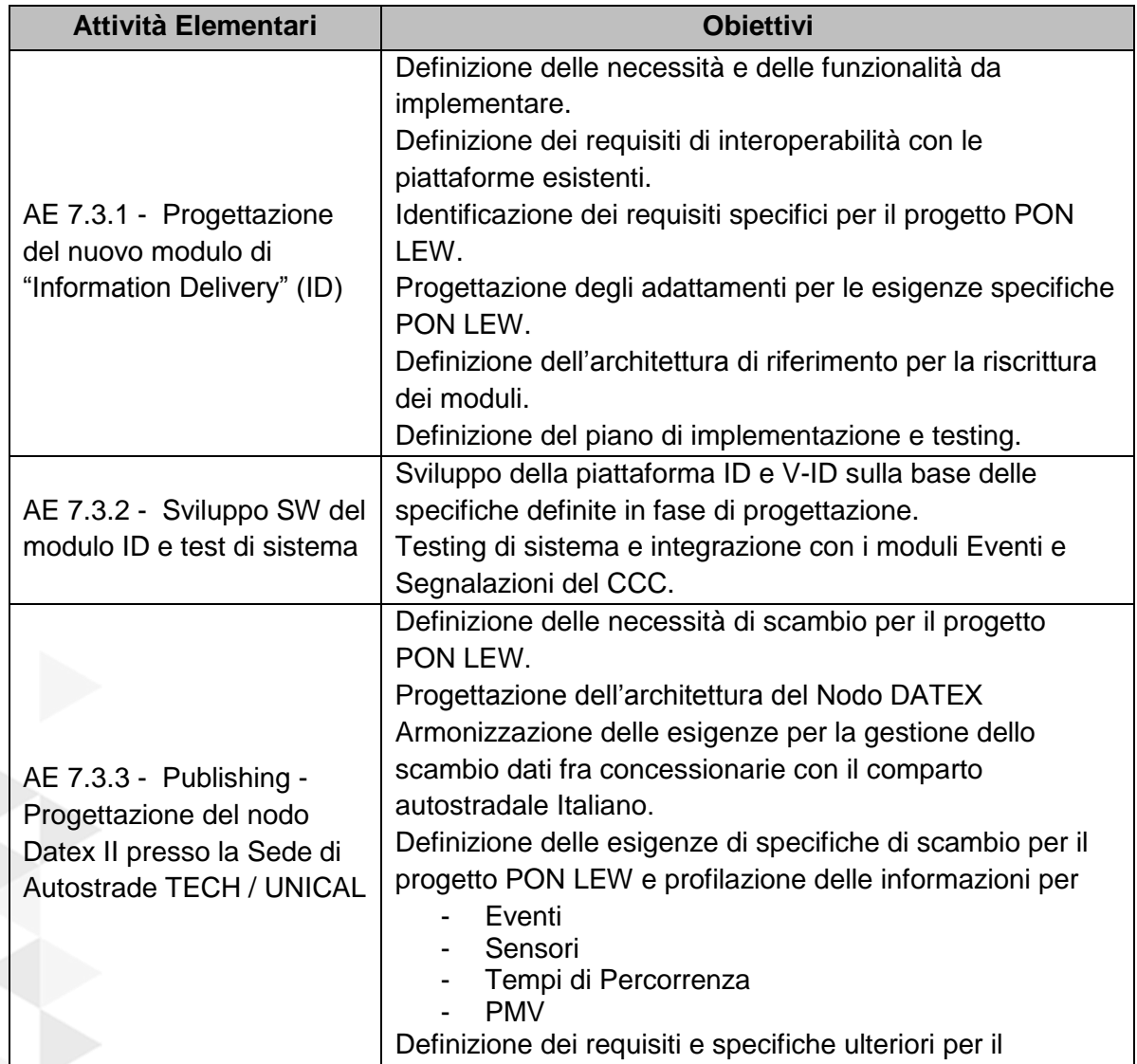
|                          | consolidamento del protocollo DATEX II che ha carenze<br>specifiche sul piano di definizione specifiche di Data |  |  |
|--------------------------|----------------------------------------------------------------------------------------------------|--|--|
|                          | Exchange.                                                                                                    |  |  |
|                          | Definizione della gestione delle sottoscrizioni.                                                                |  |  |
|                          | Progettazione delle tabelle di supporto allo scambio                                                            |  |  |
|                          | dati (nodi, sessioni, sottoscrizioni).                                                                          |  |  |
|                          | Implementazione del nodo DATEX e dei gateway                                                                    |  |  |
| AE 7.3.4 - Publishing -  | applicativi relativamente a:                                                                                    |  |  |
| Sviluppo e               | Eventi                                                                                                    |  |  |
| implementazione del nodo | Sensori                                                                                                    |  |  |
| DATEX II presso la Sede  | Tempi di Percorrenza                                                                                            |  |  |
| <b>Tech di UNICAL</b>    | <b>PMV</b>                                                                                                    |  |  |
|                          | Console di monitoraggio e controllo                                                                             |  |  |

*Tabella 4 – Tabella Attività Elementari WP* 

# **6. Descrizione requisiti e funzionalità richieste**

## **6.1 DESCRIZIONE FUNZIONI MODULO INFORMATION DELIVERY (ID)**

Il sistema di Information Delivery riceve dal CCC o dai nodi DATEX collegati le informazioni e gli eventi stradali e li rende disponibili tramite la piattaforma web V-ID.

## **> 6.1.1 Backend**

Il sistema si occupa di unire e rielaborare i flussi informativi legati agli elementi utili alla funzionalità di delivery. E' presente un modulo di Acquisizione che si occupa di recuperare le informazioni elementari, derivandole dalle basi di dati del sistema o da messaggi DATEX1 esterni in caso di società esterne (quindi in maniera indipendente dalla fonte); questi dati, considerati non fruibili dall'utente finale (in quanto non direttamente relazionati ed elaborati), sono quindi ricollocati all'interno del sistema dati di delivery.

Successivamente un ulteriore modulo, "Adattatore Multi-media", si occupa di rielaborare i dati di cui sopra per renderli disponibili in formati testuali multilingua; infine il modulo di Integrazione costruisce l'informazione fruibile lato utente, utilizzata ad alto livello dal modulo V-ID stesso, mettendo in relazione all'interno della banca dati i dati assortiti.

Oltre a preparare il dato da presentare in fase di visualizzazione, a livello di backend è inserita anche la funzionalità di generazione automatica di bollettini audio, creati attraverso strumenti di sintesi vocale, che presentano la situazione attuale sulla rete stradale gestita nel sistema.

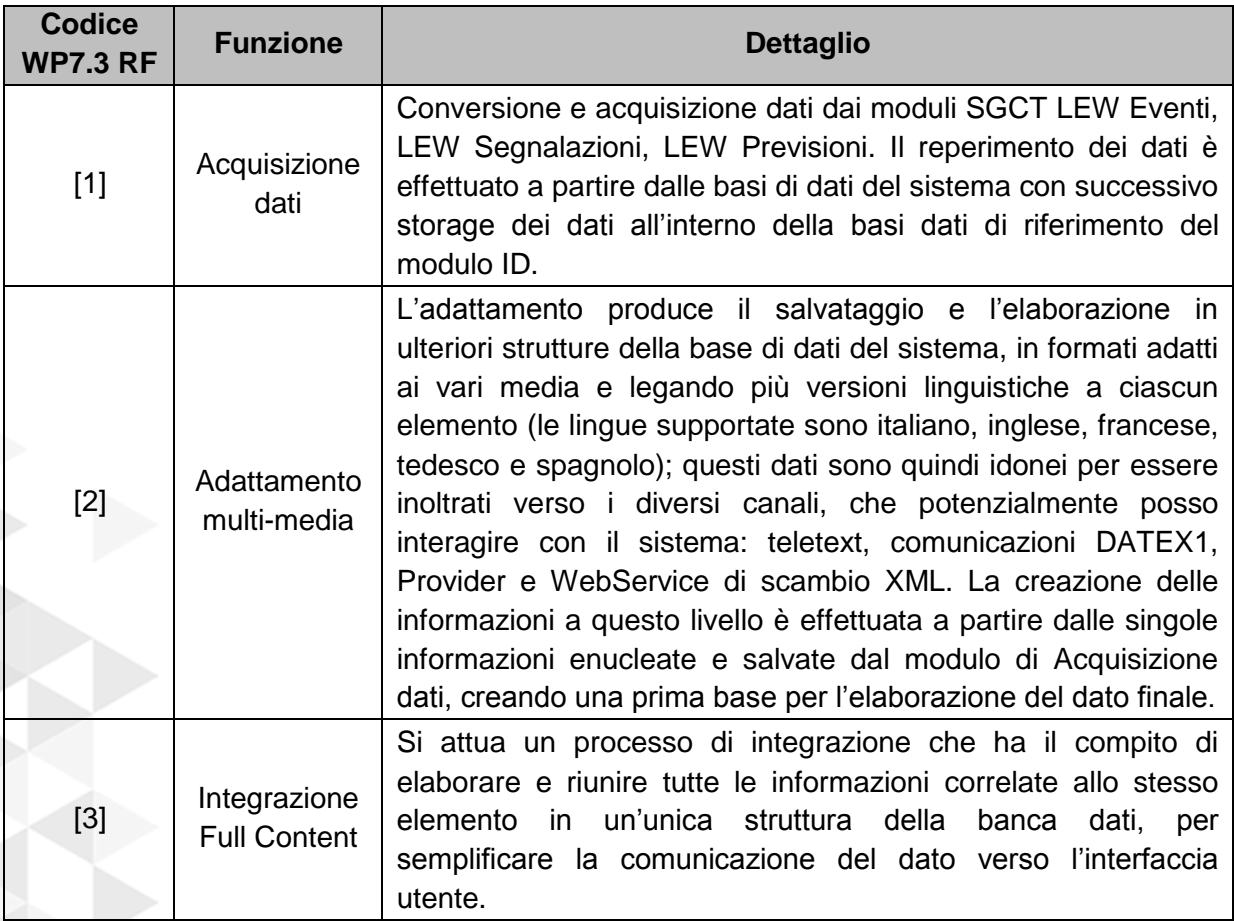

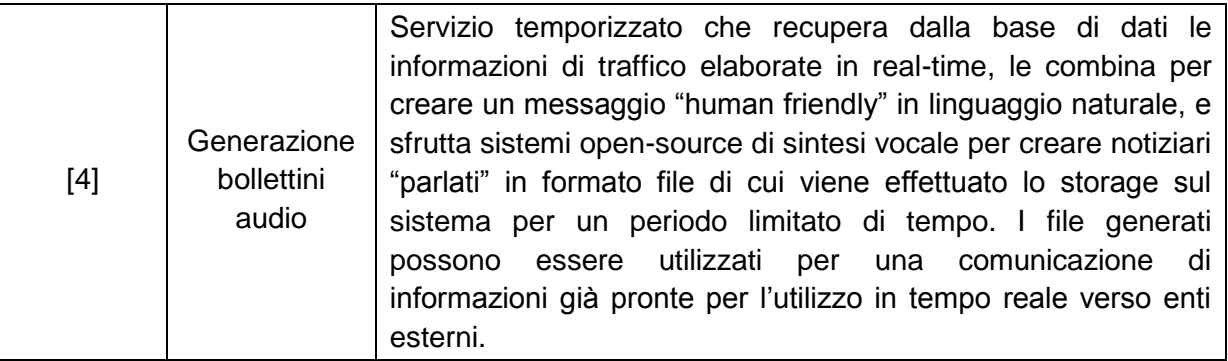

*Tabella 5 – Funzionalità Backend* 

## **> 6.1.2 Frontend**

Le funzionalità complete dell'interfaccia di Information Delivery sono schematizzate in figura.

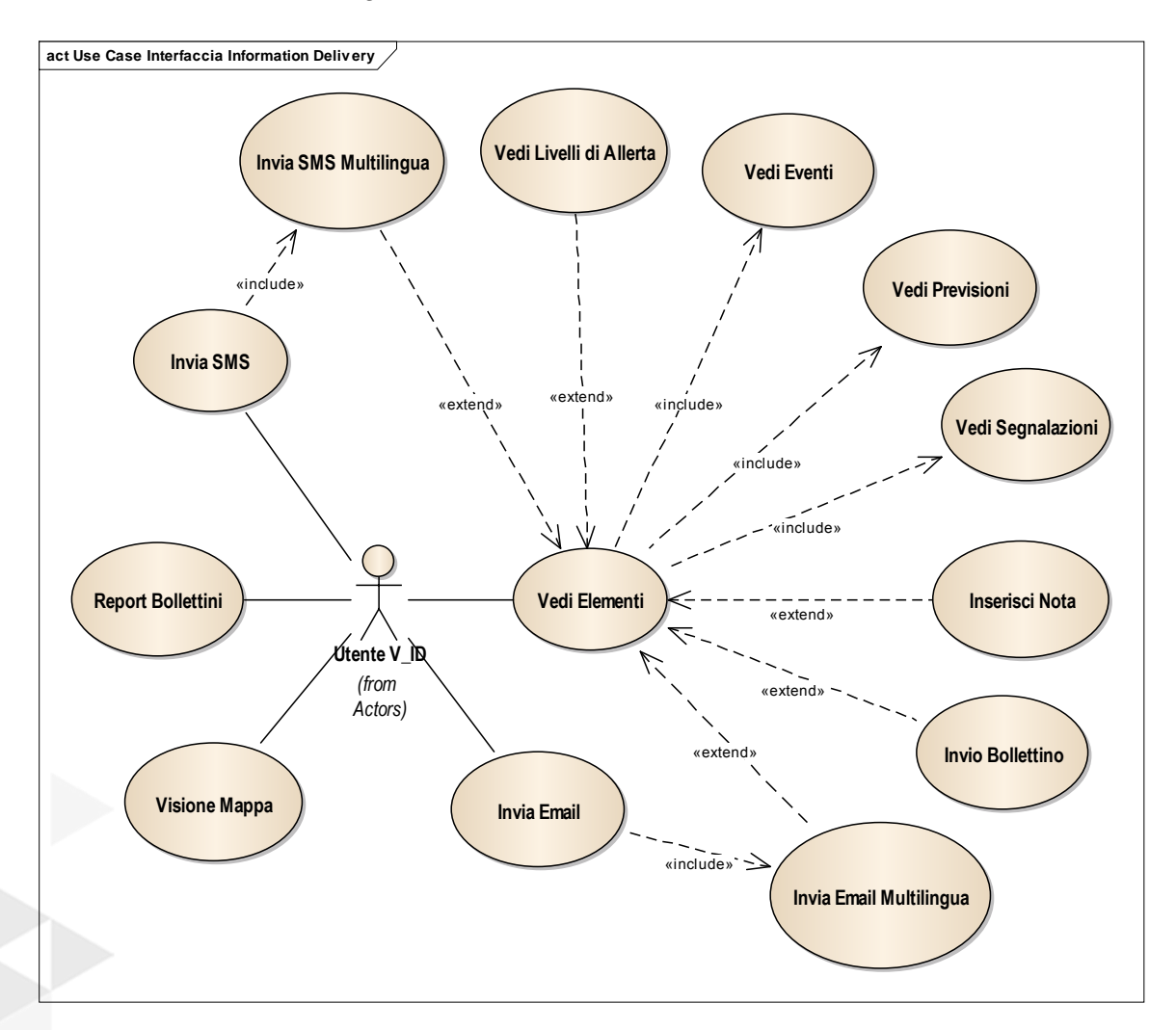

*Figura 12 – Diagramma Use Case Gestionale interfaccia* 

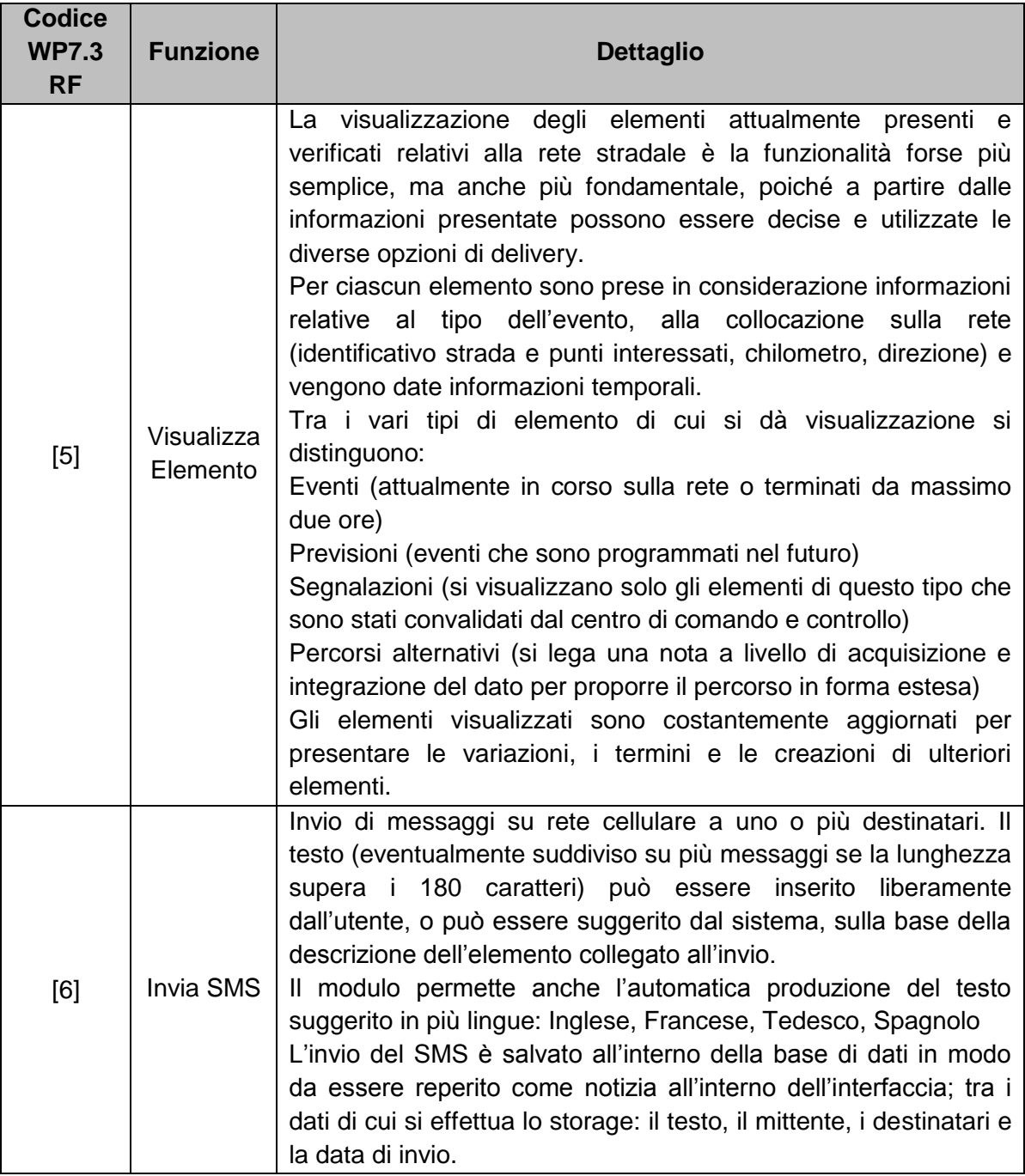

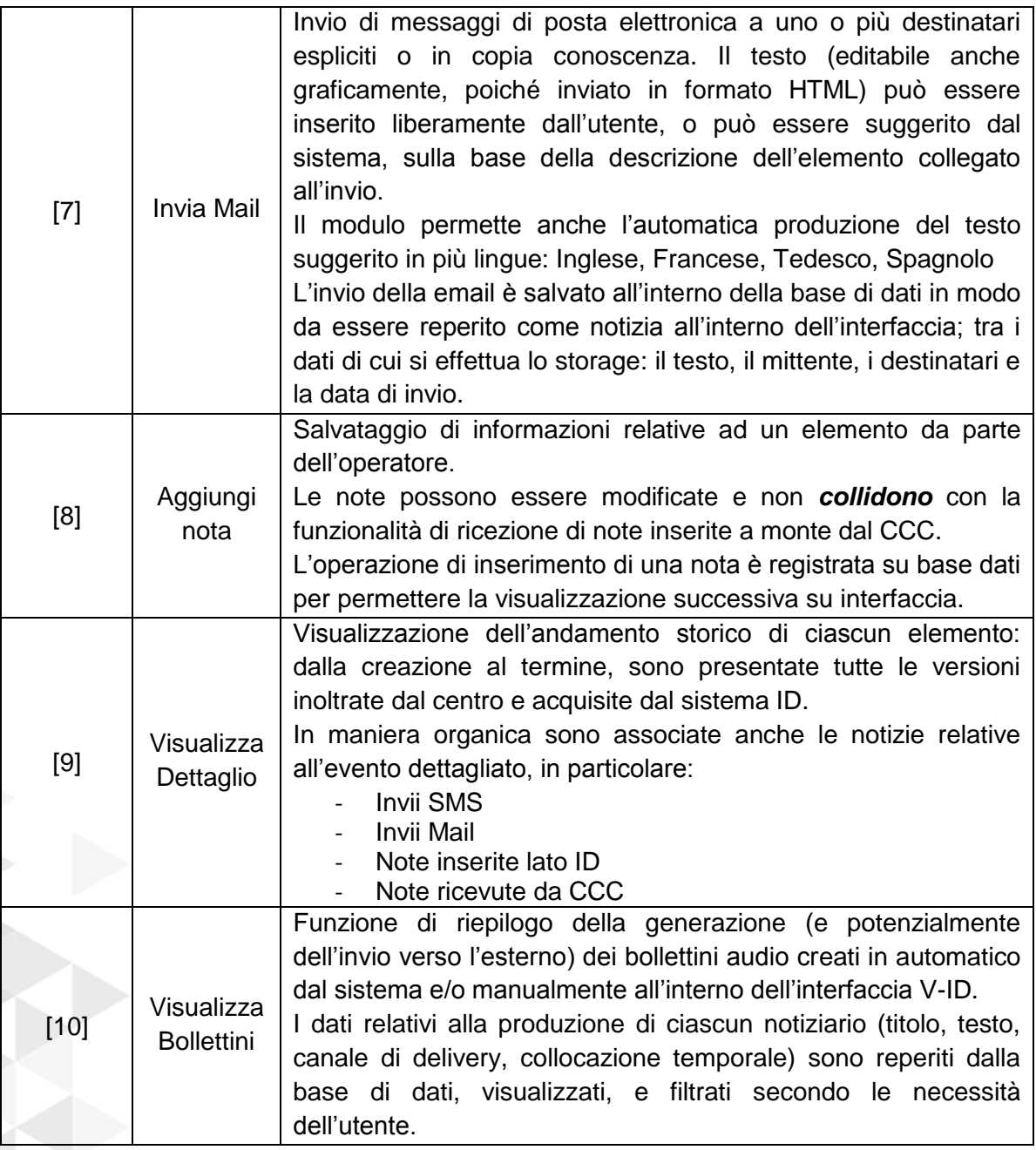

| $[11]$ | <b>Invio</b><br><b>Bollettino</b><br>Manuale | Invio su canale Email che segue la selezione di più elementi<br>dall'interfaccia. Sulla base di questa selezione è eseguita on-the-fly<br>la creazione di un bollettino audio, in cui vengono sintetizzate<br>vocalmente informazioni sui dati scelti.<br>bollettino, salvato come file audio sul<br>Tale<br>filesystem<br>dell'applicazione, viene allegato alla proposta di mail, il cui testo è<br>anch'esso generato automaticamente sulla base della selezione.<br>L'invio, se effettuato, è considerato dal sistema sia come normale<br>invio di mail sia registrato come bollettino audio. |
|--------|----------------------------------------------|----------------------------------------------------------------------------------------------------|
| $[12]$ | Visualizza<br>zione<br>Mappa                 | Rappresentazione grafica dell'insieme degli elementi<br>proposti<br>dall'interfaccia. Permette un'immediata localizzazione geografica<br>delle varie situazioni, tramite icone grafiche legate al tipo evento<br>degli elementi e tramite informazioni descrittive testuali.                                                                                                    |
| $[13]$ | Visualizza<br>zione<br>Livelli<br>Allerta    | Visualizzazione di riassunto degli elementi di tipo Segnalazione.<br>ricondurre in maniera<br>di<br>immediata<br><b>Permette</b><br>ciascuna<br>"segnalazione" al relativo livello di allerta, evidenziando e<br>distinguendo le differenti situazioni di potenziale impatto sulla rete.<br>La visualizzazione è automaticamente aggiornata al reperimento di<br>nuovi dati a livello di acquisizione.                                                                                                    |

*Tabella 6 – Funzionalità Frontend*

#### **6.2 DESCRIZIONE FUNZIONI DEL NODO DATEX II DEL CCC**

Le specifiche funzionali sono intrinsecamente definite nel contesto dello studio DATEX che è stato rivisto e ampliato nel contesto del progetto PON LEW tenendo conto anche dei requisiti per lo scambio dati fra concessionarie Italiane in ambito AISCAT con cui sono stati verificate e condivise le necessità e i requisiti per le informazioni da scambiare.

I risultati di questo lavoro sono descritti in modo puntuale nel documento di specifiche **"Profilo d'uso DATEX II per la gestione di allerte di fenomeni idrogeologici per il progetto Early Warning"** a cui si rimanda per dettagli sulle definizione delle informazioni da scambiare e sui dettagli del protocollo.

#### **> 6.2.1 Contenuti scambiati in DATEX II**

Le informazioni scambiate nell'ambito del progetto PON LEW fra il CCC e gli altri nodi sono riassunte nella seguente tabella:

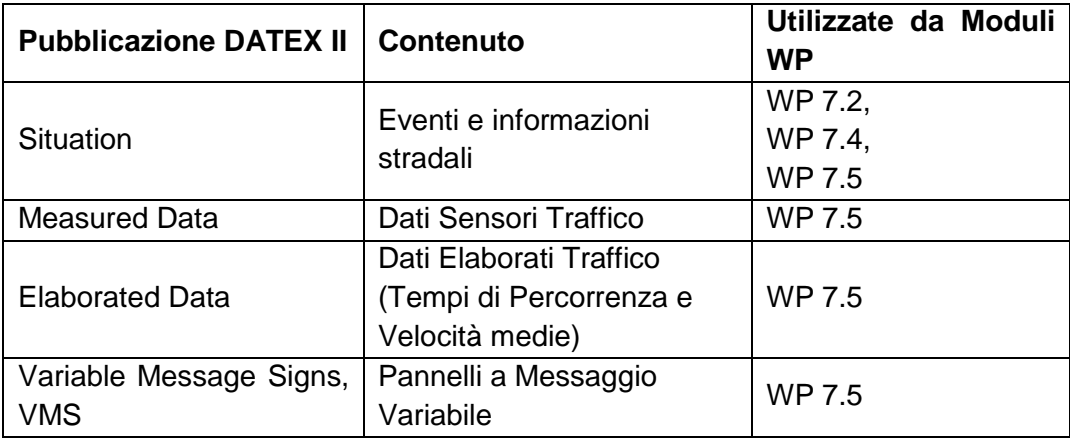

*Tabella 7 – Informazioni scambiate in DATEX II* 

Le informazioni relative alle allerte sono documentate in modo completo al deliverable WP 7.2 che riferisce dello scambio dati CAED-CCC.

Come anticipato i dettagli delle informazioni da scambiare e i requisiti funzionali dello scambio dati sono descritte in modo esaustivo al documento di riferimento del Profilo d'uso DATEX II già citato.

Nelle diverse pubblicazioni le informazioni si originano con una modalità di aggiornamento che è caratteristica propria dei diversi contenuti.

Per le informazioni di Situation Publication, le informazioni contenute sono soggette a una generazione che è intrinseca del ciclo di vita, e si originano in corrispondenza delle operazioni di inserimento di un nuovo elemento, suo aggiornamento e successiva chiusura (vd. deliverable WP 7.5 § 4.1.1).

Per pubblicazioni di tipo Sensori le informazioni sono raccolte dai sistemi e inviate quando aggiornate e disponibili in base a politiche che sono legate anche alle necessità applicative per l'utilizzo dei dati (vd. deliverable WP 7.5).

Per informazioni come sensori e PMV le informazioni sono "atomiche" nel senso che nuovi messaggi sono originati e sostituiscono via via i precedenti senza il concetto di ciclo di vita.

L'invio di informazioni avviene quindi con modalità che può essere scelta sia in base alle modalità intrinseche di aggiornamento delle informazioni da scambiare, sia su logiche che dipendono più strettamente dal loro utilizzo lato client e quindi da logiche applicative.

Nelle specifiche DATEX II queste diverse "modalità di innesco dello scambio" vengono distinte in:

- **OnOccurrence**: invio delle informazioni appena esse siano disponibili nel sistema fornitore o Supplier.
- **Periodic**: invio delle informazioni basate sulla base di una temporizzazione decisa a livello di ricevitore o fornitore.

Quando lo scambio delle informazioni è avviato dal Client si parla di modalità **Pull** mentre se è il Supplier a attivare lo scambio verso il Client si parla di modalità **Push**.

Combinando la modalità di innesco e l'agente che attiva la modalità di scambio si hanno le possibili combinazioni di "modalità operative" **OperatingMode**:

- Push On Occurrence
- Push Periodic
- Pull Periodic

Inoltre il contenuto delle informazioni oggetto di un dato scambio può essere tutto il contenuto informative della pubblicazione di interesse o soltanto le variazioni di dati rispetto allo scambio precedente. Si parla in tal caso di "metodo di aggiornamento" **UpdateMethod** che si distingue in:

- **Full**: il contenuto trasmesso corrisponde a tutte le informazioni disponibili della pubblicazione che si considera debbano sostituire il contenuto informativo scambiato in precedenza lato Client.
- **SingleElementUpdate**: per situazioni quando si aggiorna il singolo elemento modificato in una situazione.
- **AllElementUpdate**: per situazioni dove in caso di modifica di un elemento viene reinviato tutto il contenuto informativo della situazione.

Combinando le diverse modalità di generazione dell'informazione e di modalità di trasmissione OperatingMode e UpdateMethod si danno una serie di diagrammi che sono utili alla definizione dei casi di uso del protocollo DATEX per le necessità di scambio di informazioni del progetto.

Quanto qui illustrato può essere chiarito mediante i diagrammi seguenti che illustrano le modalità di creazione dell'informazione nel sistema CCC.

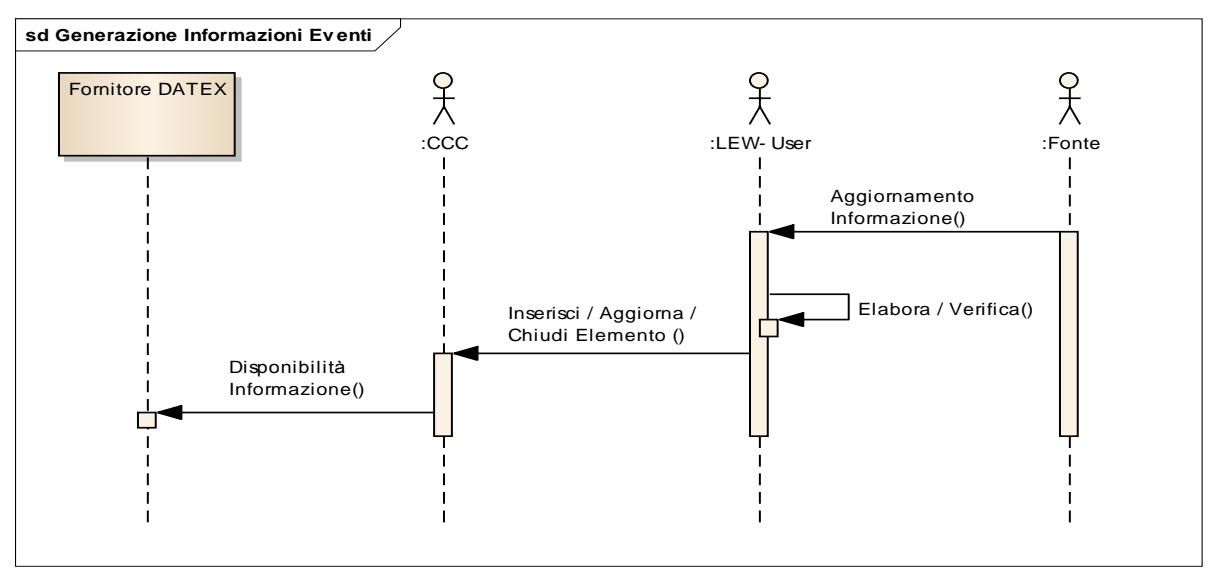

*Figura 13 – Generazione dell'informazione nel sistema CCC*

La gestione delle informazioni da fonti esterne (Elementi) è inserita dall'operatore nel sistema CCC e resa disponibile immediatamente al nodo DATEX Supplier per le necessità di inoltro ai nodi client che le richiedano.

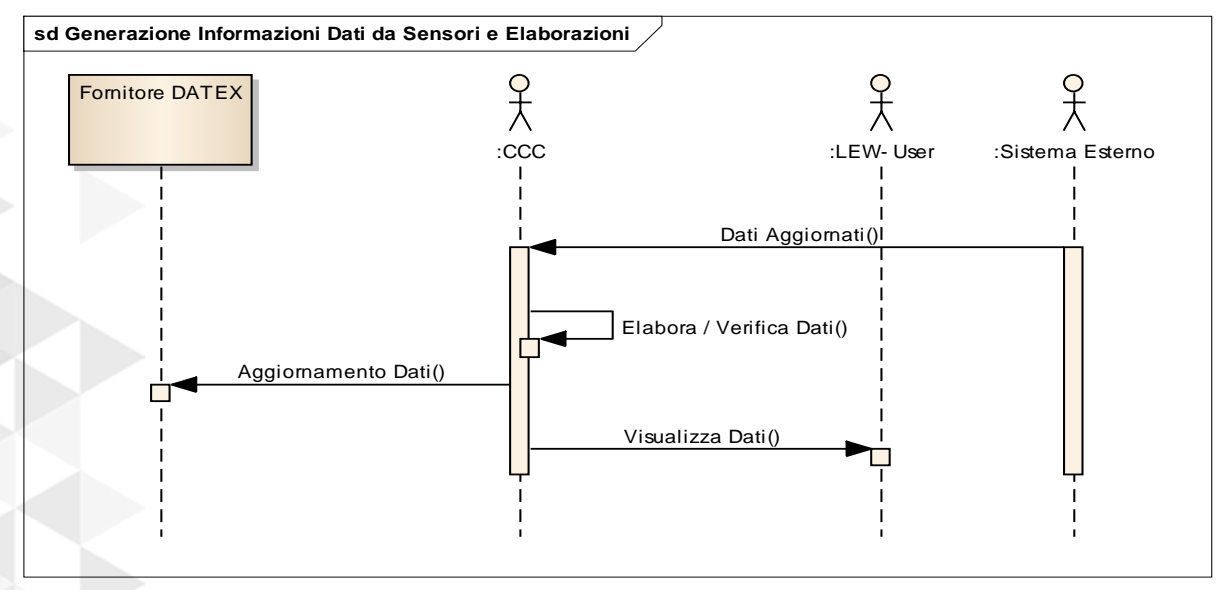

*Figura 14 – Gestione delle informazioni da fonti esterne nel sistema CCC* 

In caso di informazioni da sistemi esterni quali un sistema di rilevamento dati sensori i sistemi sono disponibili al CCC mediante logiche applicative diverse e quando verificate vengono rese disponibili al nodo DATEX Supplier. In questi casi le logiche di temporizzazione dell'acquisizione dei dati sono definite a livello applicativo e dipendono dalle modalità di acquisizione dei dati stessi dai sistemi esterni, ad esempio potrebbero essere chiamate cicliche alla periferia per acquisire dati da sensori tramite reti di comunicazione geografiche. Concettualmente è equivalente e viene ricondotto alla disponibilità di dati aggiornati sul sistema CCC.

In corrispondenza dei dati aggiornati nei due diversi contesti si attivano a seconda delle modalità operative operatingMode le corrispondenti azioni di Push e Pull.

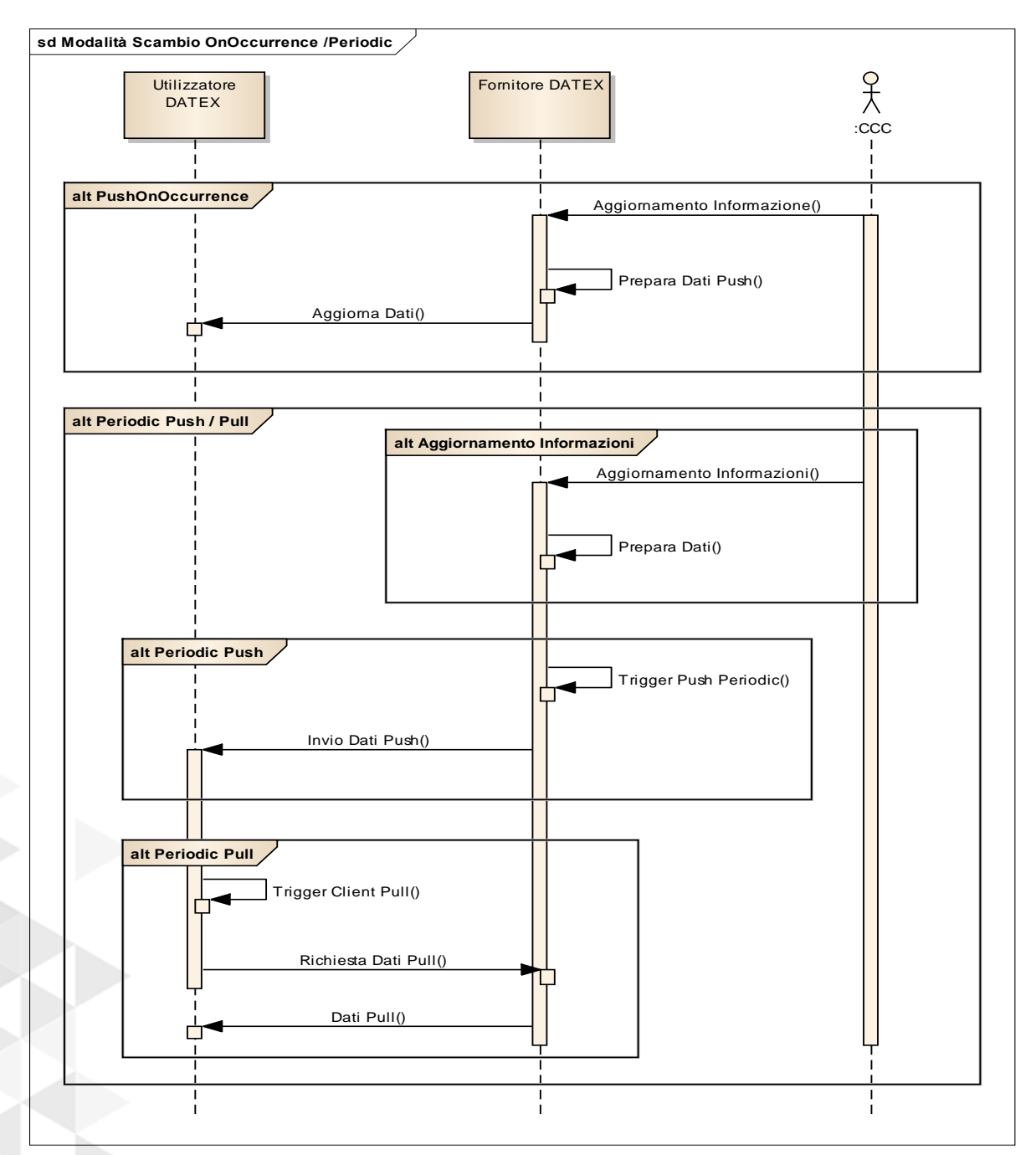

*Figura 15 – Modalità di scambio informazioni tra Nodo Fornitore e Nodo Utilizzatore* 

Il Push On Occurrence si attiva immediatamente alla disponibilità di aggiornamenti sul nodo Fornitore.

I Push e Pull Periodici si attivano al momento in cui sono verificate le condizioni applicative lato Client per il Pull o lato Supplier per il Push.

Per ulteriori dettagli si rimanda sia ai seguenti capitoli sia alla documentazione pubblica DATEX di riferimento in elenco.

### **> 6.2.2 Specifiche di scambio dati**

Il sistema DATEX mette a disposizione delle funzionalità base di Push e Pull con cui implementare lo scambio.

La necessità di rendere lo scambio affidabile e di gestire opportune procedure workflow per mettere in comunicazione i sistemi senza perdite di dati in casi di disconnessioni di rete o di ripartenze dei sistemi ha fatto sì che siano stati definiti ulteriori requisiti per la corretta gestione delle connessioni fra i sistemi e l'attivazione delle procedure di scambio. Tali procedure sono compiutamente definite al documento di riferimento "Profilo d'uso DATEX II per la gestione di allerte di fenomeni idrogeologici per il progetto Early Warning".

# **7. Architettura del sottosistema information delivery (ID)**

### **7.1 LAYER DI PRESENTAZIONE**

#### **> 7.1.1 Frontend WEB**

Dal punto vista progettuale la scelta di utilizzare come interfaccia una *web application* ha reso necessario l'utilizzo di una architettura che organizzi in modo moderno e organico ciascuna delle singoli parti del frontend, sfruttando l'unione di tecnologie preposte al preciso scopo:

- nel rispetto dell'architettura denominata MVP (Model-View-Presenter) si è scelto come "core-framework" Spring, in modo da utilizzare uno strumento per la gestione del flusso largamente riconosciuto e supportato, facilmente integrabile; questo framework ha funzione di ridirezione del flusso informativo veicolando i dati recuperati dal livello dato (Model) e mettendoli a disposizione del livello di vista, o presentazione;
- per l'interrogazione alla base dati, al posto di connessioni dirette al database (JDBC + queries hardcoded) si è preferito l'utilizzo di un ORM (Object Relational Model): in particolare, si è utilizzato MyBatis, per svincolare la gestione del modello dei dati dal codice applicativo e rendere l'accesso al database più manutenibile;
- per la presentazione, si utilizza il framework Vaadin, che permette di elaborare con tecnologie tipiche del lato back-end (linguaggio Java) le interfacce da presentare all'utente, sfruttando il Google Web Toolkit per la traduzione in HTML (HTML5) e Javascript (con la possibilità di supporto per librerie JS come JQuery). L'eliminazione completa delle animazioni Flash per presentare i contenuti rende l'applicazione più manutenibile e accessibile da piattaforme di differente natura (multi-device).

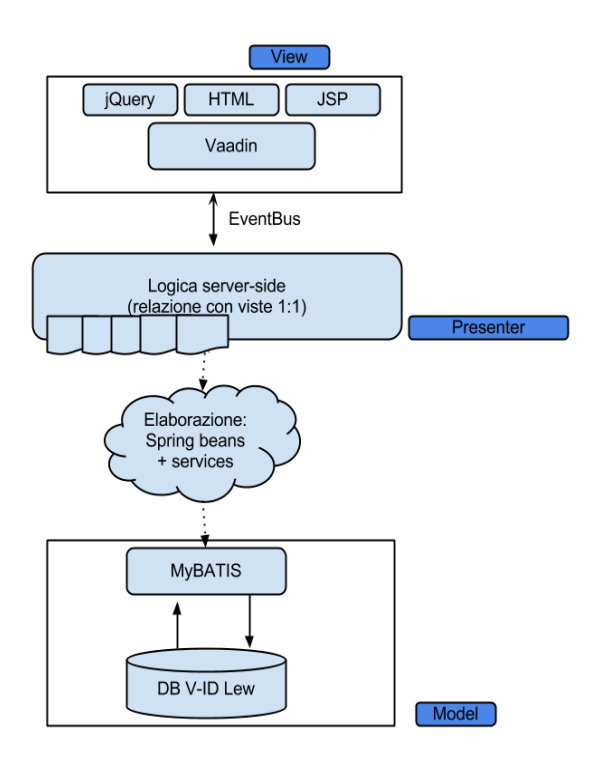

*Figura 16 – Schema architetturale del frontend Web* 

L'applicazione Client V-ID è utilizzabile tramite browser web, con possibilità di accesso da vari browser senza vincoli di tipo. L'interfaccia utente dell'applicazione è strutturata per essere fruita come se si trattasse di un programma Desktop, permettendo una navigazione rapida e intuitiva grazie all'utilizzo del menù contestuale tramite tasto destro e l'apertura di contenuti in schede navigabili.

## **> 7.2.1 Diagramma dei Componenti**

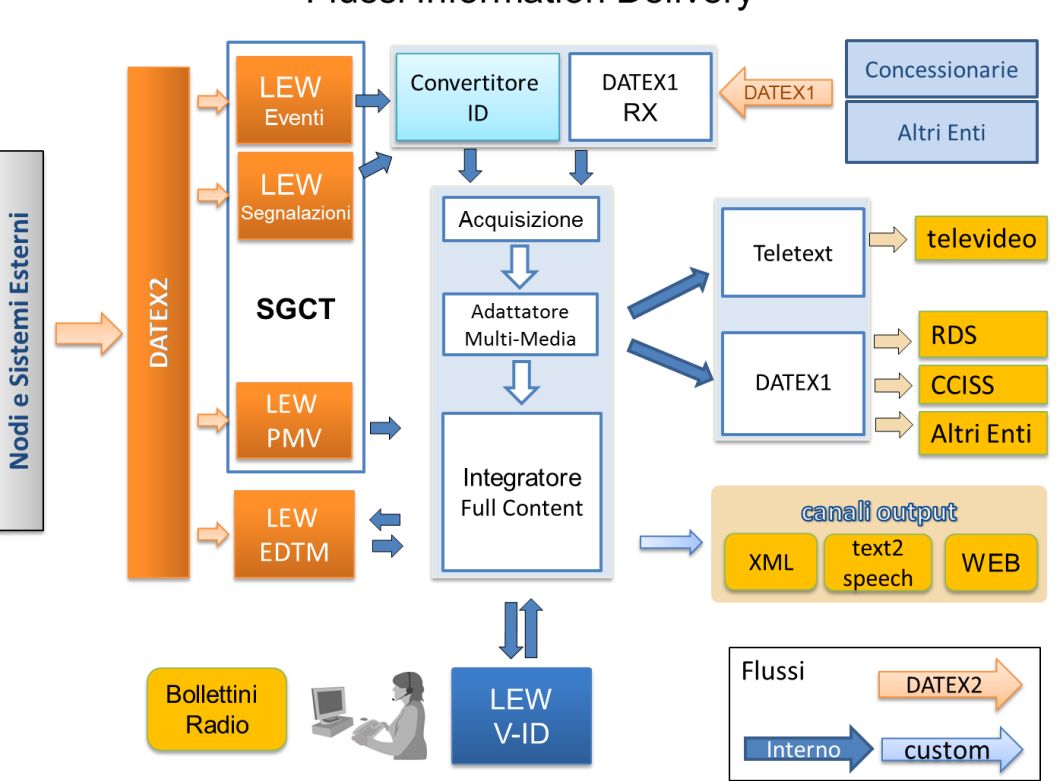

## **Flussi Information Delivery**

*Figura 17 – Inquadramento del componente Information Delivery nello schema SGCT* 

Dal punto di vista hardware il sottosistema è stato sviluppato per essere eseguito in un'istanza dell'Application Server JBoss 7.1.1; l'applicazione sfrutta la natura modulare di questo AS per la condivisione di librerie comuni rispetto agli altri sottosistemi.

Si è predisposto inoltre, all'interno dello stesso server, un ambiente appropriato per l'esecuzione dei moduli batch standalone per l'elaborazione delle informazioni degli eventi ricevuti da SGCT che vengono convertite nelle strutture dati necessari per l'inoltro ai canali di comunicazione (acquisizione, adattamento, integrazione).

L'application server è schermato a livello di frontend dal Web server Apache 2.2.21 che permetterà di veicolare le richieste provenienti dall'esterno e di conservare gli eventuali contenuti statici (documenti, configurazioni).

#### **> 7.2.2 Descrizione delle Dipendenze e Vincoli**

Il modulo ID si lega in maniera intrinseca a sistemi interni ed esterni per l'acquisizione di dati relativi alle situazioni della rete stradale; senza il reperimento di queste informazioni il flusso operativo del modulo di delivery risulterebbe compromesso.

Tra il frontend Web e i sistemi che producono i dati sono stati quindi posti alcuni moduli (realizzati nella pratica come processi demoni Java che eseguono senza sosta in maniera periodica) che hanno il compito di reperire, salvare, adattare e confezionare i dati di cui sopra.

In particolare il modulo di acquisizione si alimenta con due flussi differenti:

- **Flusso DATEX1**: eventuali enti esterni che vogliono comunicare in maniera codificata la presenza di elementi sulla rete stradale possono inviare al sistema messaggi scritti in codice DATEX1; da tali messaggi sono estrapolate le informazioni nucleari, cioè non di insieme, di ciascun elemento, poi passate al sistema ai fini di storage.
- **Flusso interno SGCT**: i dati che provengono dal centro di controllo e comando sono invece reperiti dalla base di dati relativa a questo sistema. I dati, ancora in stato primitivo, sono quindi tradotti nel formato utilizzato dal modulo di Information Delivery e salvati nella base dati relativa (un esempio di "traduzione" tra i due diversi sistemi può essere individuato nel concetto di numero di versione dell'elemento, esplicito nell'elemento ID, implicito nel SGCT; oppure la direzione che è più fruibile dall'utente nell'ID, essendo legata ai punti cardinali rispetto all'SGCT dove si distingue in ogni caso solo tra verso destro e verso sinistro).

### **> 7.2.3 Elementi di Configurazione del Sottosistema**

I dati di rilievo nell'ambito in cui opera il sottosistema di Information Delivery sono:

- Definizione del contesto di riferimento territoriale: differentemente dal SGCT i dati degli elementi non sono divisi rispetto all'unità organizzativa Tronco, ma sono presentati in un unico ambiente globale. La distinzione permane comunque nel concetto di mittente, cioè di fonte dell'elemento.
- Definizione di mittenti, attributi e informazioni inerenti gli eventi relativi alla rete stradale di giurisprudenza.

#### **7.3 LAYER DATI**

I dati necessari per il sistema sono quelli relativi a tutti i tipi di elementi che possono essere gestiti dal centro di controllo:

- **Allerte**: informazioni di potenziali imminenti accadimenti;
- **Eventi** Attivi: informazioni su strada che si stanno verificando nel momento corrente;
- **Previsioni**: relative a informazioni future (chiusure, disservizi, ecc.);
- Ulteriormente sono considerati Elementi alcune informazioni collegate alle precedenti che non sono però strutturate bensì gestite come testi liberi: a tali informazioni si dà il nome di **Note** che possono essere sia indipendenti che legate a specifici elementi quali Eventi Attivi, Allerte o Eventi di Previsioni.

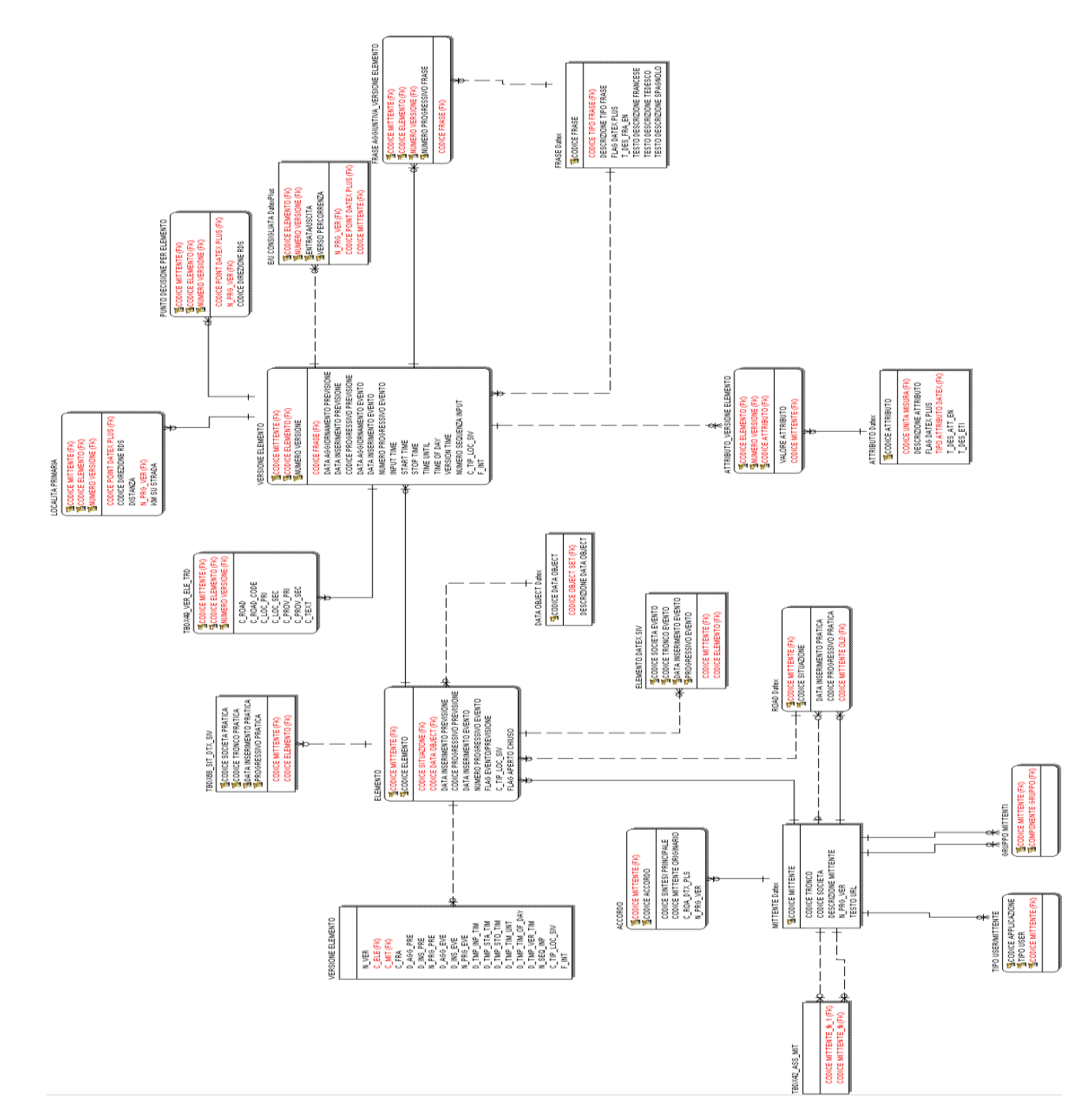

*Figura 18 – Schema concettuale del Layer Dati*

La tabella che segue riporta la definizione delle entità principali:

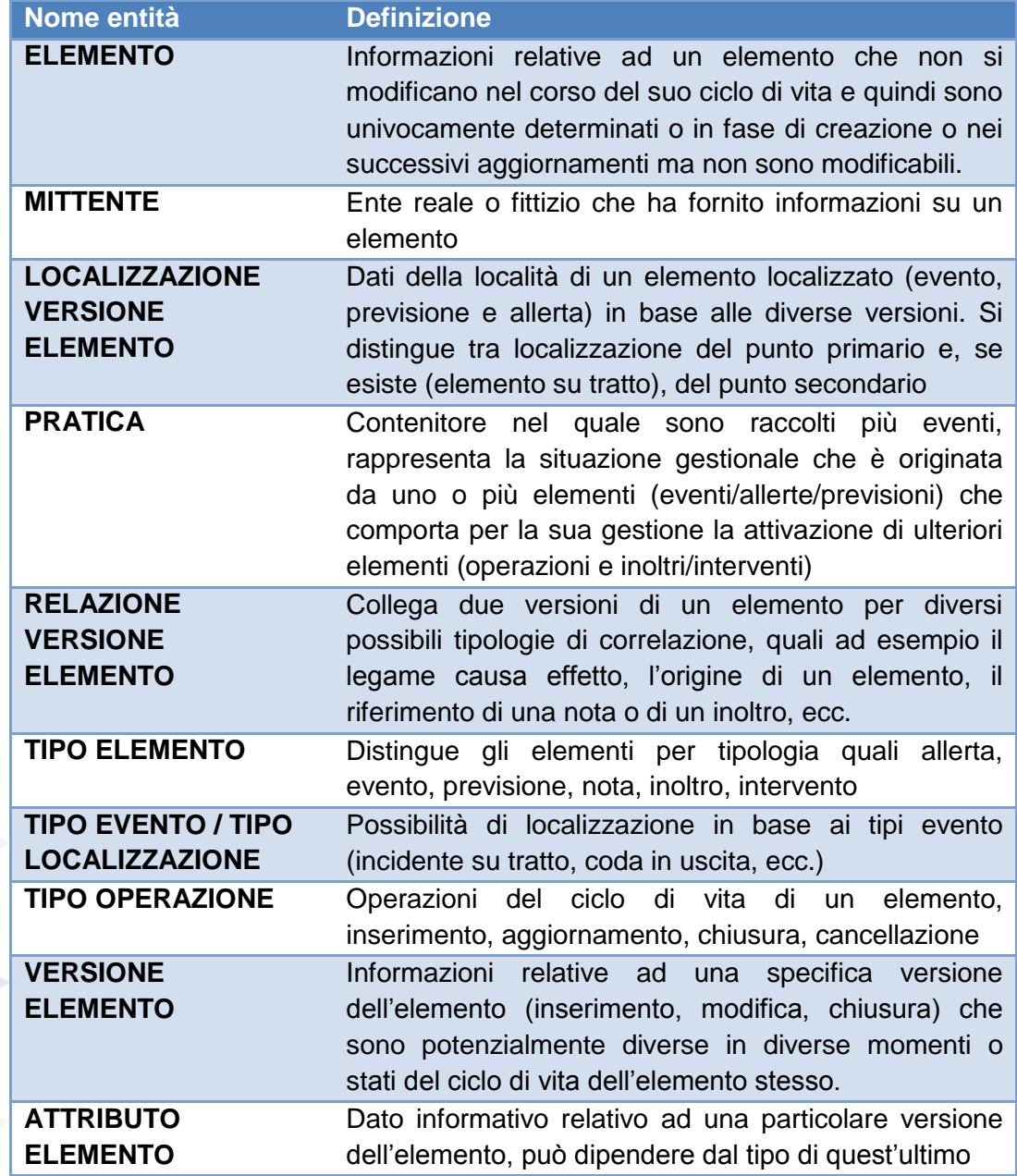

*Tabella 8 – Entità relazionali* 

La tabella che segue riporta gli attributi associati ad ogni entità principale.

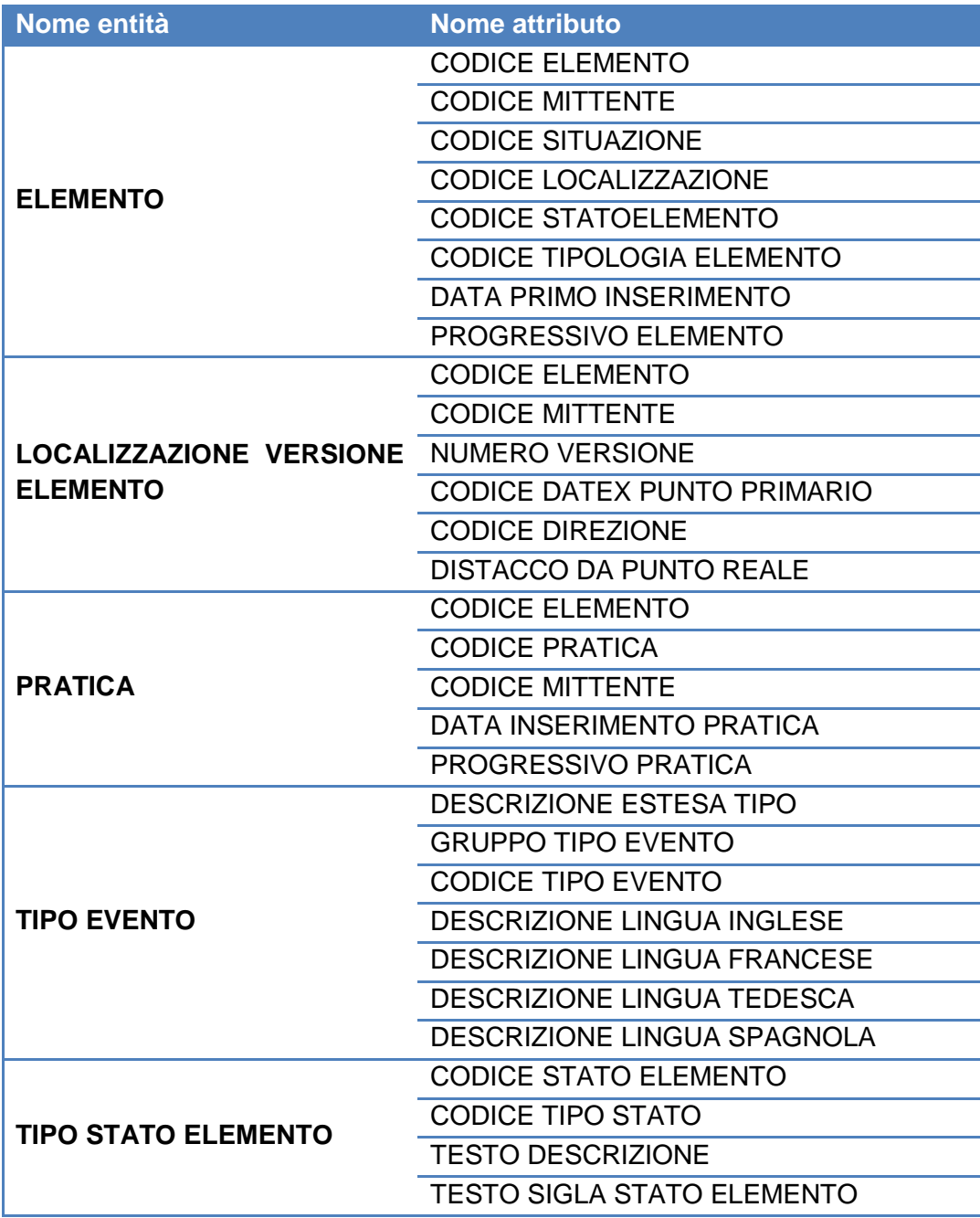

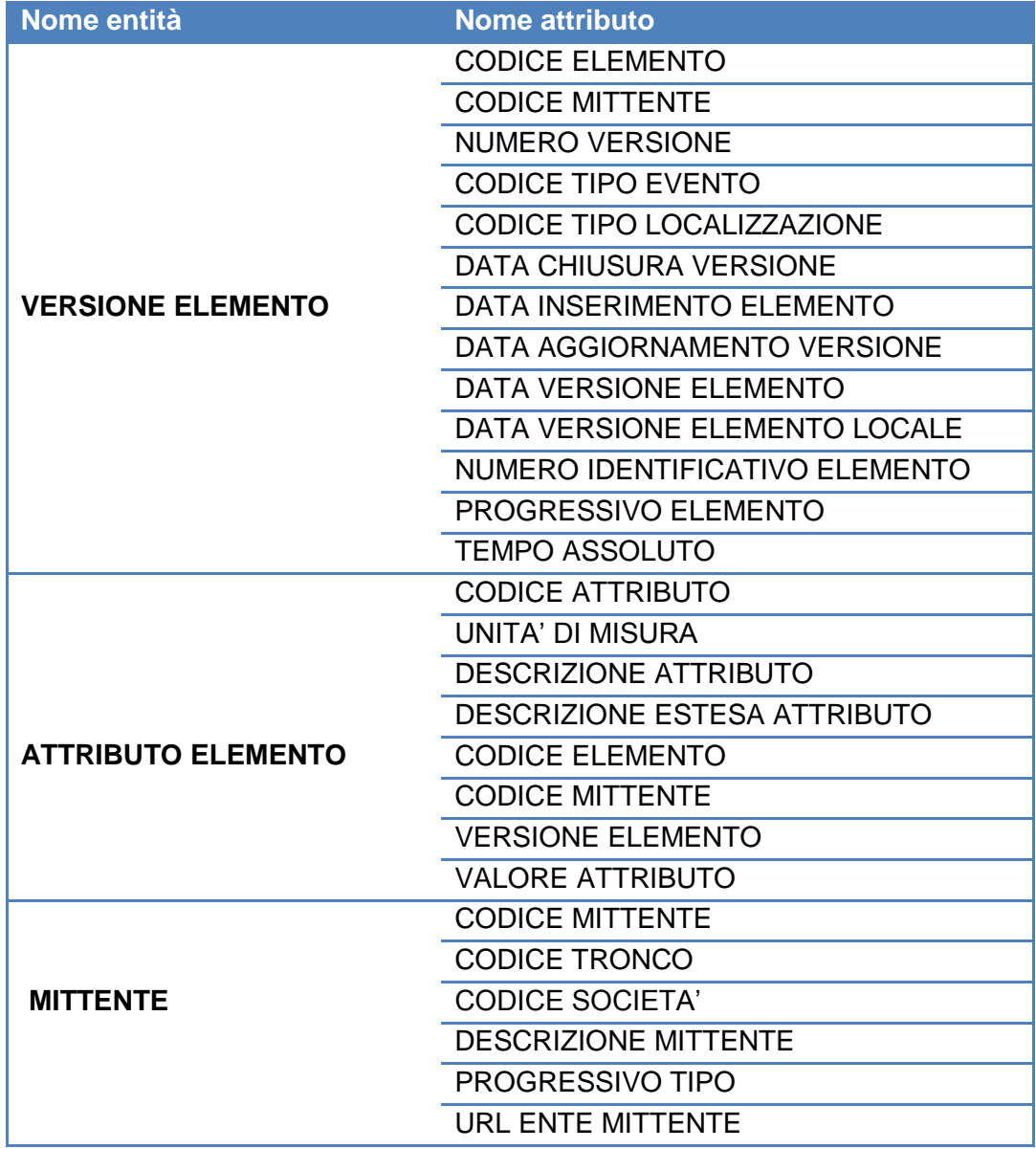

*Tabella 9 – Dettaglio Attributi Entità* 

# **8. Architettura del sottosistema nodo DATEX II presso la sede Tech di UNICAL**

## **8.1 LAYER DI PRESENTAZIONE**

## **> 8.1.1 Frontend WEB**

Il componente Nodo DATEX II è composto da moduli software che lavorano esclusivamente in DATEX II nel seguente modo:

- importano da enti esterni in formato DATEX II;
- trasformano gli elementi di scambio (azioni, informazioni, dati e segnali) inviati dai componenti interni, in formato DATEX II, per una eventuale esportazione;
- esportano interfacce DATEX II per enti esterni.

L'architettura generale del nodo è schematizzata nella figura che segue.

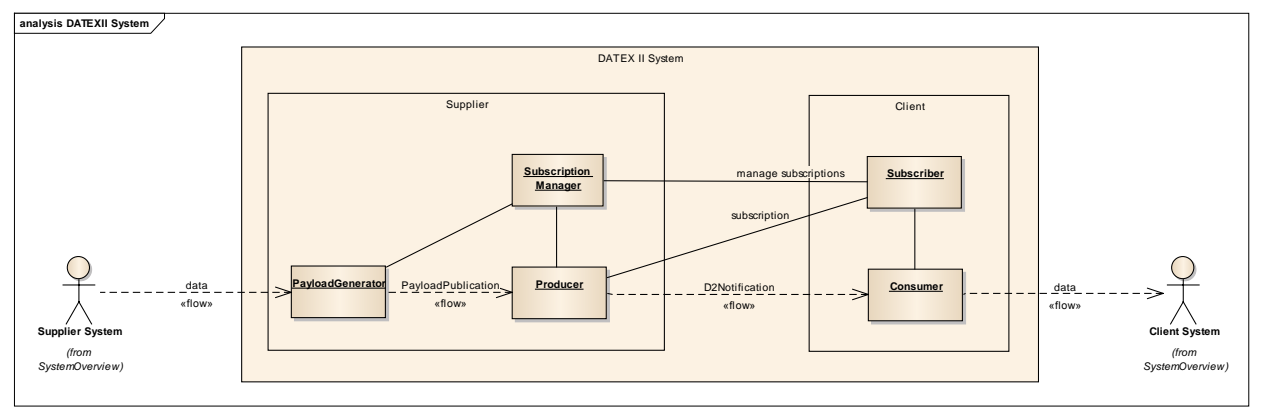

*Figura 19 – Architettura generale del Nodo DATEX II* 

Nello schema si identificano i componenti:

 Payload generator (Publisher) deve essere quell'entità di Supplier all'interno del DATEX II I/O che si preoccupa di generare le pubblicazioni in base ai dati del Supplier;

- Subscription manager deve essere quell'entità di Supplier che gestisce le richieste di esportazione dati, cioè i client che desiderano ricevere i dati in base a quali pubblicazioni e alla modalità di scambio;
- Producer deve essere quell'entità di Supplier che notifica i dati al client in base alla sottoscrizione fatta;
- Subscriber deve essere quell'entità Client che gestisce la sottoscrizione con un Supplier;
- Consumer deve essere quell'entità Client che riceve i dati e li inoltra al sistema Client.

Questi componenti sono naturalmente interni al sistema e non visibili all'operatore.

## **> 8.1.2 Frontend Client**

Lo standard DATEX II specifica i tipi di dati scambiati attraverso i possibili nodi di una rete DATEX II. Questo standard specifica in sostanza un file comune a tutti gli implementatori di servizi DATEX II che consente di dare una specifica comune a tutte le implementazioni.

Il nodo DATEXII è implementato attraverso un webservice che consente lo scambio dati in modalità:

- *Push* con l'invio al webservice delle informazioni relative allo scambio (PayLoadPublication);
- *Pull* in cui è il webservice che richiede ad altri webservice di inviare le informazioni.

Abbiamo visto come per la comunicazione tra Nodo DATEX II di AutostradeTech (DtxAtech) e il nodo DATEX II dell'Università della Calabria (DtxUnical) per la gestione delle allerte di frane sia stato previsto che l'informazione venga fornita da DtxUnical e che venga recepita da DtxAtech (deliverable 7.2).

Questo vale anche per altri fornitori di informazioni che consentono di soddisfare le funzionalità del nodo.

Le informazioni che il nodo DtxAtech gestisce attraverso il protocollo DATEX II, saranno:

- **SituationPublication** (eventi che coinvolgono la sede autostradale);
- **MeasuredDataPublication** (informazioni trasmesse da sensoristica stradale);
- **MeasuredSiteTablePublication** (informazioni relative alla localizzazione della sensoristica);
- **ElaboratedDataPublication** (informazioni elaborate dei dati di sensoristica per esempio Tempi di Percorrenza);
- **VMSPublication** (informazioni sui pannelli a messaggio variabile presenti sulla sede stradale interessata);
- **VMSTablePublication** (informazioni sulla localizzazione dei pannelli a messaggio variabile).

Il nodo prevede quindi di gestire diversi tipi di informazioni, alcune delle quali saranno ricevute e smistate ai provider interni al sistema (SGCT) e altre ricevute dai sistemi interni al sistema e messe a disposizione di chi vuole connettersi al nodo come Client.

#### **8.2 LAYER APPLICATIVO**

Per quanto riguarda il layer applicativo del nodo valgono le stesse considerazioni espresse la prima volta al documento deliverable 7.2, ma che comunque riportiamo brevemente nei paragrafi seguenti per una corretta comprensione delle attività affrontate in questo WP.

## **> 8.2.1 Diagramma dei Componenti**

I componenti del sistema sono rappresentati nel seguente schema:

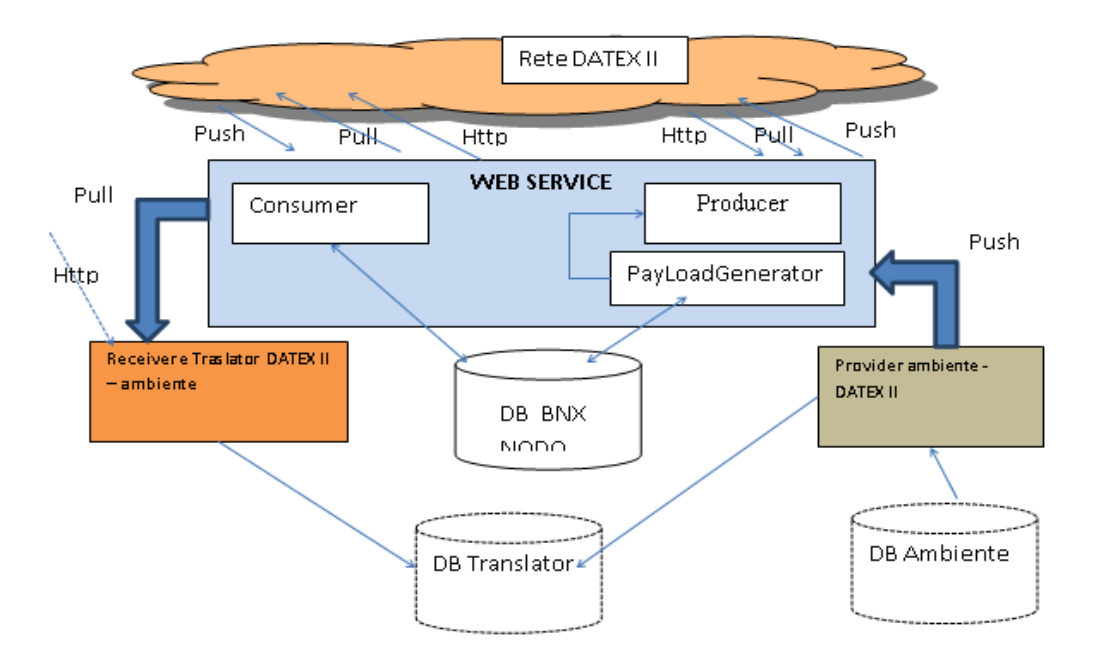

*Figura 20 – Schema dei componenti del sistema*

### in cui:

## 1. **Consumer DATEX II**:

- a. Gestisce in input i flussi statici DATEX II che arrivano da Supplier esterni.
- b. Gestisce l'import di DATEX II in WSDL Push che arrivano da Supplier esterni.
- c. Gestisce le sottoscrizioni definite (in questo momento Off-Line)

## 2. **Translator DATEX II**:

a. Riceve i dati elaborati dal consumer e li traduce negli elementi informativi per i sistemi interni in base alla competenza.

## 3. **DB BNX di Nodo**:

- a. Storicizza le informazioni ricevute e le traduzioni effettuate per funzionalità di ripristino e allineamento verso l'esterno.
- b. Memorizza i dati di traduzione tra DATEX II e i sistemi interni.

c. Memorizza i dati di configurazione per le località e l'adattamento alla gestione interna della competenza delle informazioni.

## 4. **Producer DATEX II**:

- a. Gestisce l'informazione DATEX II da esportare verso altri sistemi
- b. Si interfaccia con il DB per la gestione di filtri di dati da esportare

## 5. **PayLoad Generator DATEX II**:

a. Recupera le informazioni dai sistemi interni e li traduce in DATEX II inserendoli nel DB

Il Web service Nodo DATEX II gestisce comunicazioni DATEX II sia come consumer (quindi in ricezione) verso altri supplier che come producer (quindi in trasmissione) verso altri client.

La modalità di trasferimento dati può essere di tipo:

- **snapshot**: invio dei dati attualmente attivi nel sistema
- **singleElementUpdate**: invio per esempio del singolo situationRecord variato all'interno della situation
- **allElementUpdate**: invio per esempio di tutta la Situation appena varia un solo SituationRecord

A seconda del tipo di comunicazione, all'interno del nodo vi saranno job che gestiscono la comunicazione con un client o un supplier in base al tipo di invio dei dati concordato off-line.

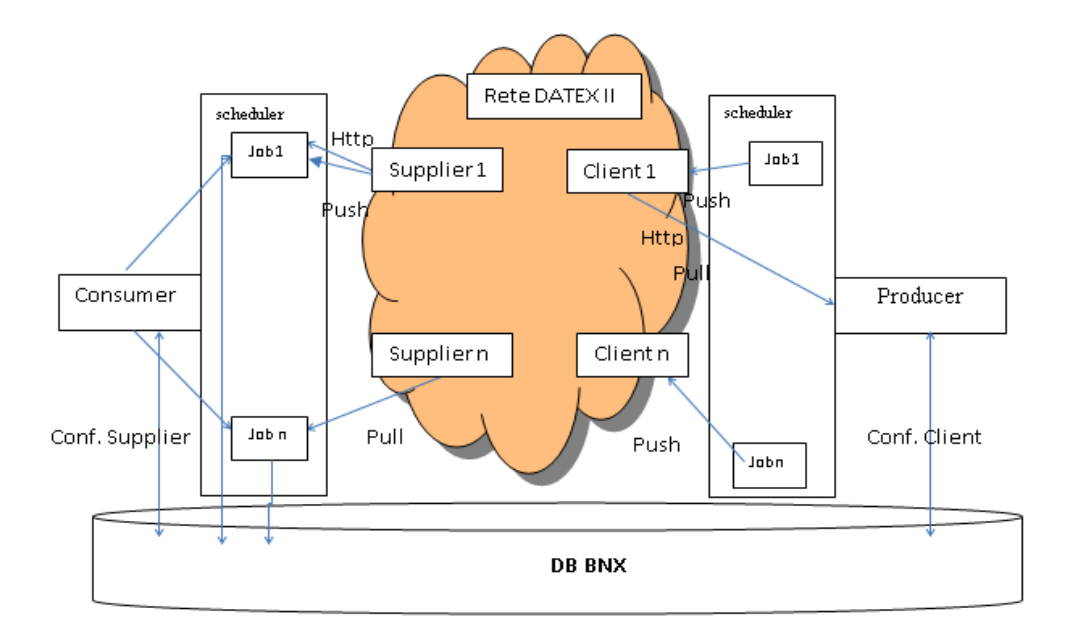

*Figura 21 – Visione dei job di comunicazione* 

Il nodo, per le funzionalità che implementa, non entra nel merito del contenuto delle pubblicazioni DATEX II ricevute.

Le pubblicazioni ricevute da Supplier esterni saranno gestite a seconda del tipo di comunicazione decisa off-line.

Una pubblicazione ricevuta può essere:

- **Indirizzata verso un receiver per ambiente interno**: in questo caso il nodo mantiene traccia delle pubblicazioni ricevute e inviate verso il receiver su DB BNX, in maniera tale che, in caso di perdita di connessione, il receiver mantenga l'ordine dei dati.
- **Storicizzata su DB BNX**: in questo caso il nodo cataloga la pubblicazione ricevuta per eventuali export.

#### **> 8.2.2 Descrizione delle Dipendenze e Vincoli**

Come già descritto nel documento di deliverable 7.2, i vincoli importanti da considerare in questo sistema sono strettamente legati ai parametri scambiati in formato DATEX II.

In questo WP però sono stati considerati anche i vincoli relativi alle attività del nodo come Supplier di informazioni per altri sistemi.

Rimane sempre che una eventuale modifica alla struttura dei dati scambiati tra CCC e altro sistema DATEX II comporta naturalmente un diverso flusso di gestione sia lato Nodo DATEX II sia lato sottosistemi di Import/Traslator e di traduzione verso l'esterno.

Nella realizzazione del sistema sono state affrontate le problematiche di dipendenza tra i vari moduli implementati e altri sistemi DATEX II.

Il nodo consente la gestione della connessione dati tra i vari moduli e con il sistemi esterni al fine di recuperare temporalmente informazioni che sono state perdute da eventuali disconnessioni di rete.

Queste dipendenze sono comunque monitorate anche lato software, in quanto i vari moduli che comunicano in DATEX II si scambiano informazioni dette di "esistenza" (KeepAlive) che consentono ai singoli componenti di gestire eventuali situazioni di recovery per perdita di dati.

Quindi rispetto all'obiettivo che si prefiggeva il nodo DATEX II nel WP 7.2, sono state affrontate le problematiche di invio di queste informazioni di sincronizzazione e di monitoraggio della comunicazione con sistemi esterni.

#### **> 8.2.3 Elementi di Configurazione del Sottosistema**

Gli elementi di configurazione del sistema sono gestiti su tabelle di Database, al fine di rendere il sistema parametrizzabile nelle sue connessioni con mittenti esterni siano essi Supplier o Client.

La configurazione del sistema si basa principalmente sui seguenti parametri:

- Parametri strettamente legati alla traduzione di un flusso DATEX II nell'ambiente SGCT.
- Parametri di gestione della connessione con un Supplier esterno al fine di cambiarne la modalità di connessione senza dover riattivare il sistema.
- Parametri di gestione della connessione con un Client esterno al fine di cambiarne la modalità di connessione senza dover riattivare il sistema.

Le informazioni per un nodo Supplier da configurare sono le seguenti:

- Codice Identificativo nodo supplier
- Flag che indica se il nodo invierà dati in Push/Pull WS
- Flag che indica se il nodo prevede l'invio del KeepAlive di esistenza
- Url http da invocare sia come unica fonte DATEX II di ricezione, che come link per riallineamento
- Tempo di controllo se la connessione http è attiva
- Flag che indica se la comunicazione è attiva o no
- Tempo di attesa tra una richiesta e l'altra http o Pull
- Url wsdl di pull
- Tipo di pubblicazione DATEX II gestita
- Tipo di scambio dati snapshot, singleElementUpdate, allElementUpdate

Le informazioni per un nodo Client da configurare sono le seguenti:

- Codice Identificativo nodo Client
- Flag che indica se il nodo riceverà dati in Push/Pull WS
- Flag che indica se il nodo prevede l'invio del KeepAlive di esistenza
- Tempo di controllo se la connessione http è attiva
- Flag che indica se la comunicazione è attiva o no
- Tempo di attesa tra un invio e l'altro in caos di comunicazione Push
- Url wsdl di push
- Tipo di pubblicazione DATEX II gestita
- Tipo di scambio dati snaphot, singleElementUpdate, allElementUpdate

### **8.3 LAYER DATI**

Il nodo web service DATEX II, per la gestione dei dati provenienti da provider interni, quindi dati che il provider *X* mette a disposizione del nodo per essere pubblicati come pubblicazione DATEX II, si appoggia al DB BNX di nodo descritto nelle figure precedenti.

Si prevede di avere una tabella di appoggio per ogni tipo di pubblicazione DATEX II che può essere fornita da provider interni. Queste tabelle di appoggio consentono una sorta di catalogazione delle informazioni in base a possibili export che il nodo potrebbe aver necessità di creare in certe comunicazioni.

Queste catalogazioni, sono a carico del nodo DATEX II, e le regole di catalogazione saranno decise a seconda delle esigenze fino ad ora constatate nelle comunicazioni DATEX II.

Le pubblicazioni DATEX II storicizzate su DB BNX saranno poi gestite dal componente *PayLoadGenerator*, che in base ai tipi di comunicazione configurata con client esterni, genererà le pubblicazioni da dare al componente *Producer* per essere inviate in Push verso client, oppure rese disponibili sotto forma di file xml statici oppure messe a disposizione per eventuali Pull web service.

Il layer dati del nodo DATEX II è quindi identificato da:

- Un database di nodo (denominato BNX) contenente le strutture dati (tabelle) che consentono la gestione della comunicazione tra il nodo DATEX II e i supplier/client esterni.
- Un database di traduzione (denominato BEXA) contente le strutture dati (tabelle) che consentono di configurare le direttive di traduzione del flusso DATEX II.

La descrizione dello schema delle entità del database BNX e BEXA è stato già descritto in maniera approfondita nel documento di deliverable 7.2.

# **9. Dettaglio implementazione sottosistema information delivery (ID)**

#### **9.1 LAYER DI PRESENTAZIONE**

Il sistema di delivery può essere acceduto in due diverse modalità: la prima, quella comune, direttamente dall'applicativo SGCT, la seconda richiamando direttamente l'indirizzo web del modulo tramite login dedicato.

L'interfaccia è stata pensata sì per essere eseguita all'interno di un browser, ma per avvicinarsi quanto più possibile alla normale esperienza che l'utente può avere con un programma desktop, o un browser stesso. Si divide principalmente in tre parti: un menù superiore, attraverso il quale l'utente può accedere a funzioni rapide o di sistema; una colonna laterale, per la rapida visualizzazione di dati rilevanti; il corpo centrale, che è occupato di default dalla lista degli elementi sulla rete stradale, ma che ospita anche gli altri servizi tramite una navigazione a schede (o tab browser-like).

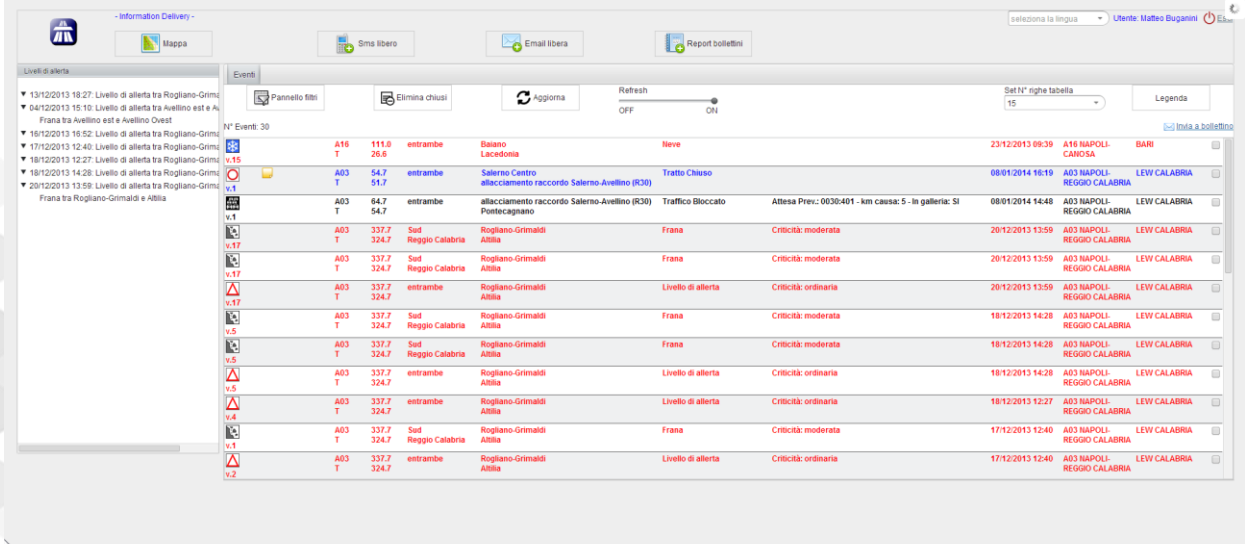

*Figura 22 – Interfaccia del sistema di Information Delivery* 

Il nucleo fondamentale dell'applicazione risiede quindi nella funzionalità di visualizzazione degli elementi. Questi sono presentati tramite una lista (o griglia) senza distinzione di tipo, unendo così eventi, previsioni e segnalazioni ma distinguendo le versioni cosiddette aperte, cioè di apertura o variazione dell'elemento, da quelle di chiusura.

I differenti tipi di elementi sono evidenziati cromaticamente di modo da rendere immediata la distinzione:

- **Evento**, **versione di apertura**: colore nero
- **Evento**, **versione di aggiornamento**: colore arancione
- **•** Previsione: colore blu
- **Segnalazione: colore rosso**
- **Versione di chiusura**, **ogni tipo di elemento**: colore grigio

La griglia è ordinata in modo da mostrare gli elementi più recenti per primi, e può mostrare un numero variabile di righe a seconda delle necessità (il numero è modificabile dal menù a tendina posto sopra la lista); ogni riga riporta le seguenti informazioni:

- 1. Tipo dell'elemento, raffigurato graficamente da un'icona, e versione dell'elemento
- 2. Notizie relative all'elemento (individuati da icona, uniscono gli invii su canali mail-sms alle note ricevute da CCC e quelle salvate da V-ID)
- 3. Tipo Localizzazione elemento: T (Tratto), E/U (Entrata/Uscita), N (Nodo), A (Area di servizio), B (Barriera), P (Area di parcheggio)
- 4. Localizzazione chilometrica (località primaria località secondaria)
- 5. Direzione (esplicita, associando alla direzione cardinale il capotratta di destinazione)
- 6. Localizzazione testuale (località primaria località secondaria)
- 7. Tipo evento, forma testuale
- 8. Attributi dell'elemento: sono presentati solo gli attributi principali (lunghezza e tendenza per le code, termine chiusura per i blocchi, gravità per le segnalazioni, ecc.), nel dettaglio dell'evento sono riportati in forma estesa
- 9. Riferimento temporale di inserimento della versione dell'elemento
- 10. Codice e descrizione della strada in cui è avvenuto l'evento
- 11. Mittente che ha inviato l'elemento
- 12. Casella di selezione dell'elemento per inclusione nella creazione di bollettino audio

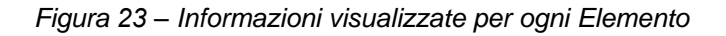

Per garantire una maggiore chiarezza la griglia può essere modificata dall'utente tramite strumenti per il filtraggio delle informazioni presentate nel menù posto in posizione appena superiore alla lista:

- **Pannello filtri**: un clic su questo pulsante apre una sezione a scomparsa che permette una scelta multipla di condizioni di visualizzazione. E' possibile quindi selezionare i mittenti relativi agli elementi, le strade (autostrade e statali), il gruppo di eventi (Incidenti, Meteo, Disservizi, Chiusure, Lavori, Viabilità, Altro, Ostacoli). Inoltre è possibile selezionare il tipo di elemento (Evento, Previsione, Segnalazione) e il suo stato (Aperto, Chiuso). Le condizioni sono quindi applicabili tramite il clic sul pulsante "**Imposta Filtri**", mentre un clic sul pulsante "**Reset Filtri**" eliminerà ogni vincolo di realizzazione riconducendo la griglia alla situazione globale e attuale.
- **Elimina Chiusi**: permette di eliminare dalla visualizzazione gli elementi che sono considerati terminati. Se l'utente necessita in un secondo momento di visualizzare nuovamente gli elementi chiusi può ricorrere al pannello Filtri descritto al punto precedente.
- **Aggiorna**: permette un aggiornamento immediato dello stato degli elementi. La presenza di nuovi elementi sarà evidenziata da una notifica nella zona in basso a destra, nella consuetudine dei programmi Desktop in sistema operativo Windows.
- **Refresh**: permette di abilitare o disabilitare l'aggiornamento automatico degli elementi, che di default è effettuato ogni due minuti.
- **Set numero righe tabella**: imposta il numero di elementi da visualizzare nella griglia senza scorrimento.
- **Legenda**: presenta le informazioni per distinguere i diversi tipi di elementi sulla base dei colori.

| Eventi                                                   |                                                                                                |                                                        |                                                           |                                             |
|----------------------------------------------------------|------------------------------------------------------------------------------------------------|--------------------------------------------------------|-----------------------------------------------------------|---------------------------------------------|
| Pannello filtri<br>B Elimina chiusi                      | Refresh<br>$\mathbf C$ Aggiorna<br>OFF<br>ON                                                   |                                                        | Set N° righe tabella<br>15                                | Legenda                                     |
| Mittenti                                                 | Autostrade                                                                                     | 図数                                                     |                                                           |                                             |
| CASSINO<br><b>BARI</b><br>SOC. AUTOSTRADE MERIDIONALI    | A01 MILANO-NAPOLI<br>A14 BOLOGNA-TARANTO                                                       | ■ 湯Ⅲ                                                   |                                                           |                                             |
| <b>CONSORZI SICILIANI</b><br>LEW CALABRIA                | A16 NAPOLI-CANOSA<br>A30 CASERTA-SALERNO                                                       | <b>EZP</b>                                             |                                                           | Imposta filtri                              |
|                                                          | T04 TANGENZIALE DI NAPOLI                                                                      | <b>Ø</b> O                                             |                                                           |                                             |
|                                                          | A03 NAPOLI-REGGIO CALABRIA<br>T07 TANGENZIALE DI BARI                                          | ▫∧└                                                    |                                                           |                                             |
|                                                          | SAS POMIGLIANO-VILLALITERNO                                                                    | ■ 龍∨                                                   |                                                           |                                             |
|                                                          | SAM SUPERSTRADA ACERRA-AFRAGOLA<br>SP1 STRADA PROVINCIALE 1                                    | $\Box$ $\mathbf{P}$ A                                  |                                                           |                                             |
|                                                          | S30 RACCORDO SALERNO AVELLINO<br><b>NORTHERLAND TABALITO BABLE</b>                             | $\mathbb{Z}$ $\mathbb{A}^{\circ}$                      |                                                           | <b>Reset Filtri</b>                         |
| <b>√</b> Eventi<br>Previsioni                            | Segnalazioni                                                                                   |                                                        |                                                           |                                             |
| Chiusi<br>Aperti                                         |                                                                                                |                                                        |                                                           |                                             |
| N° Eventi: 30                                            |                                                                                                |                                                        |                                                           | M Invia a bolletti                          |
| 骏<br>A16<br>111.0<br>entrambe<br>26.6<br>v.15            | Baiano<br>Neve<br>Lacedonia                                                                    |                                                        | 23/12/2013 09:39<br>A16 NAPOLI-<br><b>CANOSA</b>          | <b>BARI</b><br>$\qquad \qquad \Box$         |
| $\overline{O}$<br>A03<br>54.7<br>entrambe<br>51.7<br>v.1 | <b>Tratto Chiuso</b><br><b>Salerno Centro</b><br>allacciamento raccordo Salerno-Avellino (R30) |                                                        | A03 NAPOLI-<br>08/01/2014 16:19<br><b>REGGIO CALABRIA</b> | <b>LEW CALABRIA</b><br>$\qquad \qquad \Box$ |
| 藥<br>64.7<br>A03<br>entrambe<br>54.7<br>v.1              | allacciamento raccordo Salerno-Avellino (R30)<br><b>Traffico Bloccato</b><br>Pontecagnano      | Attesa Prev.: 0030:401 - km causa: 5 - In galleria: SI | A03 NAPOLI-<br>08/01/2014 14:48<br><b>REGGIO CALABRIA</b> | <b>LEW CALABRIA</b><br>$\qquad \qquad \Box$ |

*Figura 24 – Filtraggio delle informazioni visualizzate* 

Oltre alle informazioni principali che sono riportate sulla griglia è possibile ottenere dati aggiuntivi su ciascun elemento eseguendo un doppio click sulla riga della griglia relativa. Questa azione aprirà in una nuova scheda il dettaglio evento. Questa schermata presenta una cronologia dell'evento, mostrando tutte le versioni e le notizie relative dalla meno recente a quella più attuale.

La struttura in cui sono elencate queste informazioni ricalca concettualmente la griglia principale, ma per ciascuna versione sono elencati in maniera estesa tutti i singoli attributi per permettere una caratterizzazione chiara di ciascuna modifica.

| Neve     |                                   | tra Baiano e Lacedonia |          |                            |             |                                                                                                    |                  |                              |             |
|----------|-----------------------------------|------------------------|----------|----------------------------|-------------|----------------------------------------------------------------------------------------------------|------------------|------------------------------|-------------|
| 来        | A <sub>16</sub>                   | 111.0<br>26.6          | entrambe | Baiano<br>Lacedonia        | Neve        | Testo Aggiuntivo Fonte: Sistema:T06 Cassino - Data<br>Comunicazione Aggiornamento: 201312230839P01:303 -<br>Fonte DATEX: OIN - Dati Siv: SAL N.1 Pratica n.2 del<br>23/12/2013  | 23/12/2013 09:39 | A16 NAPOLI-<br><b>CANOSA</b> | <b>BARI</b> |
| 楽        | A <sub>16</sub>                   | 111.0<br>26.6          | entrambe | <b>Bajano</b><br>Lacedonia | <b>Neve</b> | Testo Aggiuntivo Fonte: Sistema:T06 Cassino - Data<br>Comunicazione Aggiornamento: 201312230839P01:303 -<br>Fonte DATEX: OIN - Dati Siv: SAI N.1 Pratica n.2 del<br>23/12/2013  | 23/12/2013 09:39 | A16 NAPOLI-<br><b>CANOSA</b> | <b>BARL</b> |
| 串        | A <sub>16</sub>                   | 111.0<br>26.6          | entrambe | Baiano<br>Lacedonia        | Neve        | Testo Aggiuntivo Fonte: Sistema:T06 Cassino - Data<br>Comunicazione Aggiornamento: 201312230839P01:303 -<br>Fonte DATEX: OIN - Dati Siv: SAL N.1 Pratica n.2 del<br>23/12/2013  | 23/12/2013 09:39 | A16 NAPOLI-<br><b>CANOSA</b> | <b>BARL</b> |
| ఘ<br>v.5 | A <sub>16</sub>                   | 111.0<br>26.6          | entrambe | Bajano<br>Lacedonia        | Neve        | Testo Aggiuntivo Fonte: Sistema: T06 Cassino - Data<br>Comunicazione Aggiornamento: 201312230839P01:303 -<br>Fonte DATEX: OIN - Dati Siv: SAL N.1 Pratica n.2 del<br>23/12/2013 | 23/12/2013 09:39 | A16 NAPOLI-<br><b>CANOSA</b> | <b>BARI</b> |
| 来<br>v.6 | A <sub>16</sub><br>$\mathbf \tau$ | 111.0<br>26.6          | entrambe | <b>Bajano</b><br>Lacedonia | <b>Neve</b> | Testo Aggiuntivo Fonte: Sistema: T06 Cassino - Data<br>Comunicazione Aggiornamento: 201312230839P01:303 -<br>Fonte DATEX: OIN - Dati Siv: SAL N.1 Pratica n.2 del<br>23/12/2013 | 23/12/2013 09:39 | A16 NAPOLI-<br><b>CANOSA</b> | <b>BARL</b> |
| 楽<br>v.7 | A <sub>16</sub>                   | 111.0<br>26.6          | entrambe | Baiano<br>Lacedonia        | Neve        | Testo Aggiuntivo Fonte: Sistema: T06 Cassino - Data<br>Comunicazione Aggiornamento: 201312230839P01:303 -<br>Fonte DATEX: OIN - Dati Siv: SAL N.1 Pratica n.2 del               | 23/12/2013 09:39 | A16 NAPOLI-<br><b>CANOSA</b> | <b>BARI</b> |

*Figura 25 – Scheda con il dettaglio del singolo Evento* 

A lato del dettaglio cronologico sono presenti alcune icone che permettono di accedere ad alcuni canali di delivery all'interno della scheda. Queste modalità di invio sono accessibili anche dalla griglia degli elementi: cliccando con il mouse destro si aprirà un menù contestuale dal quale può essere effettuata la scelta del canale di invio. Per quanto riguarda email e sms si considera come default il caricamento di form precompilati in lingua italiana, ma è lasciata la possibilità anche di scegliere dal menù un testo in una delle quattro lingue alternative. Tale menù contestuale, così come quello nel dettaglio elemento, consente il salvataggio di messaggi personalizzati, detti note, di complemento alle informazioni di base, che saranno visualizzati dagli altri utenti dell'applicazione in tempo reale.

| ) Calabria | Rogliano-Grimaldi<br>Altilia        | Frana                | Criticità: moderata                                  |                     |  |
|------------|-------------------------------------|----------------------|------------------------------------------------------|---------------------|--|
| ) Calabria | Rogliano-Grimaldi<br>Altilia        | ⊠<br>Frana<br>$\Box$ | Invia email ><br>ш<br>噐<br>Invia sms<br>$\mathbf{r}$ | Italiano<br>English |  |
| hbe        | Rogliano-Grimaldi<br>Altilia        | Livello $\Box$       | Invia nota<br>ш                                      | Français<br>Español |  |
| ) Calabria | Rogliano-Grimaldi<br><b>Altilia</b> | Frana                |                                                      | Deutsch             |  |
| Calabria   | Rogliano-Grimaldi<br>Altilia        | Frana                |                                                      | Criticità: moderata |  |
|            | Lagonegro sud                       | Percorso alternativo |                                                      |                     |  |

*Figura 26 – Menù di selezione del canale di Delivery*

Le finestre aperte selezionando la lingua sono molto simili sia per quanto riguarda l'invio di email che di sms. In ciascuna di esse il mittente è settato in modo automatico (utente che ha fatto l'accesso all'applicazione), mentre i destinatari sono selezionabili da una lista a scomparsa posta lateralmente: basterà spuntare i nominativi desiderati per aggiungerli alla lista relativa (nel caso della email è possibile decidere di aggiungere un destinatario in Copia Conoscenza cliccando sull'icona accanto allo spazio di input relativo: la nuova modalità di selezione sarà evidenziata in maniera grafica). Analogamente basterà rimuovere la spunta ad un destinatario per rimuoverlo da ciascuna delle liste;
queste sono quindi modificabili solo tramite tale azione di clic: un indirizzo email relativo ad un utente non abilitato e inserito nel sistema in maniera esplicita (cioè a mano) sarà ignorato durante il processo di spedizione.

Mentre nella email è presente anche il campo oggetto, in entrambi è ovviamente presente il campo testo; se si accede alla finestra di invio da menù contestuale o da dettaglio dell'elemento, questo campo viene automaticamente precaricato con una testo suggerito nel quale si presenta il tipo di evento, la localizzazione su strada e gli attributi principali; tale testo preconfigurato, comunque modificabile, è inserito nella versione tradotta nella lingua scelta da menù: si può scegliere in ogni caso la lingua desiderata in maniera automatica selezionando la bandiera relativa (il testo caricato sarà quello originale e non manterrà eventuali modifiche).

Un'altra peculiarità dell'invio email è quello di poter inviare un messaggio in formato HTML, caratterizzato cioè da effetti grafici (scelta di colore, dimensioni, sfondo, allineamento del testo, inclusione di URL). Per permettere all'utente questo tipo di inserimento in maniera intuitiva, si è ricorsi ad uno strumento di editing le cui icone sono estremamente simili a quelle di un normale programma Desktop della categoria.

Alla pressione del tasto Invia (se si è selezionato almeno un destinatario, altrimenti è presentato un errore) il corretto esito della spedizione è notificato nella tray area, cioè in basso a destra, l'area in cui il sistema operativo generalmente inserisce questo tipo di messaggi, e dove l'utente si aspetta di rintracciarli. L'invio è registrato nella sezione sottostante alla finestra di invio (Storia Notizie), nella quale sono riportati messaggi del canale di delivery specifico inviate in precedenza da ogni utente, un'icona sarà anche aggiunta nella griglia principale alla riga dell'elemento relativo di modo da notificare agli utenti che non hanno effettuato l'accesso ad una finestra di invio.

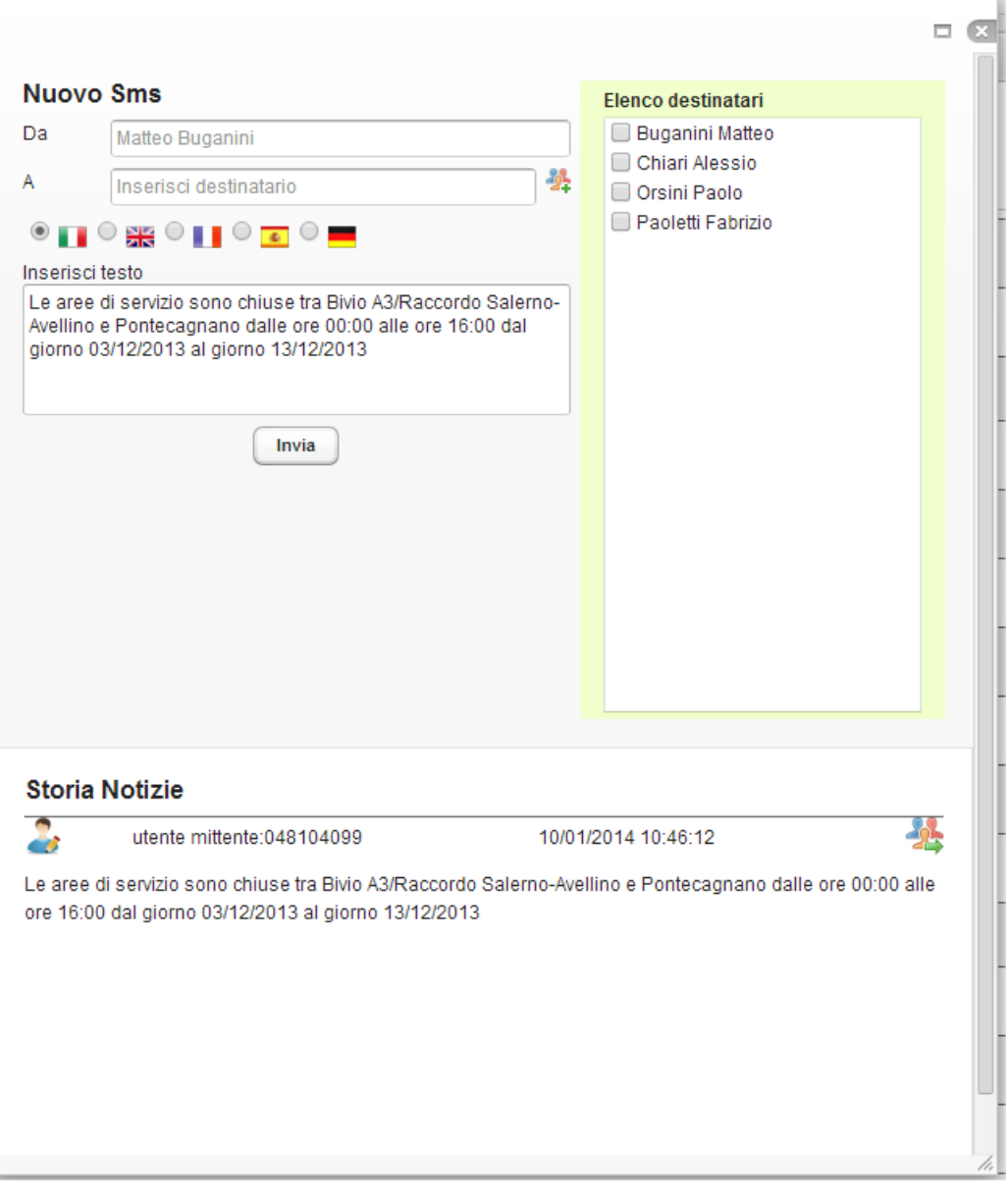

*Figura 27 – Finestra di composizione ed invio SMS*

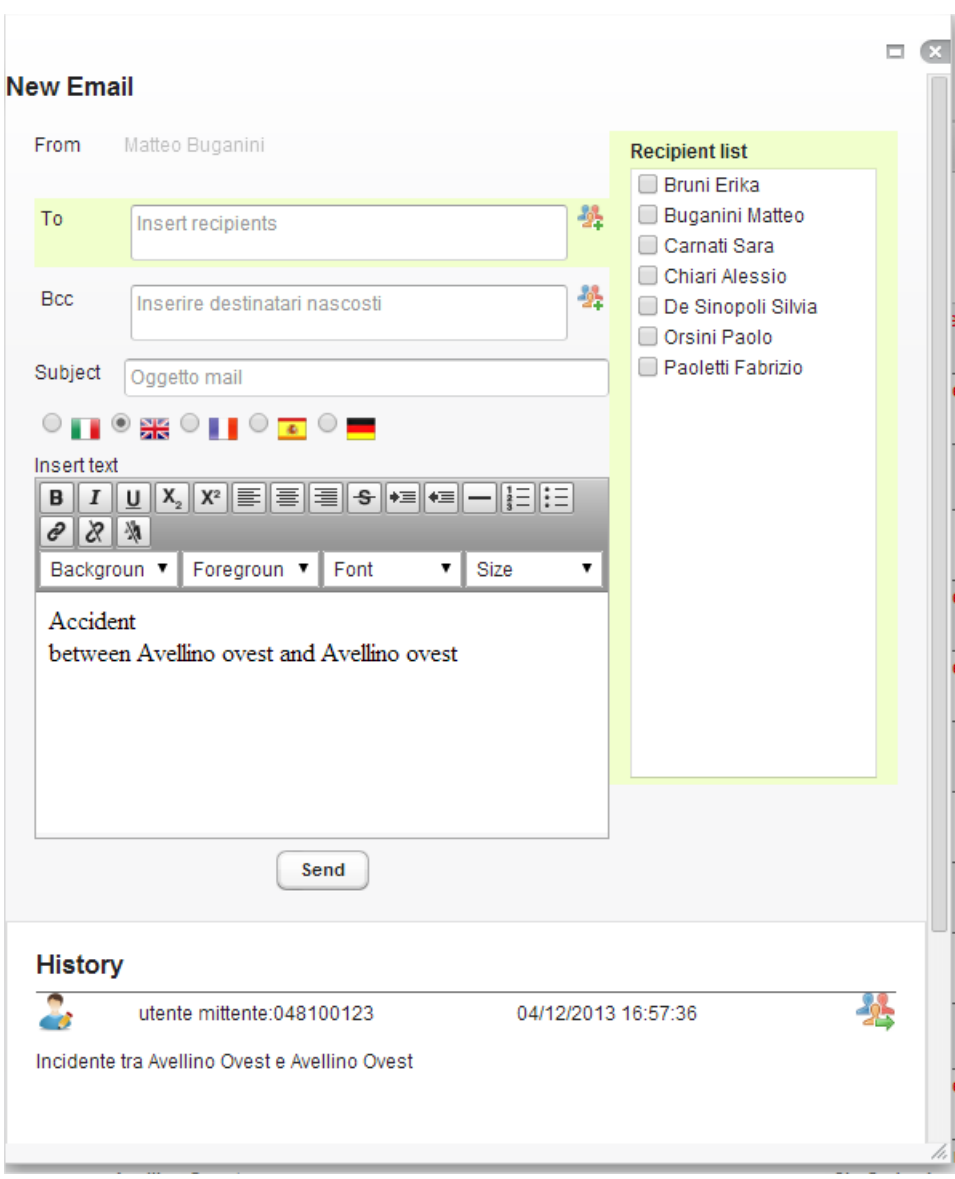

*Figura 28 – Finestra di composizione ed invio Email* 

Ciascun elemento nella griglia presenta nell'ultima colonna una casella di selezione; se l'utente seleziona una o più righe, e poi clicca su "Invia bollettino" (pulsante posto in cima a questa colonna) si apre una finestra di invio mail il cui

testo è suggerito dal sistema sulla base degli elementi selezionati (ordinati per strada e per direzione). Inoltre si effettua una conversione del testo proposto (che può essere comunque modificato) attraverso una sintesi vocale. Il file audio così prodotto viene allegato automaticamente alla mail e può essere utilizzato dal destinatario come ausilio per i non vedenti o come comunicato automatico per risponditori telefonici o radio

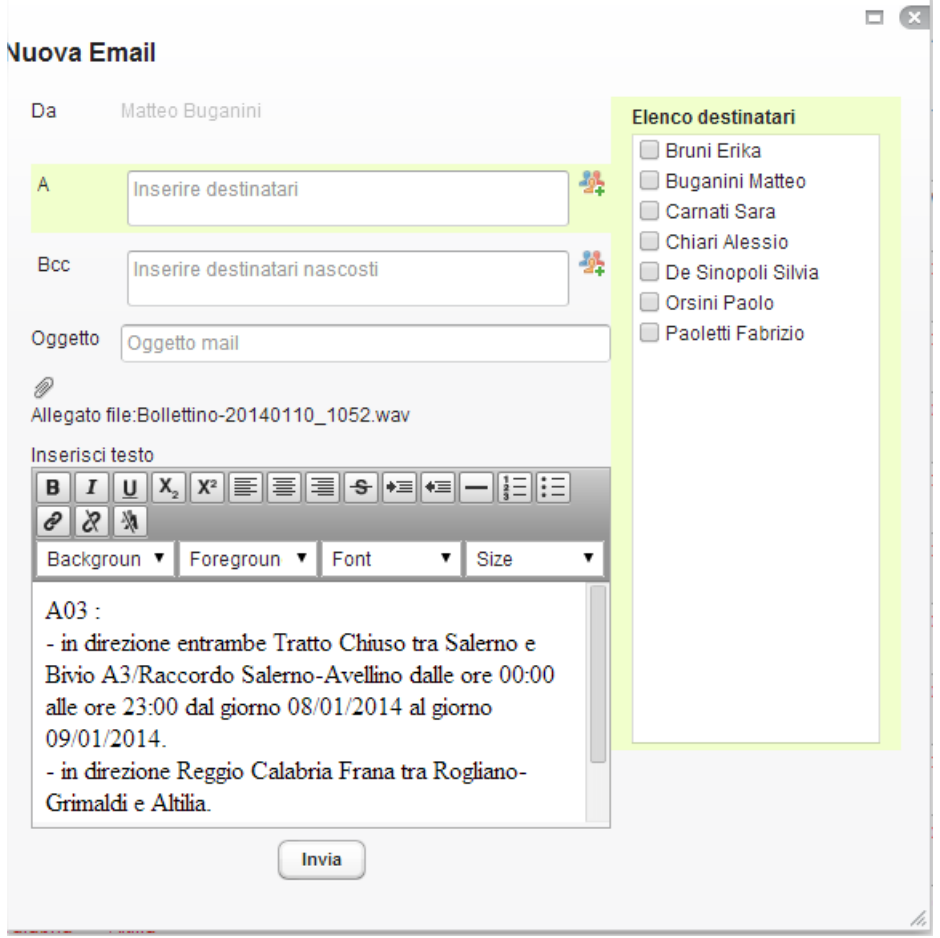

*Figura 29 – Finestra di invio Email con testo suggerito dal sistema e bollettino audio in allegato* 

I bollettini così spediti non sono gli unici prodotti dal sistema: un batch lato backend si occupa di sintetizzare un file audio in automatico ogni dieci minuti (il tempo è comunque configurabile a piacere). Questi file rimangono a disposizione dell'operatore e possono essere controllati tramite la scheda "Report bollettini", presente nel menù superiore dell'interfaccia principale. L'utente può effettuare una ricerca sui bollettini prodotti sulla base del canale e del periodo desiderato: la modifica dei filtri presenti carica in automatico i risultati filtrati.

| Eventi                    |   | Report bollettini x |                                                                                                    |                                                      |
|---------------------------|---|---------------------|----------------------------------------------------------------------------------------------------|------------------------------------------------------|
| <b>Gestione Notiziari</b> |   |                     |                                                                                                    |                                                      |
|                           | ≈ | 14-12-2013 21:13    | . Al momento non si segnalano criticita'. Traffico regolare                                                     | Canale<br>Dal                                        |
| ×                         |   | 14-12-2013 21:13    | A3 Napoli-Salerno-Reggio Calabria, in direzione Reggio Calabria, Percorso alternativo tra Battipaglia e Petina. | 圖<br>01-12-2013 10:55<br>Al<br>画<br>03-01-2014 10:55 |
|                           | ≈ | 14-12-2013 21:02    | . Al momento non si segnalano criticita'. Traffico regolare                                                     | Set N° table rows<br>20                              |
| ×                         |   | 14-12-2013 21:02    | A3 Napoli-Salerno-Reggio Calabria, in direzione Reggio Calabria, Percorso alternativo tra Battipaglia e Petina. |                                                      |
|                           | ≈ | 14-12-2013 20:52    | . Al momento non si segnalano criticita'. Traffico regolare                                                     |                                                      |
| ×                         |   | 14-12-2013 20:52    | A3 Napoli-Salerno-Reggio Calabria, in direzione Reggio Calabria, Percorso alternativo tra Battipaglia e Petina. |                                                      |
|                           | ≈ | 14-12-2013 20:42    | . Al momento non si segnalano criticita'. Traffico regolare                                                     |                                                      |
|                           | × | 14-12-2013 20:42    | A3 Napoli-Salerno-Reggio Calabria, in direzione Reggio Calabria, Percorso alternativo tra Battipaglia e Petina. |                                                      |

*Figura 30 – Scheda di riepilogo dei bollettini audio generati in automatico* 

Dal menù superiore si può accedere oltre al Report Bollettini, ad altri tre servizi: due permettono di inviare email e sms generici, cioè non legati ad eventi (per i quali non si fornisce alcun testo preconfigurato); l'ultimo permette di aprire in una nuova scheda una mappa. Questa (generata tramite lo stesso componente che fornisce le mattonelle per quelle cartografiche dell'SGCT) permette di visualizzare in maniera immediata la situazione sulla rete tramite icone (poste sul punto relativo all'elemento, sul punto primario in caso di eventi su tratto). Cliccando su queste è possibile ottenere descrizioni più approfondite sull'evento, come ad esempio il secondo estremo geografico dell'evento, nel caso di eventi su tratto.

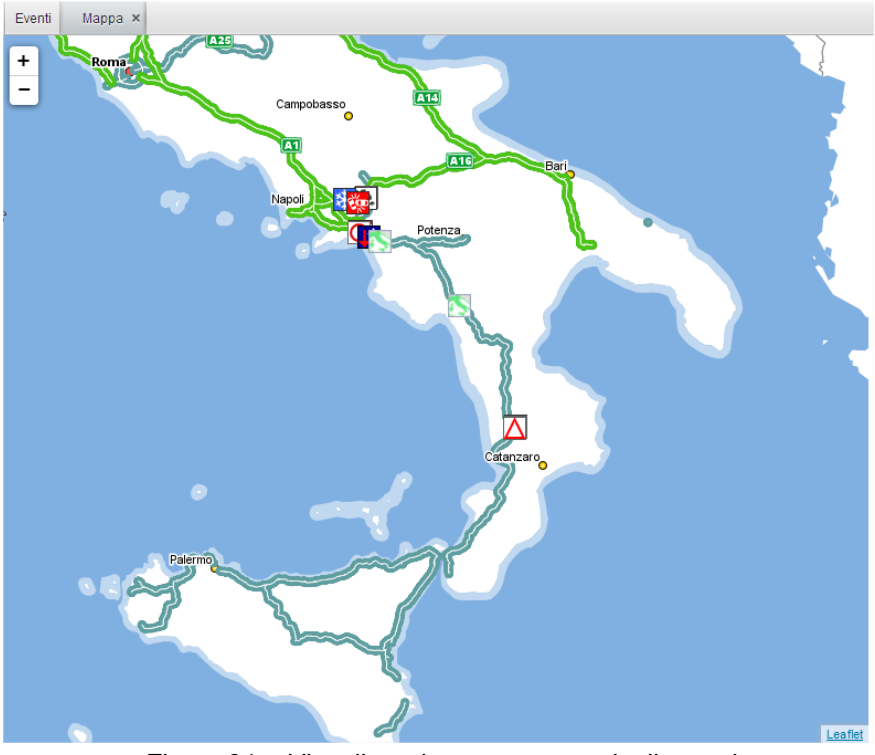

*Figura 31 – Visualizzazione su mappa degli eventi* 

### **9.2 LAYER APPLICATIVO (BACKEND)**

Il modulo si compone di due parti: un insieme di batch gestionali che svolgono la fase di traduzione del dato da CCC a ID, e la logica di backend della webapplication V-ID.

Nel primo caso si acquisiscono in tempo reale i dati inseriti dal centro e si elaborano, per ogni tipo di elemento, per ogni modifica di stato (inserimento, variazione, chiusura, modifica attributi).

La logica backend del sottomodulo di interfaccia V-ID invece si basa sull'architettura Model-View-Presenter, perciò la struttura delle classi usate si lega a questo paradigma:

 **View**: insieme di classi a disposizione dell'interfaccia per richiamare funzionalità del backend;

- **Presenter**: classi di raccordo tra il livello di recupero dati e l'interfaccia. Redirigono il flusso di richiesta dell'utente all'adeguato servizio di interfaccia al database;
- **Model**: insieme delle classi di modello delle entità di sistema e delle classi di interfaccia al database, queste si dividono in classi di servizio, che racchiudono tutti i metodi di recupero dati rispetto ad una determinata interfaccia o entità e in classi di mapping, che definiscono l'interfaccia dei metodi query con cui l'ORM effettua le interrogazione al database e ritorna gli oggetti entità.

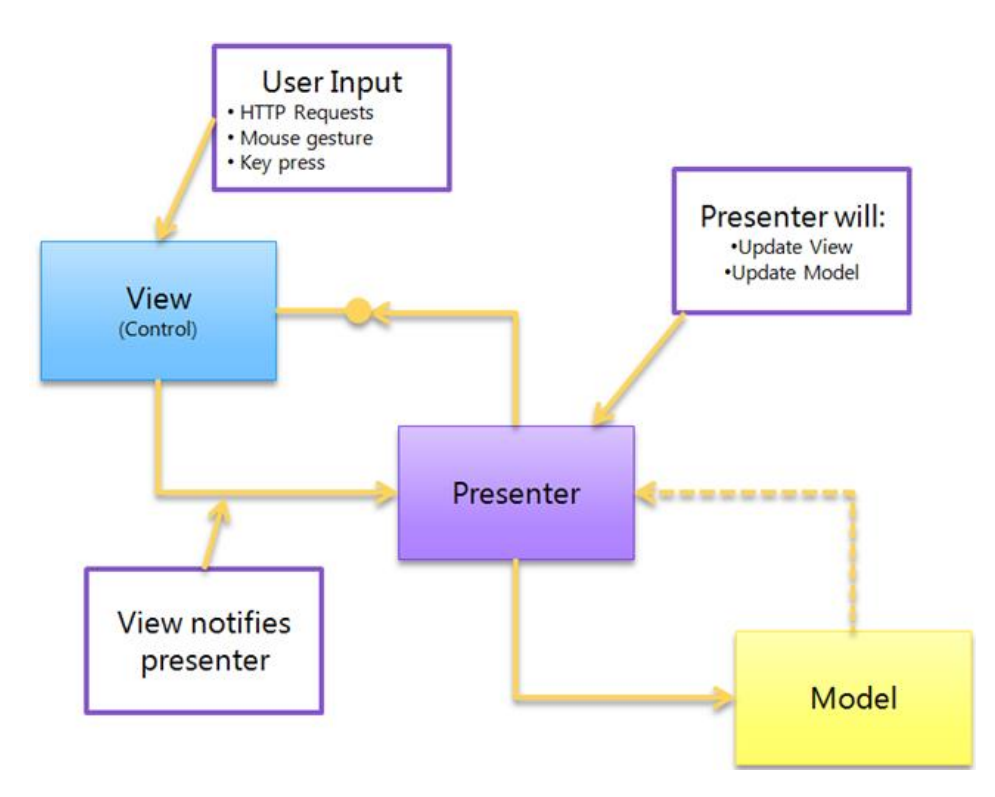

*Figura 32 – Architettura del sottomodulo di interfaccia V-ID* 

#### **> 9.2.1 Diagramma delle Classi della Business Logic**

Un esempio di gerarchia è sotto rappresentata dai diagrammi della classi che regolano la visualizzazione di un elemento della griglia principale degli eventi. Ciascuna parte grafica della pagina è associata ad una classe Java, che implementa come funzionalità alcuni metodi di raccordo con il backend tramite un'interfaccia del livello di vista: in questo caso la parte grafica e la sua interfaccia sono rispettivamente *ListTableObject* e *ListTableObjectView*.

Il livello di gestione del flusso è invece individuato dalla classe *ListTableObjectPresenter*: come si nota questa classe possiede sia un'istanza della vista che delle classi di servizio, che si occupano di reperire gli oggetti del livello di modello.

Infatti *EventiService* si occupa di fornire le informazioni della base dati interfacciandosi con essa tramite classi denominate mapper (in questo caso *EventiMapper*), tramite metodi in relazione biunivoca con interrogazioni al DB.

Pur essendo questo un caso peculiare, i diagrammi presentati qui di seguito identificano abbastanza bene le strutture generali e il flusso applicativo del sistema in un contesto più generico.

#### **class table**

|           | CustomComponent<br><b>ListTableObject</b>                                                                                     |
|-----------|----------------------------------------------------------------------------------------------------|
|           |                                                                                                    |
|           | containerEventi :BeanItemContainer <elemento><br/>eventiBollettino : HashMap<string, eventogenerico=""></string,></elemento>  |
|           | filter : Filter                                                                                                    |
|           | filterLayout :VerticalLayout                                                                                                  |
|           | filterPanel :VerticalLayout                                                                                                   |
|           | filtri :FiltriPanel                                                                                                    |
|           | infoEveList :Label                                                                                                    |
|           | listeners : Collection <opentablistener> = new HashSet<ope< td=""></ope<></opentablistener>                                   |
|           | locale :Locale = null<br>log :Logger = LoggerFactory {readOnly}                                                               |
|           | mainLayout :VerticalLayout                                                                                                    |
|           | messageSource : MessageSource                                                                                                 |
|           | params: ParametriRichiestaEvento                                                                                              |
|           | presenter : ListTableObjectPresenter                                                                                          |
|           | refresher : Refresher                                                                                                    |
|           | refresherTimeout : int = $0$<br>rowEvento :TableRowEvento                                                                     |
|           | rowNotizia :TableRowNotizia                                                                                                   |
|           | $serialVersionUID$ : long = 1L {readOnly}                                                                                     |
|           | $s$ lider: Slider = null                                                                                                    |
|           | tableEventi :Table                                                                                                    |
|           | addElementContainer(elemento:Elemento, containerIndex:int, elementi:List <elemento>):int</elemento>                           |
|           | addElementi(elementi :List <elemento>) :void</elemento>                                                                       |
|           | addListener(listener:OpenTabListener) :void                                                                                   |
| #         | addRefreshedElementi() :void                                                                                                  |
|           | buildComboRigheTabella():ComboBox                                                                                             |
|           | buildFilterLayer() :void                                                                                                    |
|           | buildIconaMenu(ico:String) :Resource                                                                                          |
|           | buildImgChiusure(): Button<br>buildImgFiltro() :Button                                                                        |
|           | buildImgRefresh() :Button                                                                                                    |
|           | buildItemMenu(item:ContextMenuItem, message:String, lingua:String):ContextMenuItem                                            |
|           | buildMainLayout() :VerticalLayout                                                                                             |
|           | buildSlider() :VerticalLayout                                                                                                 |
|           | buildSwitchButton() :HorizontalLayout                                                                                         |
|           | buildTableList() :void                                                                                                    |
|           | buildTopInfoLayer() :HorizontalLayout                                                                                         |
|           | builLegendaBtn(): Button                                                                                                    |
|           | createRow(item : Item, itemId : Object) : Component                                                                           |
| $\ddot{}$ | eliminaChiusure() :void<br>getBeanItemContainerElementi() :BeanItemContainer <elemento></elemento>                            |
| $\ddot{}$ | getContainerEventi() :BeanItemContainer <elemento></elemento>                                                                 |
| $\ddot{}$ | ListTableObject()                                                                                                    |
| $\ddot{}$ | onChange(event:com.vaadin.ui.Button.ClickEvent) :void                                                                         |
| $\ddot{}$ | onResetFiltri(event :com.vaadin.ui.Button.ClickEvent) :void                                                                   |
| $\ddot{}$ | onSelect(o:Object, genericElement: Elemento, event: LayoutClickEvent) :void                                                   |
| $\ddot{}$ | onSelectXReport(evento:EventoGenerico, value:Boolean, event:ValueChangeEvent) :void                                           |
| $\ddot{}$ | onSetFiltri(f:Filtro, event:com.vaadin.ui.Button.ClickEvent) :void                                                            |
|           | openContextMenu(event : ClickEvent, eventoGenerico : EventoGenerico) : void                                                   |
|           | openGenericWindow(service:ServiceList) :void<br>openGenericWindow(service :ServiceList, eventoGenerico :EventoGenerico) :void |
|           | openGenericWindow(service:ServiceList, eventoGenerico:EventoGenerico, language:String) :void                                  |
|           | openGenericWindow(service:ServiceList, eventibollettino:ArrayList <eventogenerico>) :void</eventogenerico>                    |
|           | openWindowDet(e:Elemento) :void                                                                                               |
|           | refreshEventi(isButtonRefreshClick:boolean) :void                                                                             |
| $\ddot{}$ | removeListener(listener:OpenTabListener) :void                                                                                |
|           | sendEventiBollettino(eventiBollettino:HashMap <string, eventogenerico="">) :void</string,>                                    |
|           | setContainerDataSource() :void                                                                                                |
| $+$       | setContainerEventi(containerEventi :BeanItemContainer <elemento>) :void</elemento>                                            |
|           | setFilterPanel() :void                                                                                                    |
|           | setNewNumberTableRow(numeroRighe :Integer) :void                                                                              |
|           | setRefreshEventi(on :boolean) :void                                                                                           |
|           |                                                                                                    |

*Figura 33 – Diagramma della classe ListTableObject* 

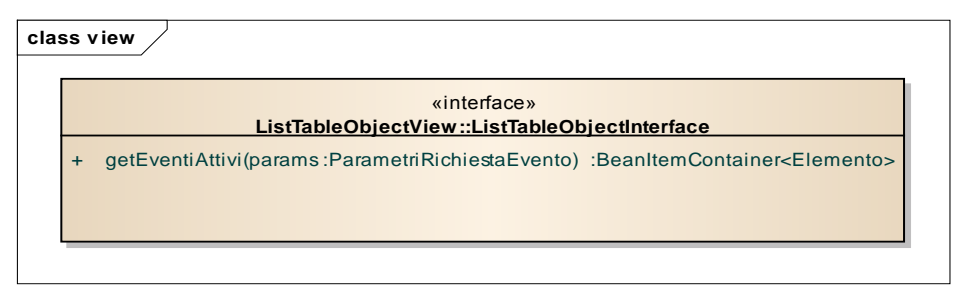

*Figura 34 – Diagramma dell'interfaccia ListTableObjectView*

|           | <b>CustomComponent</b><br><b>ListTableObjectPresenter</b>                                                                                                    |
|-----------|----------------------------------------------------------------------------------------------------|
|           |                                                                                                    |
|           | containerEventi: BeanItemContainer <elemento> = null</elemento>                                                                                                    |
|           | eventiService: EventiService                                                                                                    |
|           | $log$ : Logger = Logger Factory {read Only}                                                                                                    |
|           | noteService: : NoteService                                                                                                    |
|           | notizieService :NotizieService                                                                                                    |
|           | $serialVersionUID$ : long = 1L {readOnly}                                                                                                    |
|           | tlcService: :TelecamereService                                                                                                    |
|           | view :ListTableObjectView                                                                                                    |
|           | createBeanItemContainer(listaEventi :List <eventogenerico>) :BeanItemContainer<elemento></elemento></eventogenerico>                                                  |
| $\ddot{}$ | fillEventiAttivi(listaEventi :List <eventogenerico>, params :ParametriRichiestaEvento, soloNotizie :boolean) :BeanItemContainer<elemento></elemento></eventogenerico> |
| $\ddot{}$ | getEventiAttivi(params:ParametriRichiestaEvento):BeanItemContainer <elemento></elemento>                                                                              |
| $\ddot{}$ | getLivelloAllerta(params:ParametriRichiestaEvento):TreeMap <eventogenerico,linkedlist<eventogenerico>&gt;</eventogenerico,linkedlist<eventogenerico>                  |
|           | ListTableObjectPresenter(view:ListTableObjectView)                                                                                                    |

*Figura 35 – Diagramma della classe ListTableObjectPresenter* 

|           | <b>EventiService</b>                                                                                                    |
|-----------|----------------------------------------------------------------------------------------------------|
|           | eventiMapper : EventiMapper<br>$log$ :Logger = LoggerFactory.g {readOnly}<br>puntiMapper: PuntiMapper                                              |
|           | checkLocale(locale: String) : String                                                                                                    |
| $+$       | fillAttributi(eventi :List <eventogenerico>, user :Utente, active :String, locale :String) :List<eventogenerico></eventogenerico></eventogenerico> |
| ٠         | fillCondizioniAggiornamento(params:ParametriRichiestaEvento, user:Utente):ParametriRichiestaEvento                                                 |
| ٠         | fillCondizioniAvvio(params:ParametriRichiestaEvento):ParametriRichiestaEvento                                                                      |
| ٠         | fillCondizioniGeneriche(params:ParametriRichiestaEvento, user:Utente):ParametriRichiestaEvento                                                     |
| $\ddot{}$ | fillFrasiAggiuntive(eventi :List <eventogenerico>, cSADs :Object[], locale :String) :List<eventogenerico></eventogenerico></eventogenerico>        |
| $+$       | fillVisibilitaAmbienti(eventi :List <eventogenerico>, storici :boolean) :List<eventogenerico></eventogenerico></eventogenerico>                    |
| $\ddot{}$ | getEventiAttivi(params:ParametriRichiestaEvento): HashMap <string, object=""></string,>                                                            |
| ٠         | getEventiCodeCorrelate(eventi :List <eventogenerico>, locale :String) :List<eventogenerico></eventogenerico></eventogenerico>                      |
| $+$       | getEventiMapper() :EventiMapper                                                                                                    |
| $\ddot{}$ | getTestoLinguaStraniera(evento:EventoGenerico, c_cfg:String):String                                                                                |
| $\div$    | getTraduzioniTestoEvento(evento:EventoGenerico): HashMap <string, string=""></string,>                                                             |
| $+$       | setEventiMapper(eventiMapper:EventiMapper) :void                                                                                                   |
|           | translateClasses(eventi :List <eventogenerico>) :List<eventogenerico></eventogenerico></eventogenerico>                                            |

*Figura 36 – Diagramma della classe EventiService* 

|           | «interface»<br><b>EventiMapper</b>                                                                                         |
|-----------|----------------------------------------------------------------------------------------------------|
| $+$       | fillAttributi(params:HashMap <string, string="">, handler:AttributiHandler):void</string,>                                 |
| $\ddot{}$ | fillFrasiAggiuntive(params:HashMap <string, string="">):List<fraseaggiuntiva></fraseaggiuntiva></string,>                  |
| $\ddot{}$ | fillVisibilitaAmbienti(params:HashMap <string, string="">):List<hashmap<string, object="">&gt;</hashmap<string,></string,> |
| $\ddot{}$ | getCodiceSituazioneFromEvento(key:HashMap <string, string="">):String</string,>                                            |
| $\ddot{}$ | qetEventi() :List <eventogenerico></eventogenerico>                                                                        |
| $\ddot{}$ | getEventiAggiornamento(params:ParametriRichiestaEvento):List <eventogenerico></eventogenerico>                             |
| $\ddot{}$ | getEventiAvvio(params:ParametriRichiestaEvento):List <eventogenerico></eventogenerico>                                     |
| $\ddot{}$ | getEventiSituazione(key:HashMap <string, string="">):List<chiaveevento></chiaveevento></string,>                           |
| $\ddot{}$ | getTestoLinguaStraniera(map:HashMap <string, string="">) :String</string,>                                                 |
| $+$       | getTraduzioniTestoEvento(map:HashMap <string, string="">):List<hashmap<string, string="">&gt;</hashmap<string,></string,>  |
|           | queryCodeEventiCorrelati(inCEIe:String):List <hashmap<string, string="">&gt;</hashmap<string,>                             |

*Figura 37 – Diagramma dell'interfaccia EventiMapper*

Lo schema Logico di riferimento di cui al paragrafo § **Error! Reference source not found.** è riportato nella figura che segue.

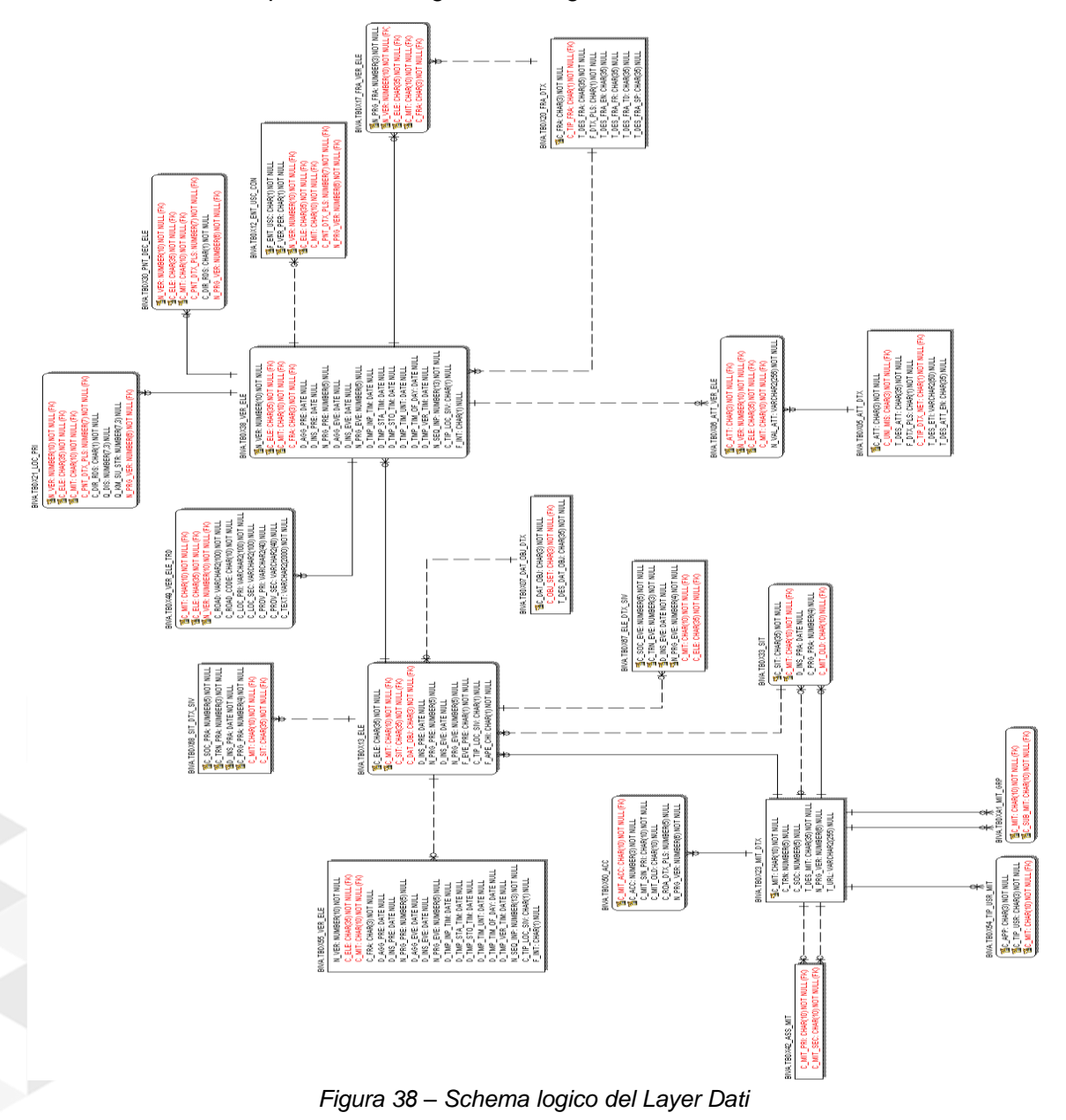

## **9.4 INTERFACCE**

#### **> 9.4.1 Interfacce di Sistema (da/verso sistemi esterni)**

Il sistema è stato predisposto per comunicare tramite il protocollo DATEX. Allo stato attuale enti esterni che desiderano inviare al modulo di delivery informazioni su eventi possono comunicare con il modulo di traduzione tramite messaggi DATEX versione 1; gli elementi così acquisiti sono inseriti nella base dati del sistema contestualmente ai dati inseriti dal centro di comando e controllo.

Il sistema prevede anche che i dati elaborati dal modulo di adattamento multimedia siano esportabili verso referenti esterni. Il formato dei dati esportabile in questo senso può essere duplice:

- Messaggi DATEX, versione 1
- Flusso XML (DATEX1 like)

Questi dati potrebbero essere inviati a enti come il CCISS o a piattaforme come Televideo in maniera nativa, poiché i sistemi preesistenti usati da Autostrade Per l'Italia sono già attivi in questo senso.

#### **> 9.4.2 Interfacce Software (da/verso sistemi interni)**

Il sottosistema ID si relaziona internamente con l'SGCT tramite un gateway applicativo, individuato da un sistema di "traduzione" (composta dai moduli di acquisizione, adattamento e integrazione) che reperiscono i dati provenienti dal CCC di modo da renderli adatti all'azione di delivery. Allo stato attuale non è prevista un'interazione verso l'SGCT, cioè l'operatore che lavora sull'interfaccia V-ID non può effettuare modifiche agli elementi inseriti dall'operatore sull'altra web application.

#### **> 9.4.3 Interfacce Canali di Comunicazione**

Il sistema per sua stessa natura prevede multipli canali di comunicazione verso l'esterno.

 Email: inviabili verso destinatari autorizzati e predefiniti in base dati. Nel caso di creazione bollettino audio da parte dell'operatore si prevede anche la presenza di allegati. Il messaggio di posta elettronica è formattato in HTML.

 SMS: inviabili verso destinatari autorizzati e predefiniti in base dati. Non sussiste una lunghezza massima, poiché il sistema si occupa automaticamente di spezzare il messaggio in frazioni da 160 caratteri.

I bollettini creati in automatico nel backend sono predisposti per un invio su un canale FTP, che attualmente non è attivo, verso enti interessati allo storage di questo tipo di file audio.

#### **9.5 Modalità operative**

Il modulo di Information Delivery visualizza ed opera sulla base dei dati degli elementi provenienti da SGCT, e riveste grande importanza nel trattamento e nella divulgazione di informazioni su eventi, previsioni e allerte di segnalazioni di eventi franosi o di altro genere.

In caso di indisponibilità o non funzionamento del sistema V-ID non è possibile quindi l'invio di informazioni e bollettini informativi; se è invece il sistema di traduzione e acquisizione dati a essere indisponibile, le informazioni possono essere comunque inviate ovviando manualmente con i dati desunti da SGCT (ad esempio usando l'opzione di invio generico di mail e sms), ma non vi sarà alcun aggiornamento della situazione attuale.

Alla ripartenza del sistema si recuperano la disponibilità e le informazioni che non sono state aggiornate nel periodo di indisponibilità.

# **10. Dettaglio implementazione sottosistema nodo DATEX II presso la sede Tech di UNICAL**

Per quanto riguarda l'implementazione del nodo valgono le stesse considerazioni espresse la prima volta al documento deliverable 7.2, ma che comunque riportiamo brevemente nei paragrafi seguenti per una corretta comprensione delle attività affrontate in questo WP.

L'implementazione dei servizi del Webservice e Pull http prevede lo sviluppo dei componenti del Nodo DATEX II per i servizi di Pull http e Push. Sono stati sviluppati:

- Web-Service SOAP su piattaforma JBossWS che consente di gestire la connessione WebService e http Statico con supplier/client esterni e che esporta le interfacce necessarie per i provider/receiver interni.
- Applicazioni Java stand-alone per upload dati e la sua traduzione in ambiente SGCT.

### **10.1 LAYER DI PRESENTAZIONE**

Nel documento di deliverable 7.2 abbiamo descritto l'interfaccia principale del nodo come si presenta dal punto di vista della ricezione di pubblicazioni DATEX II, quindi per come lavora il nodo da Consumer nei confronti di Supplier che inviano dati.

In generale però l'interfaccia, principalmente consente di:

- Gestire l'attivazione/disattivazione della comunicazione con un nodo **Supplier**
- Gestire l'attivazione/disattivazione della comunicazione con un nodo **Client**
- Visualizzazione del flusso di dati ricevuti in un certo istante da un certo Supplier mittente
- Visualizzazione del flusso di dati esportati verso un certo Client destinatario
- Visualizzazione delle chiamate ai vari EndPoint esposti dal web service

Interfaccia di monitor delle connessioni e dei vari sottocomponenti del sistema

Nella seguente figura per esempio si vede l'interfaccia di console realizzata per monitorare il flusso DATEX II e lo stato delle connessioni attive:

|                                          |                     | Sessioni Supplier Aggiornamento: 09/01/2014 11:01:25 |     |                                |                              |                    |                                |                                      |
|------------------------------------------|---------------------|------------------------------------------------------|-----|--------------------------------|------------------------------|--------------------|--------------------------------|--------------------------------------|
|                                          |                     | <b>Nazione</b> Mittente                              | Url | Num. Versione Data<br>Datex II | inizio                       |                    | <b>Tipo Keep Data</b><br>Alive | ultim                                |
|                                          |                     | <b>ASPI</b>                                          |     | 2.1                            | sessione<br>2013-11-28 UNM 1 |                    |                                | msq<br>$2014 - C$                    |
| G                                        |                     |                                                      |     |                                | 15:04:38                     |                    |                                | 09<br>11:00:                         |
|                                          |                     | <b>ASPI</b>                                          |     | 2.1                            | 2013-10-09 UNM 1             |                    |                                | $2014 - C$                           |
| U                                        |                     |                                                      |     |                                | 15:55:37                     |                    |                                | 09<br>11:00:                         |
| Œ                                        |                     | <b>ASPI</b>                                          | -5  | 2.1                            | 2013-10-09 UNM 1<br>15:57:36 |                    |                                | $2014 - C$<br>09                     |
|                                          |                     |                                                      |     |                                |                              |                    |                                | 11:00:                               |
| NF.                                      |                     | <b>ASPI TUTOR 1</b>                                  | m   | 2.1                            | 2013-10-09 UNM 1<br>17:16:37 |                    |                                | $2014 - C$<br>$09 -$<br>$\mathbf{r}$ |
|                                          |                     |                                                      |     |                                |                              |                    |                                |                                      |
|                                          | <b>LCP Exported</b> |                                                      |     |                                |                              |                    |                                |                                      |
| Aggiornamento:<br>09/01/2014<br>11:01:25 |                     |                                                      |     |                                |                              |                    |                                |                                      |
|                                          |                     |                                                      |     |                                |                              |                    |                                |                                      |
|                                          | Data File Name      |                                                      |     |                                |                              |                    |                                |                                      |
|                                          |                     |                                                      |     |                                |                              |                    |                                |                                      |
|                                          |                     |                                                      |     |                                |                              |                    |                                |                                      |
|                                          |                     |                                                      |     |                                |                              |                    |                                |                                      |
|                                          |                     |                                                      |     |                                |                              |                    |                                |                                      |
|                                          |                     | Sessioni Client Aggiornamento: 09/01/2014 11:01:25   |     |                                |                              |                    |                                |                                      |
|                                          |                     |                                                      |     |                                |                              |                    |                                |                                      |
|                                          |                     | Nazione Mittente Num. Versione Data<br>Url           |     | Datex II<br>inizio             |                              | Tipo Keep<br>Alive | Data                           | Stat<br>ultimo sess                  |
|                                          |                     | Non ci sono sessioni configurati                     |     |                                | sessione                     |                    | ms <sub>g</sub>                |                                      |
|                                          |                     |                                                      |     |                                |                              |                    |                                |                                      |
|                                          |                     |                                                      |     |                                |                              |                    |                                |                                      |
|                                          |                     |                                                      |     |                                |                              |                    |                                |                                      |
|                                          |                     |                                                      |     |                                |                              |                    |                                |                                      |
|                                          |                     |                                                      |     |                                |                              |                    |                                |                                      |
|                                          |                     |                                                      |     |                                |                              |                    |                                |                                      |
|                                          |                     |                                                      | 111 |                                |                              |                    |                                | $\ddot{\phantom{1}}$                 |

*Figura 39 – Console per il monitoraggio del flusso DATEX II e dello stato delle connessioni attive* 

La parte sinistra della console indica lo stato delle connessioni attive sia supplier che client e i file statici esportati per comunicazioni LCP.

Nella parte centrale sono visualizzate come monitor le chiamate al nodo Webservice con i tempi e gli indirizzi IP.

Nella parte destra sono visualizzate le operazione effettuate dal nodo in caso di importazione da supplier esterni o provider interni, in caso di gestione di altre pubblicazioni che il nodo mantiene per eventuali esportazioni e in caso di eventi tradotti messi a disposizione del nodo per costruire pubblicazioni da esportare.

## **10.2 LAYER DI APPLICATIVO (BACKEND)**

In questo paragrafo si descrive ad alto livello il backend del nodo DATEX II, con l'insieme delle classi che entrano in gioco per l'importazione e la traduzione di pubblicazioni DATEX II.

### **> 10.2.1 Diagramma delle Classi della Business Logic**

Come mostrato nel documento di deliverable 7.2 la seguente figura descrive le classi principali che vengono istanziate dal nodo DATEXII per la gestione di un flusso DATEX II proveniente da un supplier:

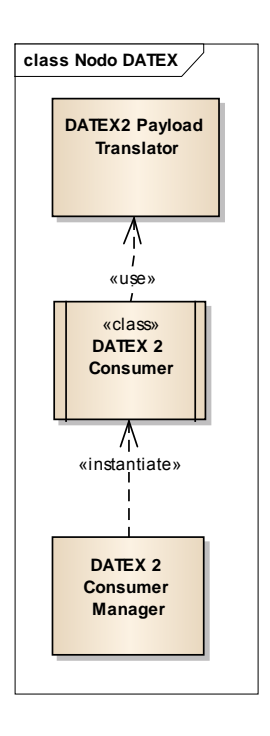

*Figura 40 – Classi istanziate dal nodo DATEX II per la comunicazione verso un Supplier* 

La comunicazione con un supplier all'interno del nodo è gestita dall'oggetto *DATEX2ConsumerManager* che prendendo dal Database i dati di configurazione del Supplier (Url, tipo di modalità di importazione, Flag di gestione KeepAlive etc.), istanzia un oggetto *DATEX2Consumer* dedicato alla ricezione del flusso DATEX II ricevuto.

Il *Datex2Consumer* alla ricezione dei dati da parte del Supplier istanzia un oggetto *Datex2PayloadTranslator* che esegue la traduzione tra DATEXII e ambiente SGCT.

La seguente figura invece mostra le classi principali che vengono istanziate dal nodo DATEX II per la gestione di un flusso DATEX II da inviare ad un Client:

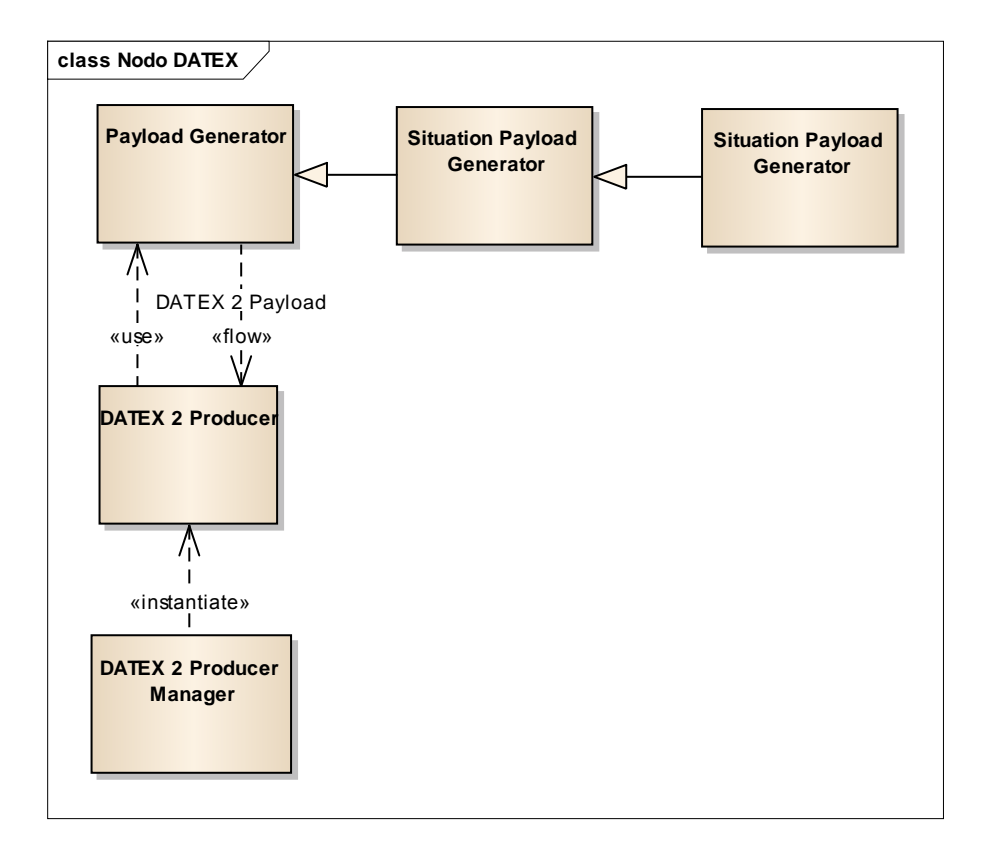

*Figura 41 – Classi istanziate dal nodo DATEX II per la comunicazione verso un Client* 

La comunicazione con un Client all'interno del nodo è gestita dall'oggetto *DATEX2ProducerManager* che prendendo dal Database i dati di configurazione del Client (Push Url, tipo di modalità di esportazione, Flag di gestione KeepAlive etc.), istanzia un oggetto *DATEX2Producer* dedicato all'invio del flusso DATEX II richiesto.

Il *Datex2Producer* richiede i dati al PayLoadGenerator che in base alla configurazione del client costruisce la pubblicazione da inviare, e invia i dati al client destinatario gestendo la comunicazione.

### **10.3 LAYER DATI**

Per quanto riguarda la descrizione dello schema logico e schema fisico dei database coinvolti nell'architettura del sistema valgono le stesse considerazioni espresse la prima volta al documento deliverable 7.2.

### **10.4 INTERFACCE**

La descrizione delle interfacce del sistema è strettamente legata alla definizione dei servizi esposti dal web service che identifica un nodo DATEX II. La descrizione dei WSDL è già stata opportunamente illustrata nel documento di deliverable 7.2 e quindi di seguito vengono solo elencate le interfacce esposte per i tipi di pubblicazione che il nodo è in grado di trattare.

Questa distinzione di servizi di consumer/producer dedicati esclusivamente a Supplier/Client esterni, e servizi di consumer/producer dedicati a provider/receiver interni, consente di tenere ben divisi i possibili flussi DATEX II in ricezione/trasmissione e quindi eseguire le regole di instradamento, legate al tipo di comunicazioni intraprese, in maniera più mirata.

### **> 10.4.1 Interfacce di Sistema (da/verso sistemi esterni)**

La predisposizione del nodo è quella di poter mettere a disposizione:

- servizi WSDL dedicati a supplier/client (per esempio CAED) in grado di gestire pubblicazioni mirate e configurate nel modello dati DATEX II;
- servizi WSDL generali a supplier/client che consentono lo scambio dell'interno modello dati DATEX II.

Il nodo nella comunicazione con il CAED mette a disposizione il servizio:

 *PushLew?wsdl* che consente al CAED di inviare verso il nodo DATEX II le allerte di frana.

Il nodo webservice Datex II può mettere a disposizione i seguenti servizi generali WSDL per instaurare una comunicazione con un Supplier:

- *PushItSp?wsdl* per ricevere pubblicazioni di tipo SituationPublication.
- *PushItVmsTp?wsdl* per ricevere pubblicazioni di tipo VMSTablePublication.
- *PushItVmsp?wsdl* per ricevere pubblicazioni di tipo VMSPublication
- *PushItEdp?wsdl* per ricevere pubblicazioni di tipo ElaboratedDataPublication
- *PushItMdp?wsdl* per ricevere pubblicazioni di tipo MeasuredDataPublication
- *PushItMstp?wsdl* per ricevere pubblicazioni di tipo MeasurementSiteTablePublication
- *PushItTmpp?wsdl* per ricevere pubblicazioni di tipo TMPPublication (Traffic management Plan)
- *PushItFp?wsdl* per ricevere pubblicazioni di tipo FeadbackPublication (FeadBackPublication)

Il nodo webservice DATEX II può mettere a disposizione i seguenti servizi WSDL per instaurare una comunicazione Pull con un **Client**:

- *PullItSp?wsdl* per ricevere pubblicazioni di tipo SituationPublication.
	- o *PullItRoadWorks?wsdl* per ricevere pubblicazioni di tipo SituationPublication di soli RoadWorks
	- o *PullItImmediateDanger?wsdl* per ricevere pubblicazioni di tipo SituationPublication di soli eventi di pericolo imminente (da definire).
- *PullItVmsTp?wsdl* per ricevere pubblicazioni di tipo VMSTablePublication.
- *PullItVmsp?wsdl* per ricevere pubblicazioni di tipo VMSPublication
- *PullItEdp?wsdl* per ricevere pubblicazioni di tipo ElaboratedDataPublication
- *PullItMdp?wsdl* per ricevere pubblicazioni di tipo MeasuredDataPublication
- *PullItMstp?wsdl* per ricevere pubblicazioni di tipo MeasurementSiteTablePublication
- *PullItTmpp?wsdl* per ricevere pubblicazioni di tipo TMPPublication (Traffic management Plan)

 *PullItFp?wsdl* per ricevere pubblicazioni di tipo FeadbackPublication (FeadBackPublication)

### **> 10.4.2 Interfacce Software (da/verso sistemi interni)**

Il nodo webservice DATEX II mette a disposizione i seguenti servizi WSDL per instaurare una comunicazione con un **provider interno** al sistema:

- *PushInternalSp?wsdl* per ricevere pubblicazioni di tipo SituationPublication.
- *PushInternalVmsTp?wsdl* per ricevere pubblicazioni di tipo VMSTablePublication.
- *PushInternalVmsp?wsdl* per ricevere pubblicazioni di tipo VMSPublication
- *PushInternalEdp?wsdl* per ricevere pubblicazioni di tipo ElaboratedDataPublication
- *PushInternalMdp?wsdl* per ricevere pubblicazioni di tipo MeasuredDataPublication
- *PushInternalMstp?wsdl* per ricevere pubblicazioni di tipo MeasurementSiteTablePublication
- *PushInternalTmpp?wsdl* per ricevere pubblicazioni di tipo TMPPublication (Traffic management Plan)
- *PushInternalFp?wsdl* per ricevere pubblicazioni di tipo FeadbackPublication (FeadBackPublication)

Il nodo webservice DATEX II mette a disposizione i seguenti servizi WSDL per instaurare una comunicazione con un **receiver interno** al sistema:

- *PullInternalSp?wsdl per ricevere pubblicazioni di tipo SituationPublication.*
- *PullInternalVmsTp?wsdl per ricevere pubblicazioni di tipo VMSTablePublication.*
- *PullInternalVmsp?wsdl per ricevere pubblicazioni di tipo VMSPublication*
- *PullInternalEdp?wsdl per ricevere pubblicazioni di tipo ElaboratedDataPublication*
- *PullInternalMdp?wsdl per ricevere pubblicazioni di tipo MeasuredDataPublication*
- *PullInternalMstp?wsdl per ricevere pubblicazioni di tipo MeasurementSiteTablePublication*
- *PullInternalTmpp?wsdl per ricevere pubblicazioni di tipo TMPPublication (Traffic management Plan)*
- *PullInternalFp?wsdl per ricevere pubblicazioni di tipo FeadbackPublication (FeadBackPublication).*

## **10.5 MODALITÀ OPERATIVE**

Il nodo DATEX II realizza il Data Delivery di informazioni in formato DATEX II secondo le specifiche standard.

I modi operativi sono i seguenti:

- **Push on occurrence**: il supplier stabilisce la comunicazione inviando dati ad ogni modifica della pubblicazione scambiata.
- **Push periodic**: il supplier stabilisce la comunicazione inviando dati ad un tempo prestabilito.
- **Client pull**: in questo caso è il Client che inizia la comunicazione e li richiede al supplier e I dati sono ritornati come risposta. Viene supportata anche una estensione Italiana di DeltaPull che permette una maggiore linearità nella comunicazione Pull tra cliente supplier

I tre modi di operare per il data delivery devono essere concordati con la parte che richiede i dati, e quindi saranno strettamente legati al tipo di pubblicazione che viene scambiata.

In particolare il Client Pull deve poter essere gestito in tre modi:

- Pull http statico
- Pull con web service
- Supplier Push con web service

Data la molteplicità dei possibili modi di operare dello standard, per lo sviluppo del componente webservice, sono state fatte delle scelte implementative che rispettano lo standard e impongono un tipo di comunicazione più robusta. In particolare è importante sapere se la controparte è correttamente attiva, al fine di non perdere informazioni durante casi di inoperatività di una delle due controparti.

#### **> 10.5.1 Gestione dei dati in caso di caduta di connessione con Receiver interni**

I dati scambiati con Supplier esterni sono storicizzati all'interno del nodo, e quindi in caso di perdita di connessione con il receiver interno, è sempre possibile risincronizzarsi per ottenere i dati persi.

Al momento in cui il nodo soddisfa la richiesta di Pull da parte di un receiver interno, la pubblicazione inviata viene marcata come inviata e rimarrà su DB per un tempo stabilito in fase di progettazione dopo il quale sarà cancellata.

#### **> 10.5.2 Gestione dei dati in caso di caduta di connessione con Supplier esterni**

A seconda della comunicazione stabilita con un supplier esterno, la caduta di connessione fa scattare meccanismi di riallineamento (invocazione di url http statici, invocazione di Pull) gestiti all'interno del componente consumer, che consentono il riordino temporale delle informazioni ricevute senza perdita di pubblicazioni.

#### **> 10.5.3 Gestione dei dati in caso di caduta di connessione con Client esterni**

A seconda della comunicazione stabilita con un Client, la caduta di connessione è gestita dal componente producer, che si cura di mettere a disposizione i servizi necessari per il riallineamento dei dati da parte del Client. In caso di comunicazione Push, sarà il client a segnalare (per esempio attraverso risposte positive a messaggi di keep Alive) al producer che da un certo momento in poi è in grado di gestire di nuovo il Push dei dati.

### **> 10.5.4 Gestione dei dati in caso di caduta di connessione con Provider interni**

Nella comunicazione con provider interni, essendo una comunicazione in Push, il provider è a conoscenza se il dato è stato ricevuto dal nodo. Quindi in questo caso non sono necessari meccanismi di riallineamento, ma è compito del provider assicurarsi che l'invio verso il nodo sia andata a buon fine.

#### **> 10.5.5 Gestione dei dati di KeepAlive**

Il nodo Datex II monitorizza le comunicazioni webservice gestendo messaggi di Keep Alive.

In caso di richieste Pull il producer invierà sempre la property KeepAlive a true dell'elemento *Exchange*, sia che ci siano dati disponibili, sia che non ci siano dati disponibili ma non causati da errori.

La controparte quindi può essere a conoscenza di eventuali errori o cadute di connessione monitorando questo valore scambiato.

Il caso di comunicazione in Push, se la configurazione della connessione lo prevede, il producer invierà messaggi di KeepAlive, sempre con la property KeepAlive a true dell'elemento *Exchange*, ogni minuto.

Lato consumer invece, si monitorizza il messaggio di KeepAlive, per controllare che la comunicazione con un supplier sia attiva o meno. In caso contrario si attivano meccanismi di riallineamento a seconda della comunicazione configurata.

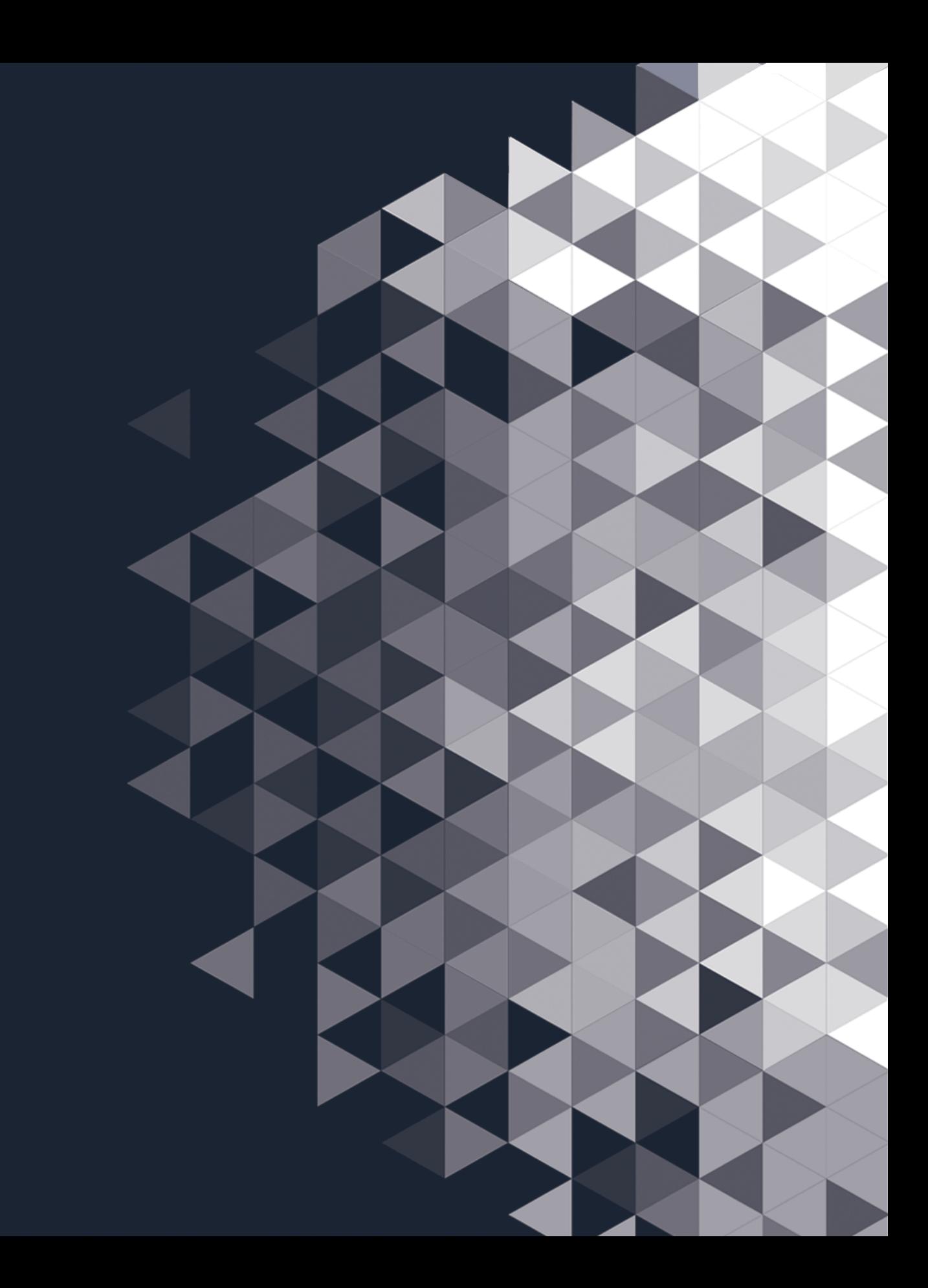